# Redes de computadores e a Internet

# **Capítulo <sup>7</sup>**

# **Redesmultimídia**

 $\mathcal{P}(\mathcal{P}(\mathcal{P})) = \mathcal{P}(\mathcal{P}(\mathcal{P}))$  . The contract of  $\mathcal{P}(\mathcal{P})$ 

 $\mathcal{O}(\mathcal{O}_\mathcal{P})$  by Pearson Education Education

### **Redes** de computadores e a Internet

Uma abordagem top-down

3<sup>ª</sup> EDIÇÃO

**James F. Kurose Keith W. Ross** 

**PEARSON** 

### Multimídia, qualidade de serviço: o que é?

Aplicações multimídia: áudio <sup>e</sup> vídeo em rede ("mídia contínua")

PEARSON

**Addison** Wesley

#### QoS

**7**

 rede provê aplicações com nível de desempenho necessário para <sup>o</sup> funcionamento da aplicação.

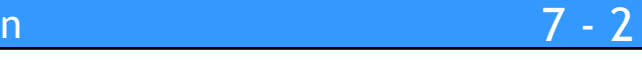

### Multimídia, qualidade de serviço: o que é?

Aplicações multimídia: áudio <sup>e</sup> vídeo em rede ("mídia contínua")

PEARSON

**Addison** Wesley

#### QoS

**7**

 rede provê aplicações com nível de desempenho necessário para <sup>o</sup> funcionamento da aplicação.

### Multimídia, qualidade de serviço: o que é?

Aplicações multimídia: áudio <sup>e</sup> vídeo em rede ("mídia contínua")

**PEARSON** 

**Addison** Wesley

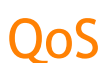

**7**

 rede provê aplicações com nível de desempenho necessário para <sup>o</sup> funcionamento da aplicação.

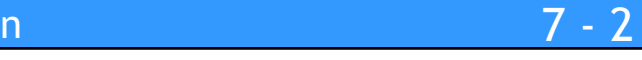

# Redes multimídia

#### Objetivos do capítulo

#### Princípios

**7**

- Classificar aplicações multimídia
- Identificar os serviços de rede de que as aplicações necessitam
- Obtendo o melhor do serviço de melhor esforço
- Mecanismos para prover QoS

#### Protocolos e arquiteturas

- Protocolos específicos para melhor esforço
- Arquiteturas para QoS

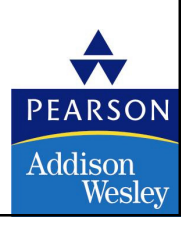

# Redes multimídia

### • 7.1 Aplicações de rede multimídia

- 7.2 Transmissão em fluxo contínuo de áudio e video armazenados
- 7.3 Multimídia em tempo real: estudo da telefonia Internet
- 7.4 Protocolos para aplicações interativas em tempo real RTP, RTCP,SIP
- 7.5 Distribuição de Multimídia: redes de distribuição de conteúdo
- 7.6 Além do Melhor Esforço
- 7.7 Agendamento <sup>e</sup> Mecanismos de Policiamento
- 7.8 Serviços Integrados <sup>e</sup> Serviços Diferenciados
- 7.9 RSVP

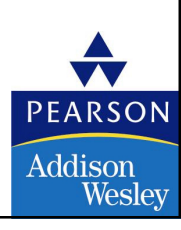

# Aplicações de rede MM

#### Classes de aplicações MM:

**7**

- 1) Transmissão em fluxo contínuo de áudio e vídeo armazenados
- 2) Transmissão em fluxo contínuo de áudio e vídeo ao vivo
- 3) Áudio e vídeo interativos em tempo real

#### Jitter é a variação de atrasos dos pacotes dentrodo mesmo fluxo de pacotes

#### Características fundamentais:

- Tipicamente sensível <sup>a</sup> atraso
	- Atraso fim-a-fim
	- Jitter do atraso
- Mas tolerante <sup>a</sup> perdas: perdas infreqüentes causam interrupções aleatórias menores
- Antítese dos dados, que são intolerantes <sup>a</sup> perdas, mas tolerantes <sup>a</sup> atrasos.

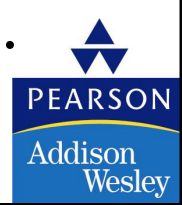

#### Transmissão em fluxo contínuo:

- Mídia armazenada na origem
- Transmitida para o cliente
- Fluxo contínuo: cliente começa a reproduçãoantes que todos os dados tenham chegado
- Confinamento de tempo para os dados que ainda serão transmitidos: em tempo para <sup>a</sup>reprodução

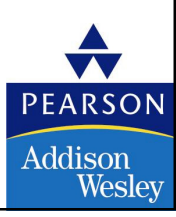

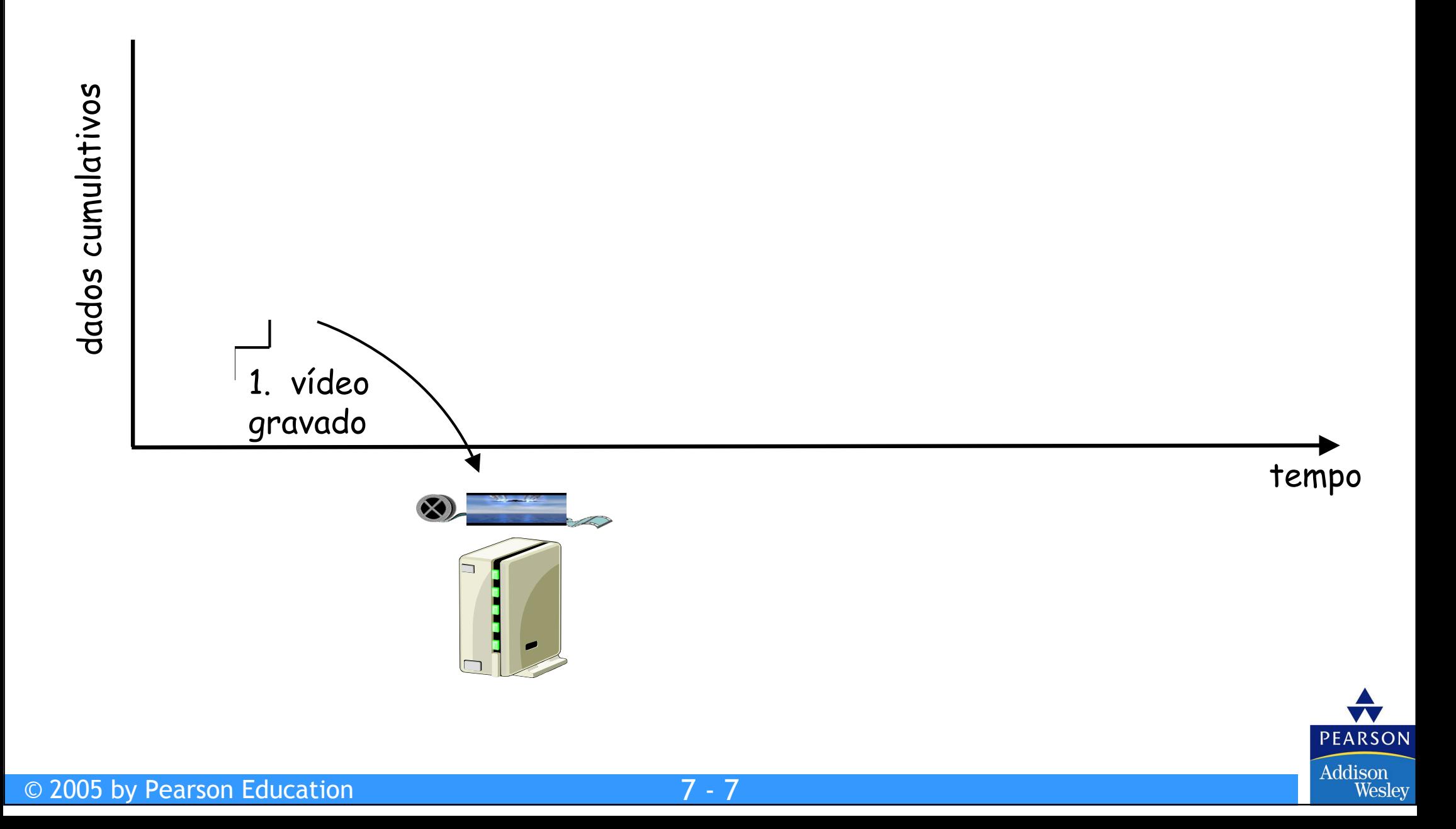

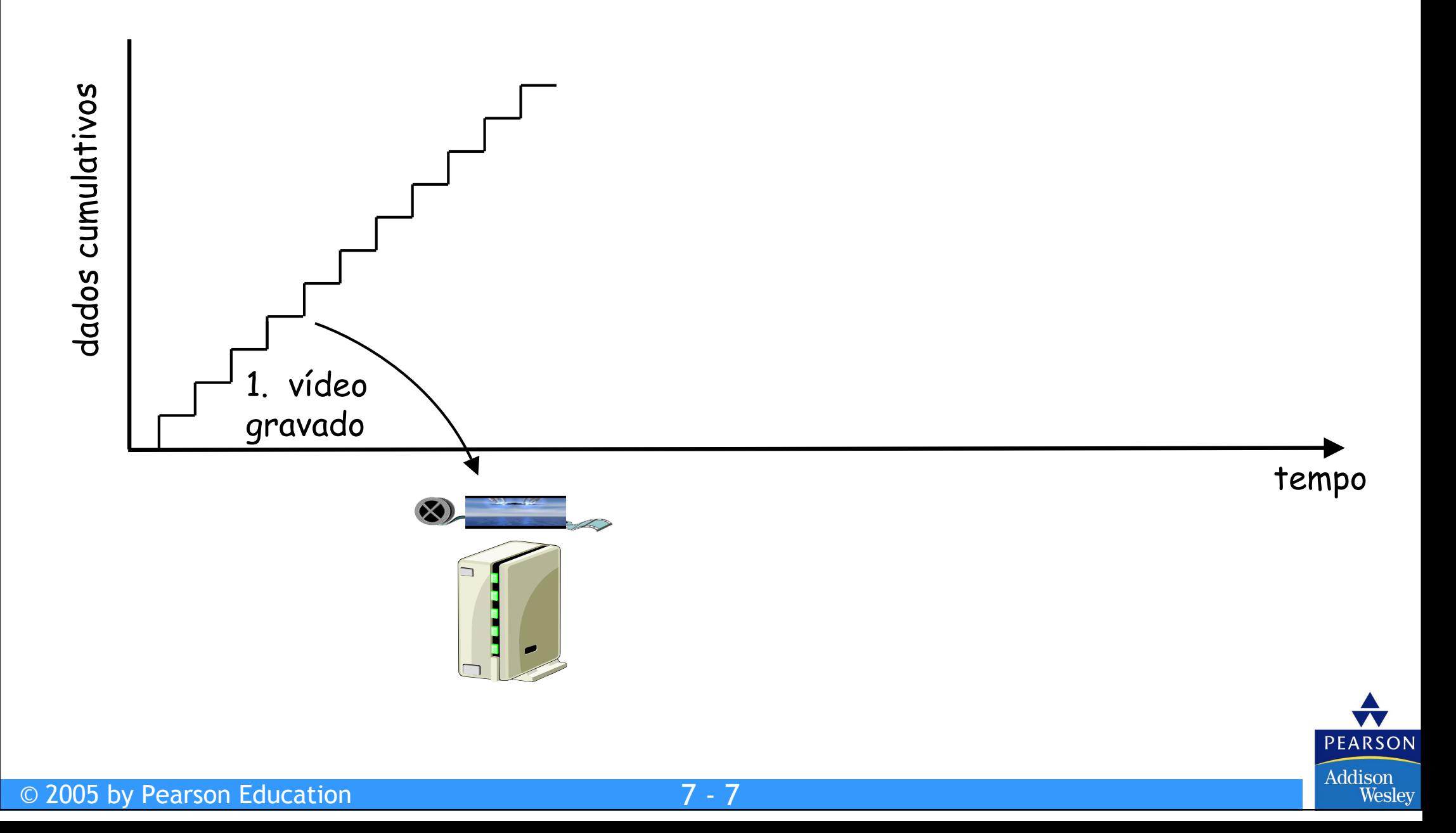

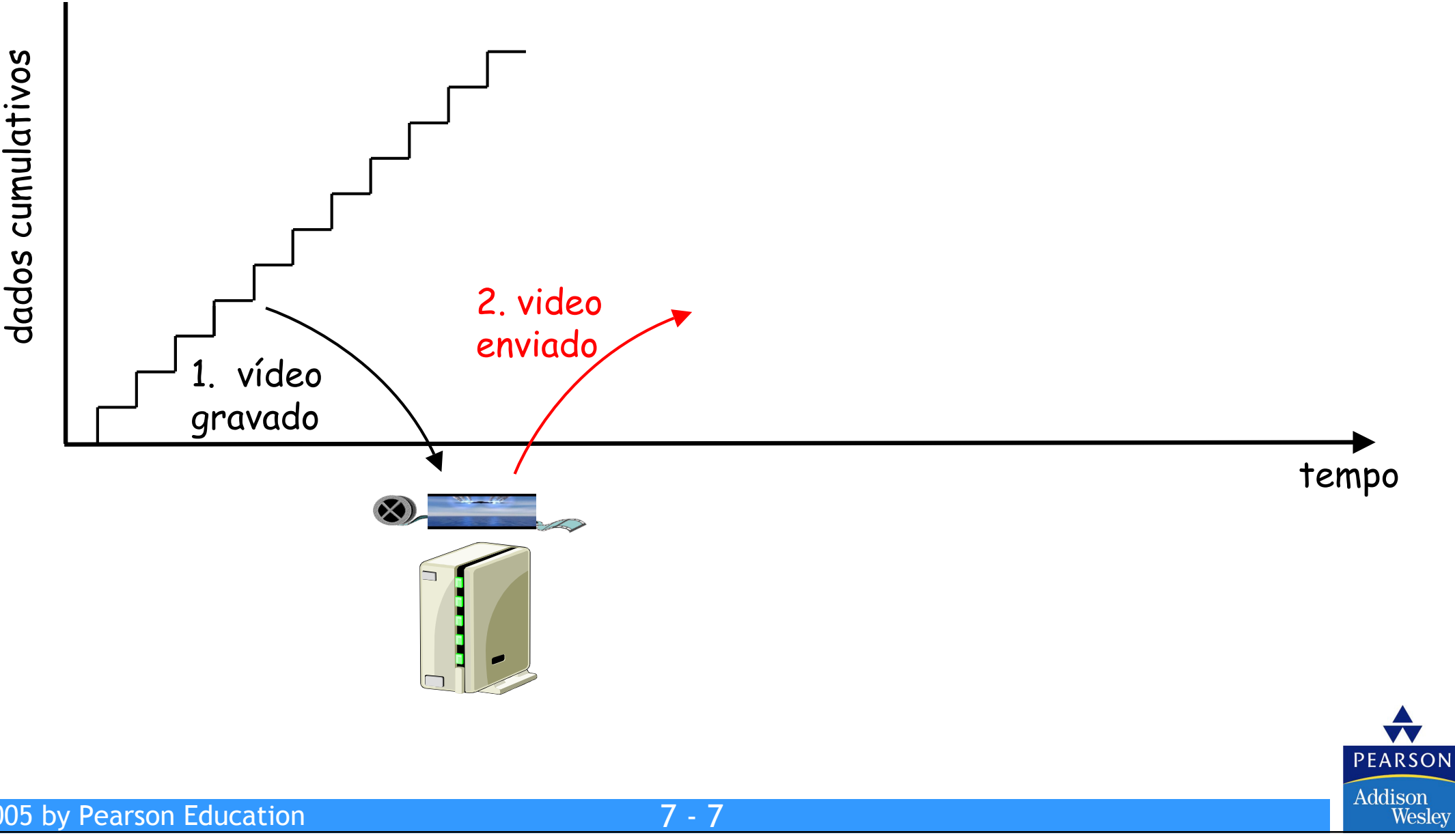

© 2005 by Pearson Education

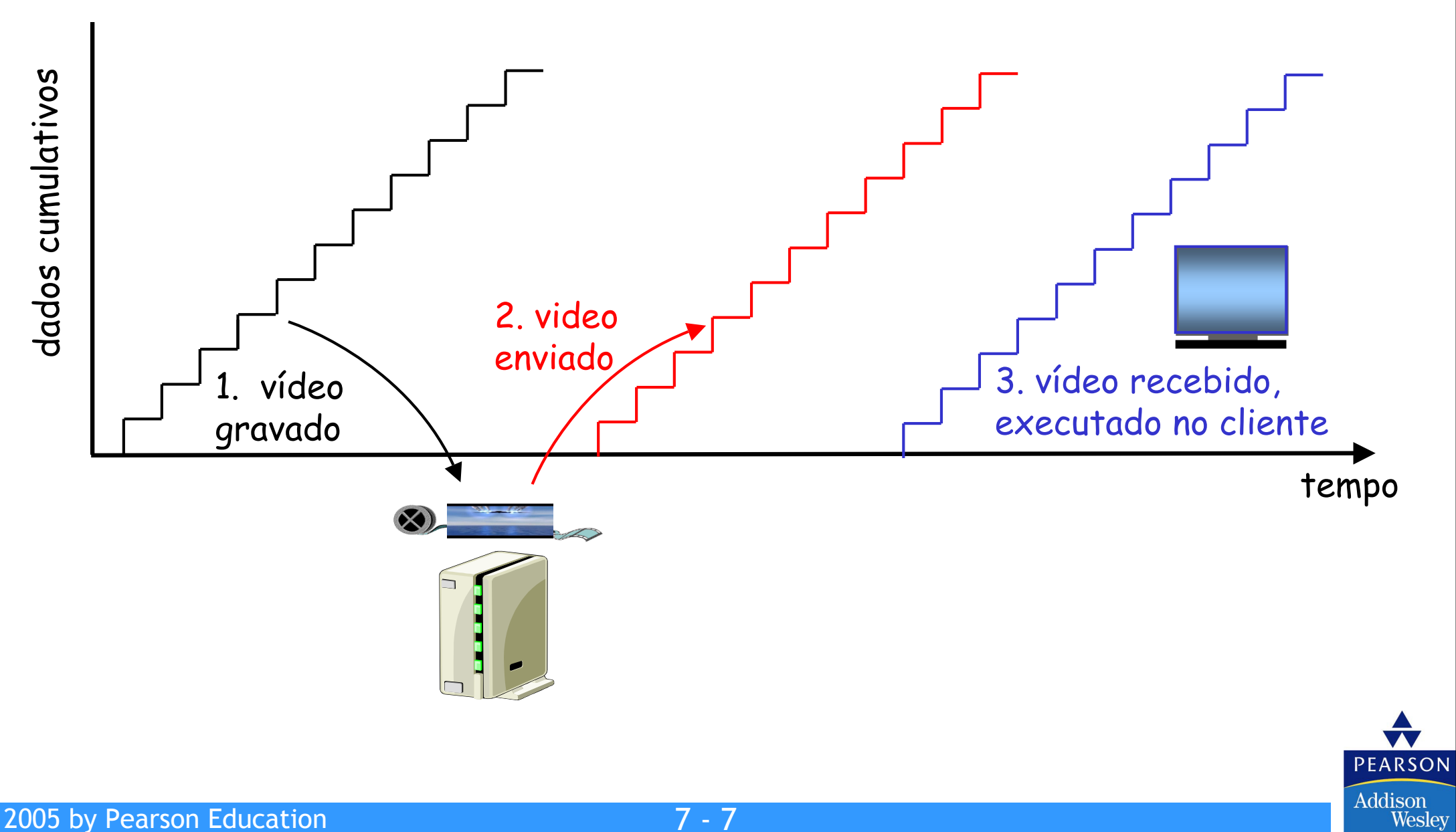

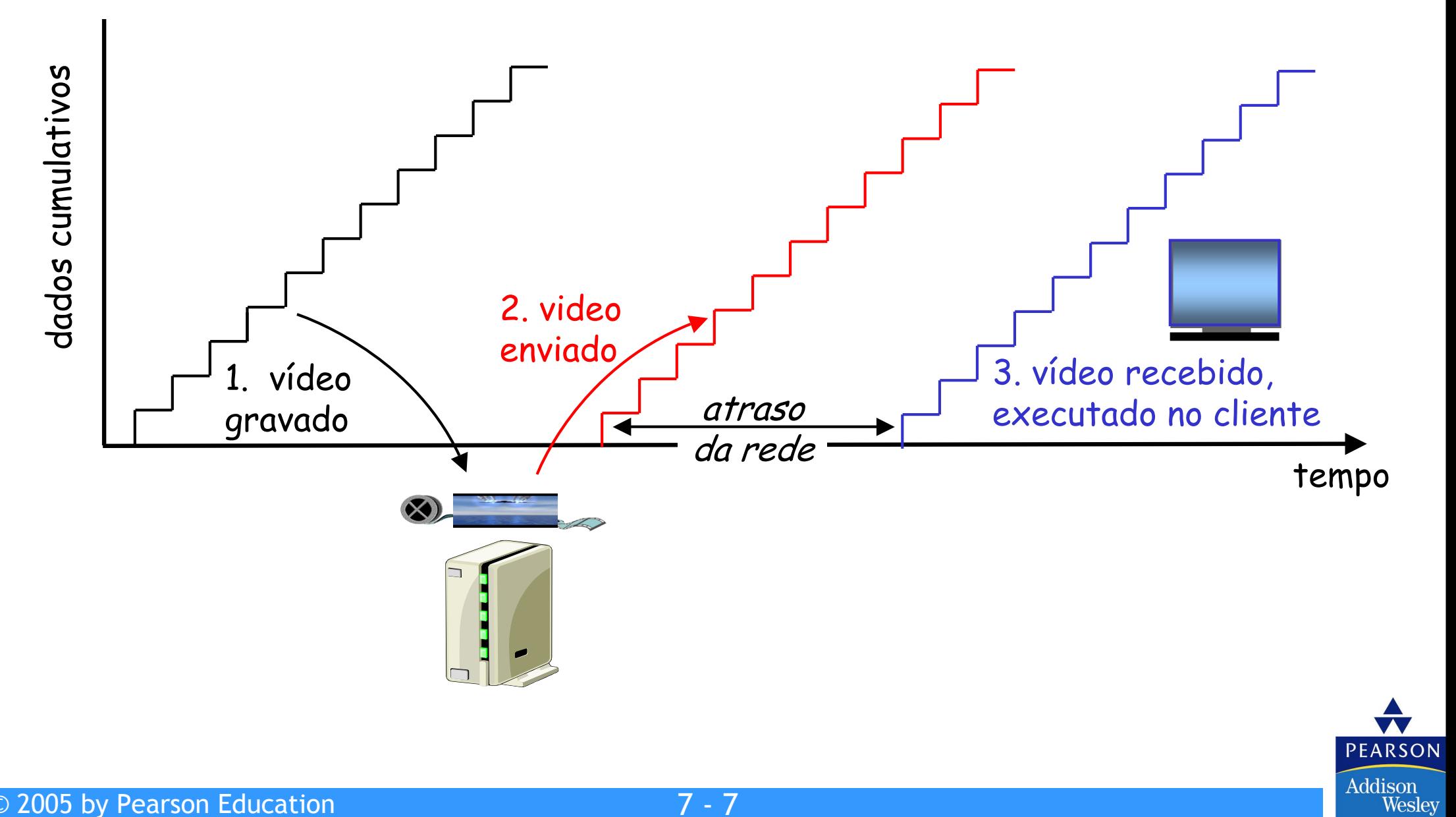

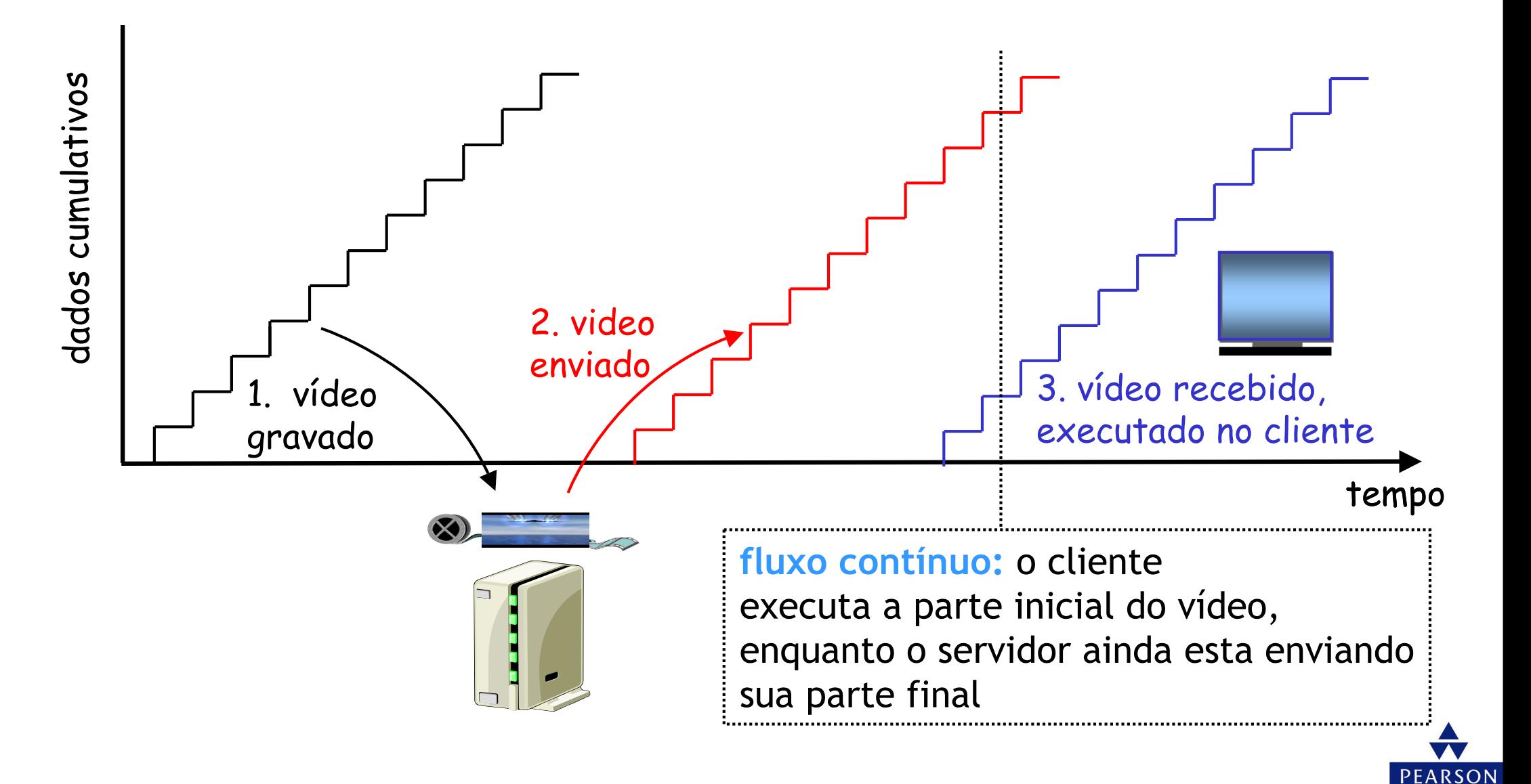

**7**

Addison Wesley

### Transmissão em fluxo contínuo de multimídia armazenada: interatividade

- Funcionalidade igual ao VCR: cliente pode parar, voltar, adiantar, mover a barra de transição
	- 10 segundos de atraso inicial OK
	- 1-2 segundos até efeito de comando OK
	- RTSP freqüentemente utilizado (mais tarde)
- Confinamento de tempo para os dados que ainda serão transmitidos: em tempo para <sup>a</sup> reprodução

### Transmissão em fluxo contínuo de multimídia ao vivo

#### Exemplos:

**7**

- Talk show de rádio na Internet
- Evento esportivo ao vivo

#### Fluxo contínuo

- Buffer de reprodução
- Reprodução pode retardar dez segundos após a transmissão
- Ainda possui confinamento de tempo

#### Interatividade

- $\bullet$   $\acute{\mathsf{F}}$  imnossive  $\bullet$  É impossível adiantar
- •<sup>É</sup> possível voltar e parar!

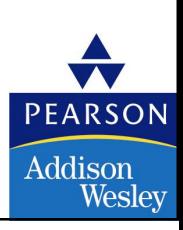

# Multimídia interativa em tempo real

- Aplicações: telefonia IP, videoconferência, mundos interativos distribuídos
- Requisitos de atraso fim-a-fim:
	- •Áudio: < 150 mseg bom, < 400 mseg OK
	- Inclui atrasos do nível de aplicação (empacotamento) e de rede
	- Atrasos maiores notáveis, danificam <sup>a</sup> interatividade
- Inicialização da sessão
	- Como <sup>o</sup> chamador comunica seu endereço IP, número de porta, algoritmos de codificação?

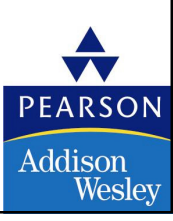

# Multimídia sobre a Internet hoje

TCP/UDP/IP: "serviço de melhor esforço"

• <mark>nenhuma</mark> garantia contra atrasos e perdas

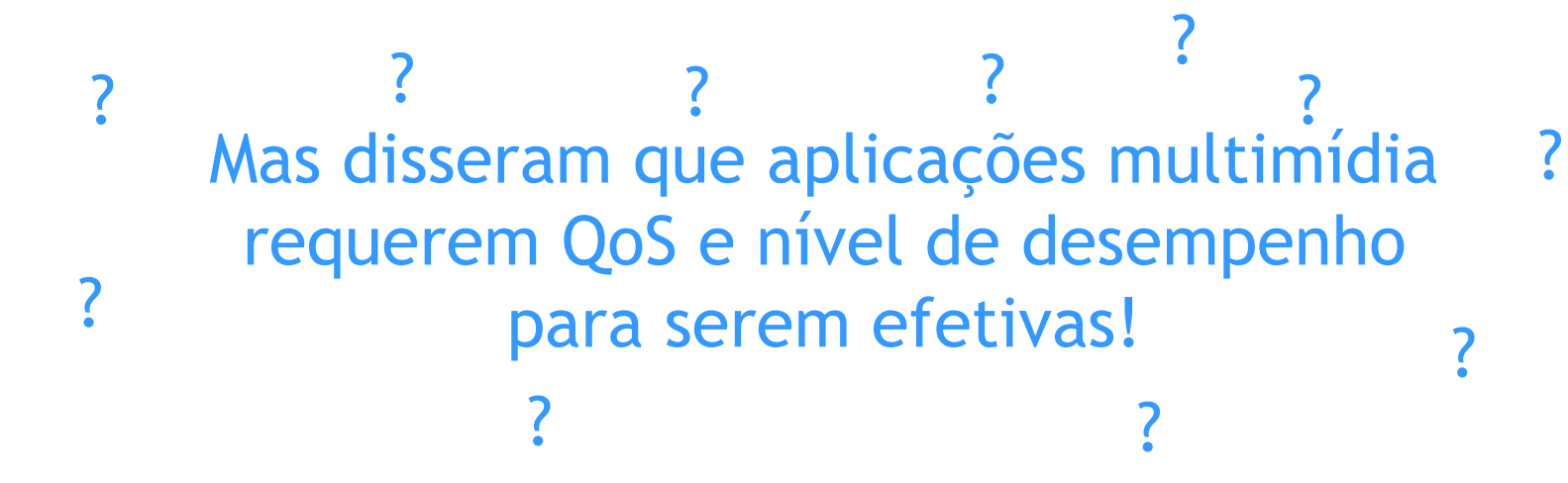

Aplicações multimídia da Internet de hoje usam técnicas de nível de aplicação para amenizar (o máximo possível) os efeitos de atrasos e perdas

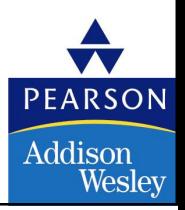

# Multimídia sobre a Internet hoje

TCP/UDP/IP: "serviço de melhor esforço"• <mark>nenhuma</mark> garantia contra atrasos e perdas

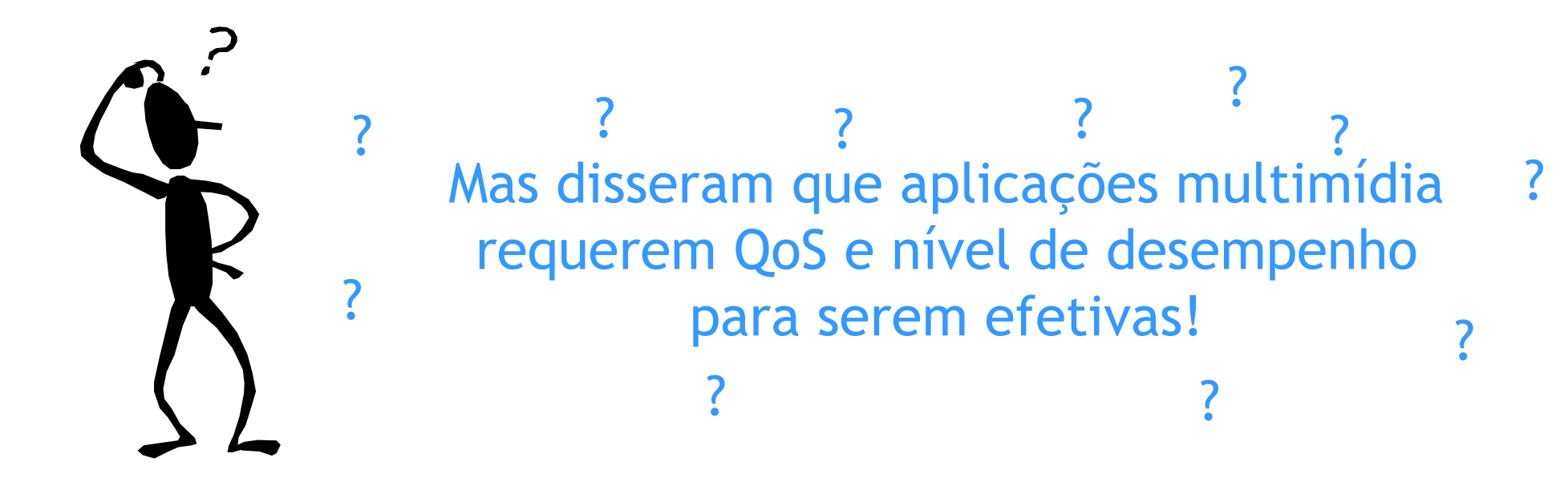

Aplicações multimídia da Internet de hoje usam técnicas de nível de aplicação para amenizar (o máximo possível) os efeitos de atrasos e perdas

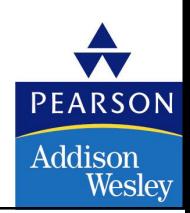

# Multimídia sobre a Internet hoje

TCP/UDP/IP: "serviço de melhor esforço"• <mark>nenhuma</mark> garantia contra atrasos e perdas

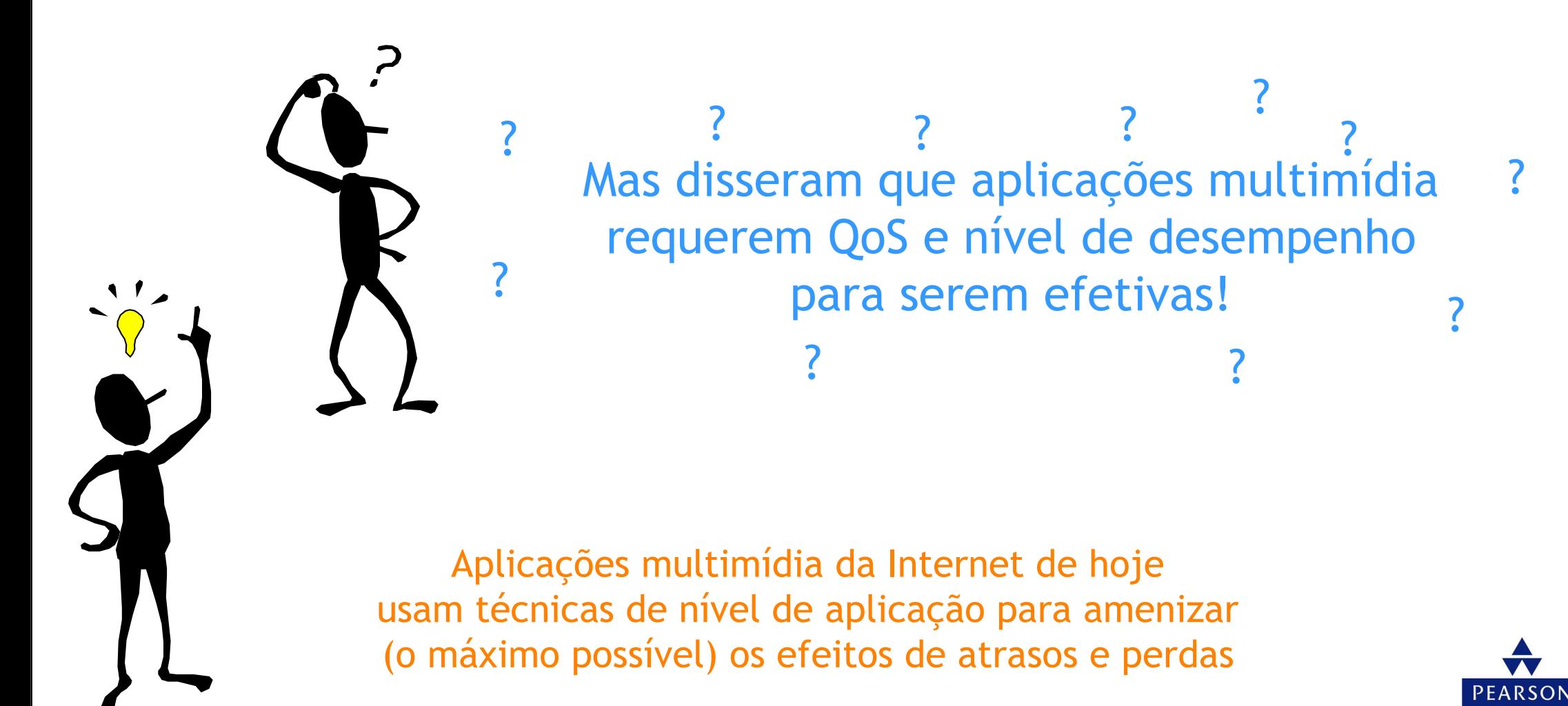

**7**

Addison Weslev

### Como a Internet deveria evoluir para suportarmelhor as aplicações multimídia?

#### Filosofia de serviços integrados:

- Mudanças fundamentais na Internet para que as aplicações possam fazer reserva de banda fim-a-fim
- Requer softwares novos e complexos em hospedeiros e roteadores

#### Não intervenção

**7**

- Sem maiores mudanças
- Maior largura de banda quando necessário
- Distribuição de conteúdo, multicast em nível de aplicação
	- Camada de aplicação

#### Filosofia de serviços diferenciados:

• Poucas mudanças na infra-estrutura da Internet, ainda provê serviços de 1ª e 2ª classe.

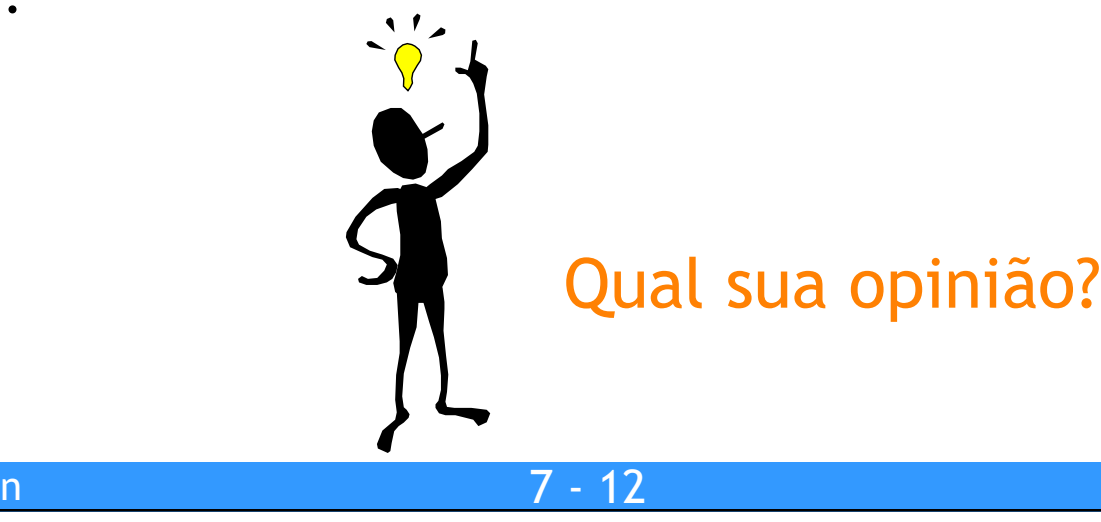

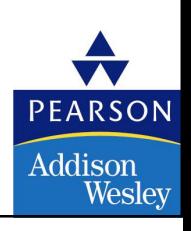

### Algumas palavras sobre compressão de áudio

- Sinal analógico amostrado numa taxa constante
	- Telefone: 8.000 amostras/s
	- Música de CD: 44.100 amostras/s
- Cada amostra é quantizada, isto é, arredondada
	- Ex.,  $2^8$  = 256 possíveis valores quantizados
- Cada valor quantizado é representado por bits
	- 8 bits para 256 valores
- Exemplo: 8.000 amostras/s, 256 valores quantizados --> 64.000 bps
- Receptor converte de volta para <sup>o</sup> sinal analógico:
	- Alguma redução de qualidade

#### Exemplo de taxas

- CD: 1,411 Mbps
- MP3: 96, 128, 160 kbps
- telefonia Internet: 5,3 <sup>13</sup> kbps

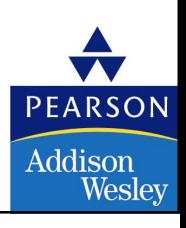

### Algumas palavras sobre compressão de vídeo

- Vídeo é uma seqüência de imagens mostradas numa taxa constante
	- ex., 24 imagens/s
- Imagem digital é um conjunto de pixels
- Cada pixel é representado por bits
- Redundância
	- Espacial
	- Temporal

#### Exemplos:

**7**

- MPEG 1 (CD-ROM) 1.5 Mbps
- MPEG2 (DVD) 3-6 Mbps
- MPEG4 (freqüentemente usado em Internet, < 1 Mbps)

#### Pesquisa:

- Vídeo em camadas (escalável)
	- Adapta as camadas para <sup>a</sup> largura de banda disponível

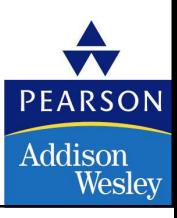

# Redes multimídia

- 7.1 Aplicações de rede multimídia
- 7.2 Transmissão em fluxo contínuo de áudio e video armazenados
- 7.3 Multimídia em tempo real: estudo da telefonia Internet
- 7.4 Protocolos para aplicações interativas em tempo real RTP, RTCP,SIP
- 7.5 Distribuição de Multimídia: redes de distribuição de conteúdo
- 7.6 Além do Melhor Esforço
- 7.7 Agendamento <sup>e</sup> Mecanismos de Policiamento
- 7.8 Serviços Integrados <sup>e</sup> Serviços Diferenciados
- 7.9 RSVP

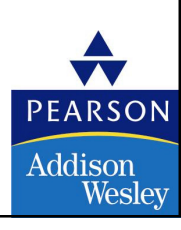

# Fluxo contínuo de multimídia armazenada

Técnicas de fluxo contínuo em nível de aplicação para obter o melhor possível do serviço de melhor esforço:

- Buffer no lado cliente
- Uso de UDP versus TCP
- Múltiplas codificações de multimídia

#### Media Player

- Remoção do jitter
- Descompressão
- Cancelamento de erro
- Interface gráfica de usuário com controles para interatividade

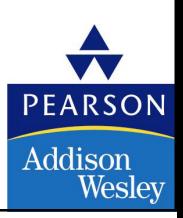

### Multimídia da Internet: abordagem mais simples

- •Áudio ou vídeo armazenado em arquivo
- Arquivos transferidos como objeto HTTP
	- Recebidos por inteiro no cliente
	- Então iniciam <sup>a</sup> execução

#### Áudio e vídeo sem fluxo contínuo:

• Sem "pipelining", longos atrasos até <sup>a</sup> reprodução!

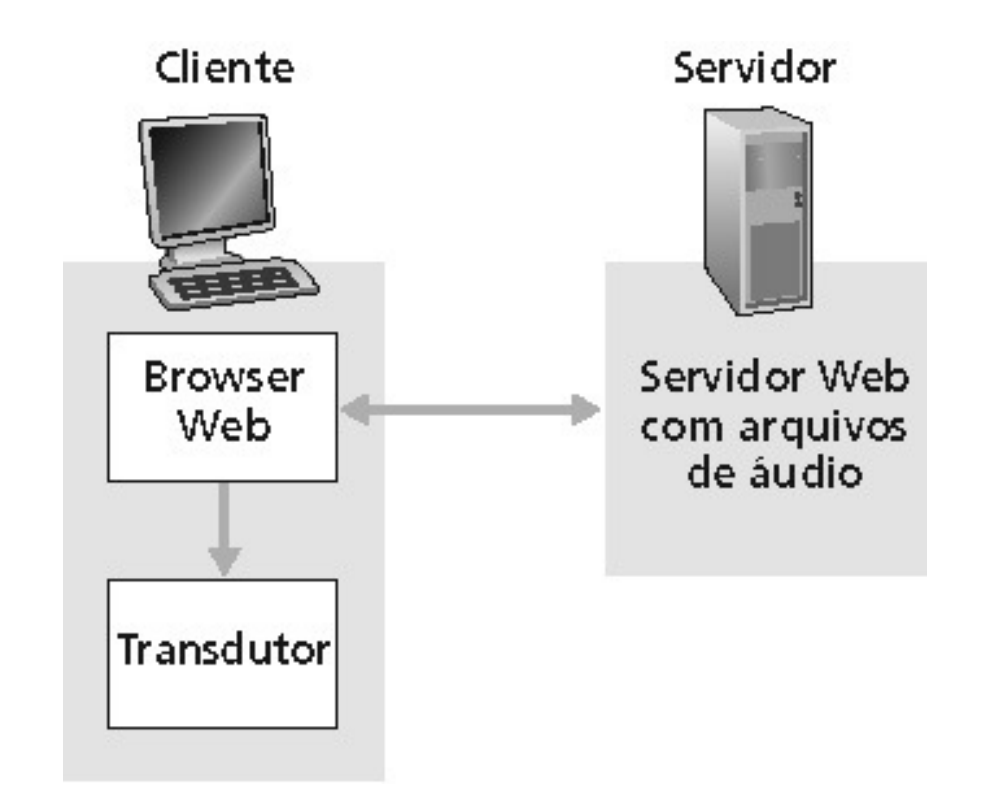

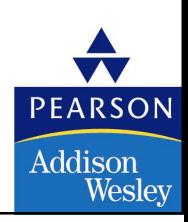

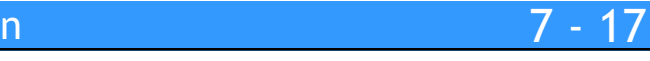

### Multimídia da Internet: abordagem de fluxo contínuo

- O browser obtém (GET) o metarquivo
- O browser aciona o player, passando o metarquivo
- O player contata o servidor
- O servidor transmite em fluxo contínuo o áudio/vídeo para o player

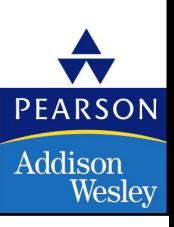

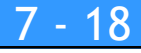

#### **7**Transmitindo em fluxo contínuo <sup>a</sup> partir de umservidor de fluxo contínuo

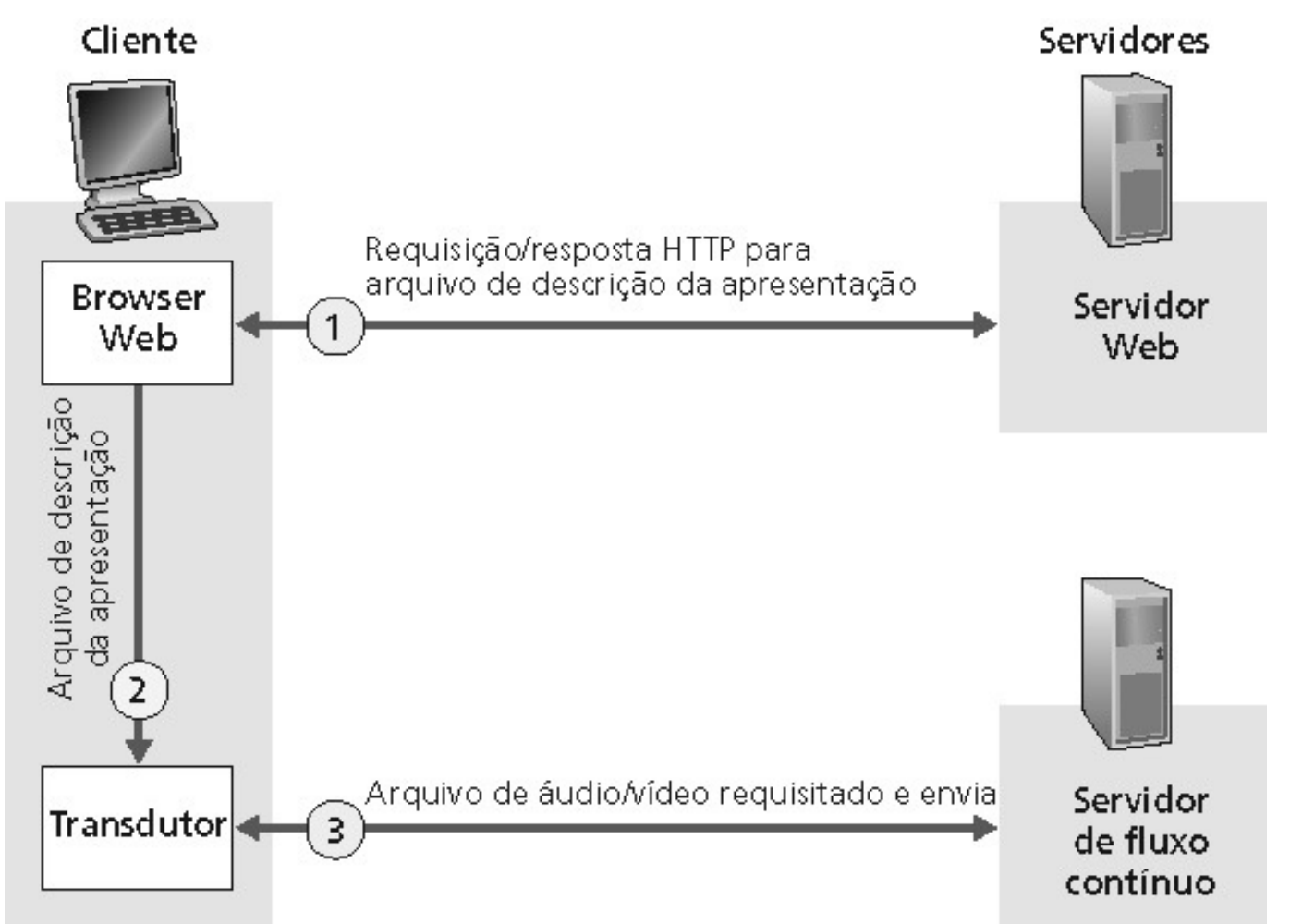

- Esta arquitetura permite protocolo não-HTTP entre o servidor e o media player
- Também pode usar UDP em vez de TCP.

7 - <sup>19</sup>

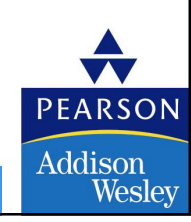

### Fluxo contínuo de multimídia: buffer no cliente

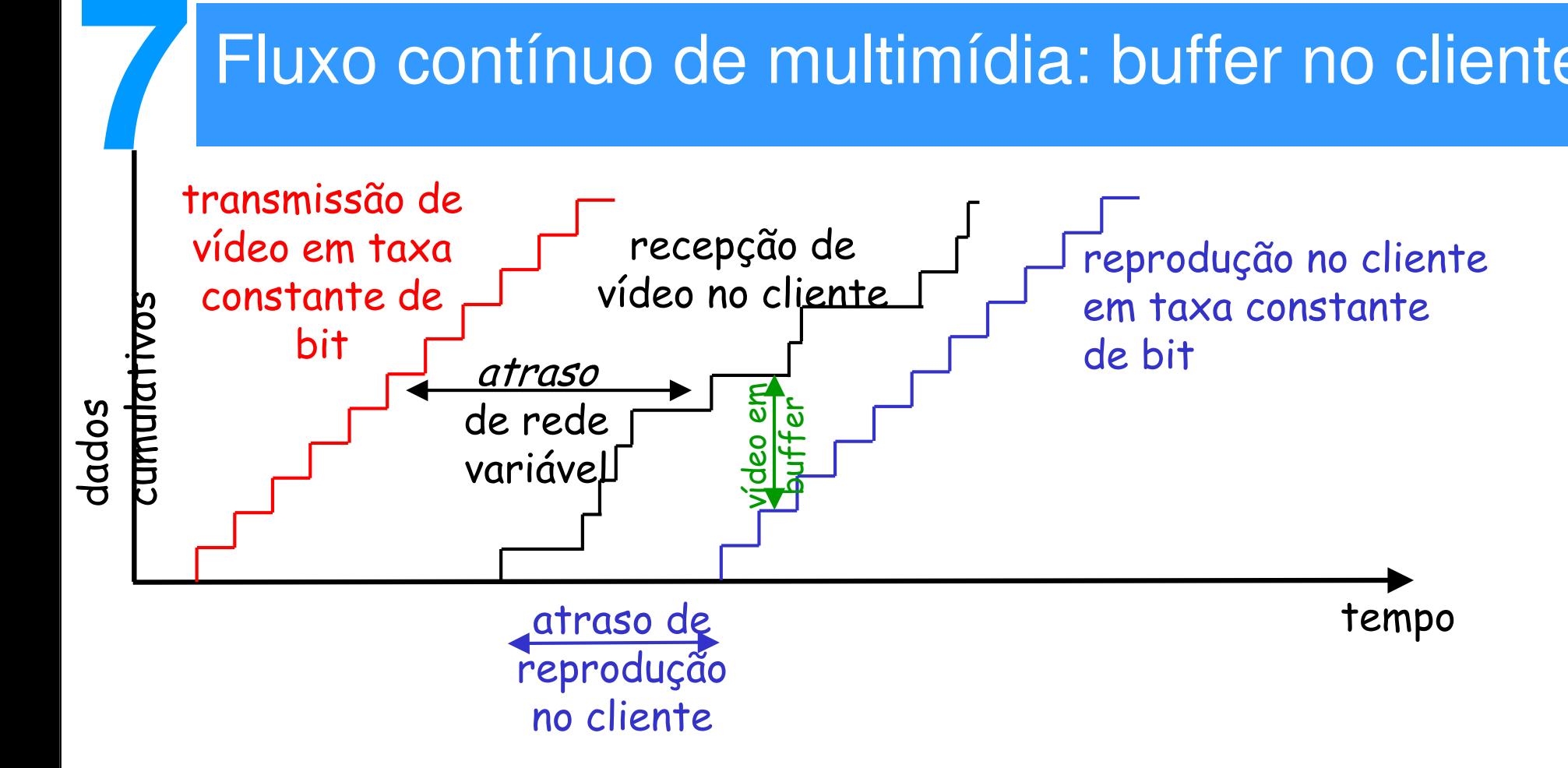

• Buffer no lado cliente, atraso de reprodução compensado pelo atrasoadicionado pela rede, jitter

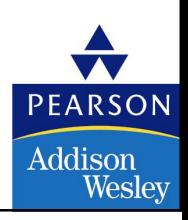

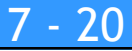

### Fluxo contínuo de multimídia: buffer no cliente

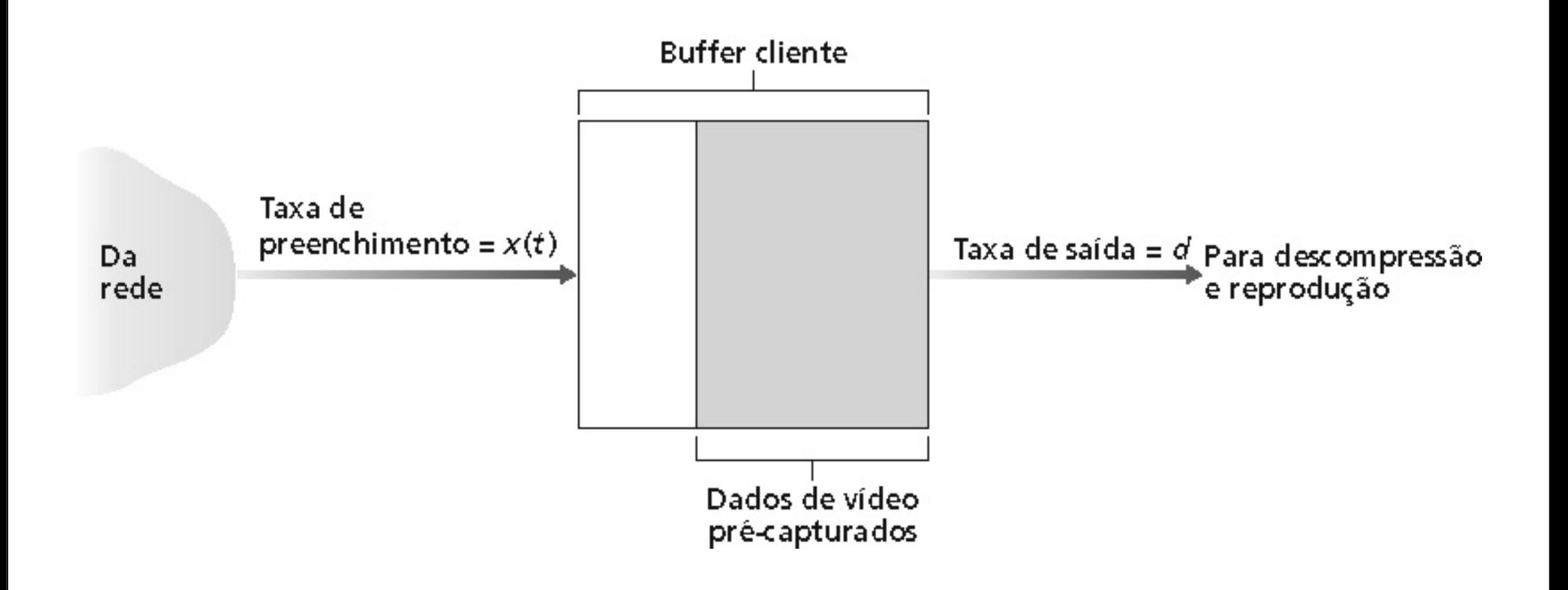

• Buffer no lado cliente, atraso de reprodução compensa o atrasoadicionado pela rede, jitter

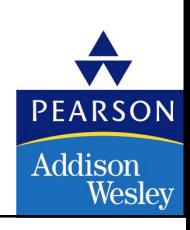

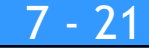

# Fluxo contínuo de multimídia: UDP ou TCP?

#### UDP

**7**

- Servidor envia na taxa apropriada para o cliente (indiferente aocongestionamento da rede!)
	- Taxa de envio freqüente = taxa de codificação = taxa constante
	- Então, taxa de chegada = taxa constante perda de pacotes
- Pequeno atraso de reprodução (2~5 s) para compensar o atraso de jitter da rede
- Recuperação de erros: permitido pelo tempo

#### **TCP**

- Envia na máxima taxa possível sobre TCP
- Taxa de chegada flutua devido ao controle do congestionamento do TCP
- Maior atraso de execução: suaviza a taxa de entrega do TCP
- HTTP/TCP passa mais facilmente através dos firewalls

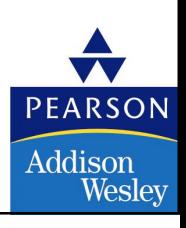

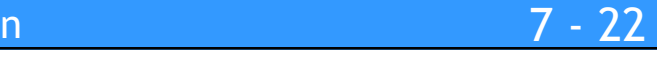

### Fluxo contínuo de multimídia: taxa(s) do cliente

- P.: Como manipular diferentes capacidades de taxa de recepção do cliente?
	- 28.8 kbps dialup

- 100 Mbps Ethernet
- R.: servidor armazena, transmite múltiplas cópias de vídeo, codificado em taxas diferentes

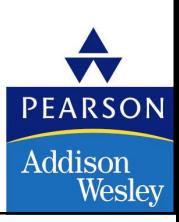

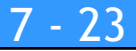

### Controle de usuário no fluxo contínuo de mídia: RTSP

#### **HTTP**

**7**

- Não faz índice do conteúdo multimídia
- Sem comandos para avançar etc.

#### RTSP: RFC 2326

- Protocolo da camada de aplicação cliente-servidor.
- Permite ao usuário controlar a apresentação: voltar ao início, avançar, parar, continuar etc. …

#### <sup>O</sup> que ele não faz:

- Não define como <sup>o</sup> áudio e o vídeo são encapsulados para transmissão sobre <sup>a</sup> rede
- Não restringe como <sup>a</sup> mídia contínua <sup>é</sup> transportada: pode usar UDPou TCP
- Não especifica como o receptor armazena <sup>o</sup> áudio e o vídeo

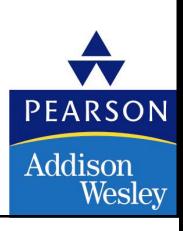

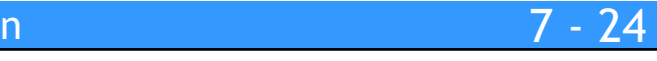

# RTSP: controle fora da banda

#### FTP usa um canal de controle "fora da banda":

- Um arquivo é transferido sobre um canal
- Informação de controle (mudanças de diretório, remoção de arquivos, trocas de nomes etc.) é enviada sobre uma conexão TCP separada
- Os canais "dentro da banda" e "fora da banda" usam diferentes números de portas

#### Mensagens RTSP também são enviadas "fora da banda":

- As mensagens de controle RTSP usam diferentes números de portas emrelação ao fluxo de dados de mídia contínua, e, portanto, são enviados "fora da banda".
	- Porta <sup>554</sup>

**7**

• <sup>O</sup> fluxo contínuo de mídia <sup>é</sup> considerado "dentro da banda".

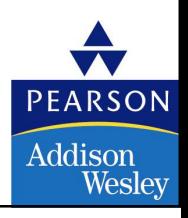

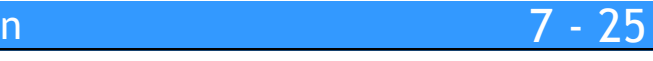

### **7**RTSP: exemplo

#### Cenário:

- Metarquivo comunicado ao web browser
- Browser aciona o player
- Player estabelece uma conexão de controle RTSP, conexão de dados ao servidor de fluxo contínuo

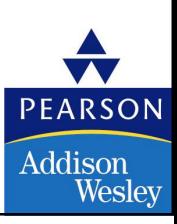

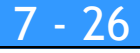

# Exemplo de metarquivo

```
<title>Twister</title>
```
**7**

```
<session>
<group language=en lipsync> <switch> <track type=audio e="PCMU/8000/1" src = "rtsp://audio.example.com/twister/audio.en/lofi"> <track type=audio e="DVI4/16000/2" pt="90 DVI4/8000/1" 
src="rtsp://audio.example.com/twister/audio.en/hifi"> </switch>
<track type="video/jpeg" src="rtsp://video.example.com/twister/video"> </group>
```
</session>

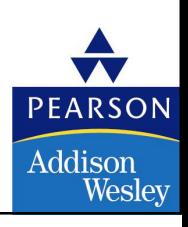
#### **7**RTSP: Operação

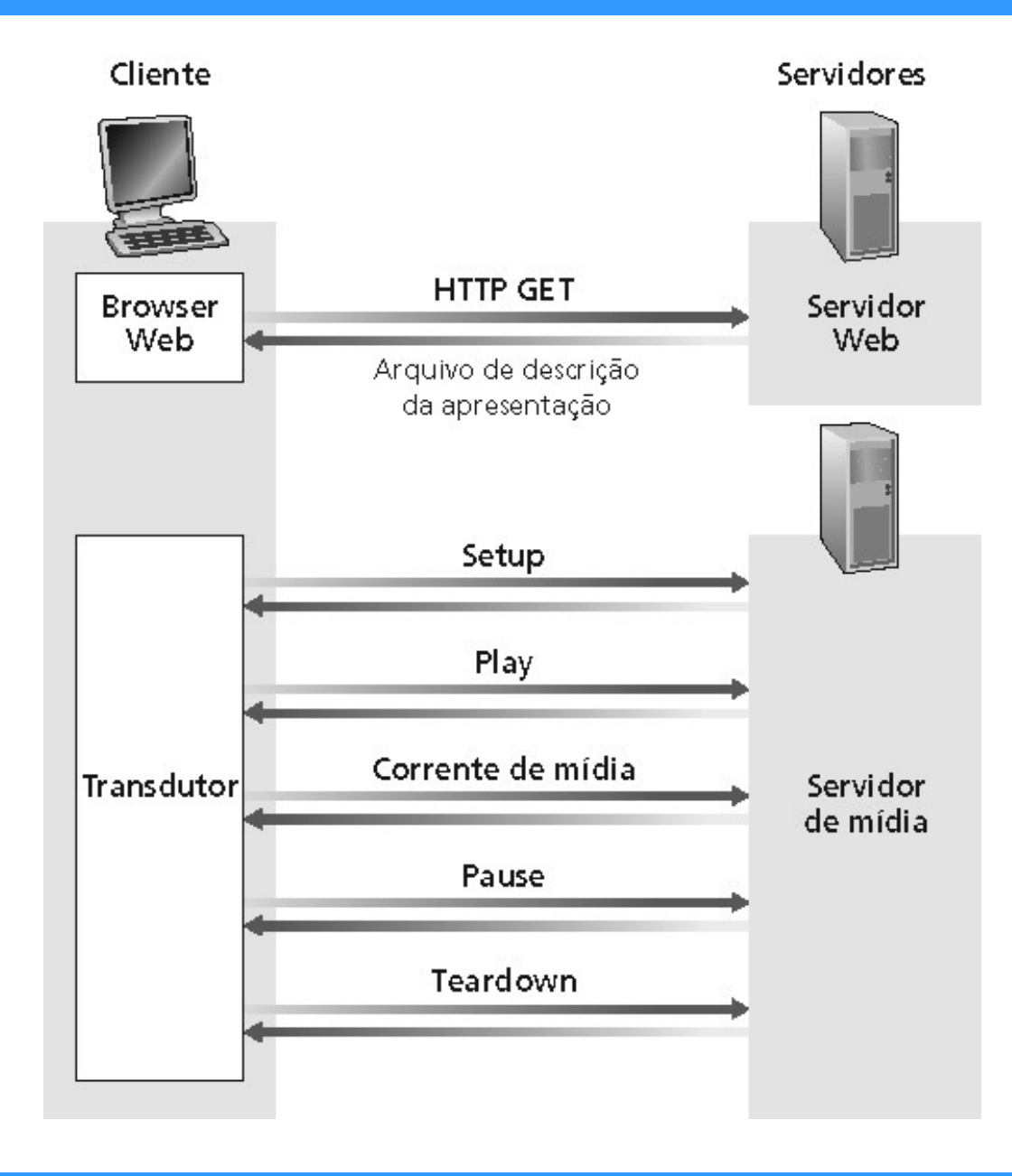

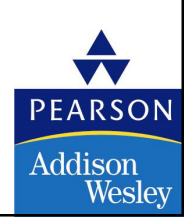

#### © 2005 by Pearson Education

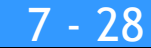

### Exemplo de troca RTSP

- C: SETUP rtsp://audio.example.com/twister/audio RTSP/1.0 Transport: rtp/udp; compression; port=3056; mode=PLAY
- S: RTSP/1.0 200 1 OK Session 4231

**7**

- C: PLAY rtsp://audio.example.com/twister/audio.en/lofi RTSP/1.0 Session: 4231 Range: npt=0-
- C: PAUSE rtsp://audio.example.com/twister/audio.en/lofi RTSP/1.0 Session: 4231 Range: npt=37
- C: TEARDOWN rtsp://audio.example.com/twister/audio.en/lofi RTSP/1.0 Session: 4231
- S: 200 3 OK

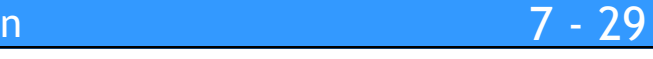

Weslev

## Redes multimídia

- 7.1 Aplicações de Rede Multimídia
- 7.2 Transmissão em fluxo contínuo de áudio e video armazenados
- 7.3 Multimídia em tempo real: estudo da Telefonia Internet
- 7.4 Protocolos para Aplicações Interativas em tempo real • RTP, RTCP,SIP
- 7.5 Distribuição de Multimídia: redes de distribuição de conteúdo
- 7.6 Além do Melhor Esforço
- 7.7 Agendamento <sup>e</sup> Mecanismos de Policiamento
- 7.8 Serviços Integrados <sup>e</sup> Serviços Diferenciados
- 7.9 RSVP

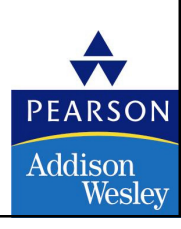

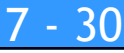

### Aplicações interativas em tempo real

- Telefone PC-a-PC
	- Serviços de mensagens instantâneas estão provendo isso
- PC-a-telefone
	- Dialpad

**7**

- Net2phone
- Videoconferência com Webcams

#### Agora vamos examinar detalhadamente um exemplo detelefone PC-a-PC da Internet

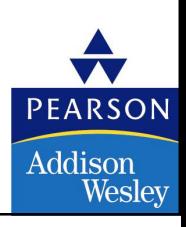

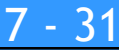

# Multimídia *interativa*: telefonia Internet

#### Apresentamos a telefonia Internet através de um exemplo

- • Áudio do orador: alterna períodos de fala e períodos de silêncio
	- 64 kbps durante o intervalo de atividade
- Pacotes gerados apenas durante períodos de fala
	- Blocos de 20 mseg a 8 Kbytes/s: dados de 160 bytes
- Cabeçalho da camada de aplicação adicionado a cada bloco
- Bloco + cabeçalhos encapsulados dentro do segmento UDP
- Aplicação envia o segmento UDP para o socket a cada 20 mseg durante o intervalo de atividade

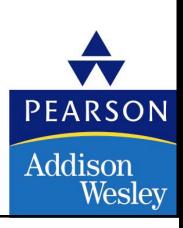

#### Telefonia Internet: perda de pacotes e atrasos

- Perda pela rede: datagrama IP é perdido devido ao congestionamento darede (sobrecarga do buffer do roteador)
- Perda por atraso: datagrama IP chega muito atrasado para a reprodução no receptor
	- Atrasos: processamento, fila na rede; atrasos no sistema final (transmissor, receptor)
	- Máxima tolerância de atraso: 400 ms
- Tolerância de perda: dependendo da codificação de voz, as perdas ficamocultas, taxas de perda de pacotes entre 1% e 10% podem ser toleradas.

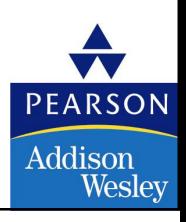

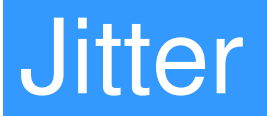

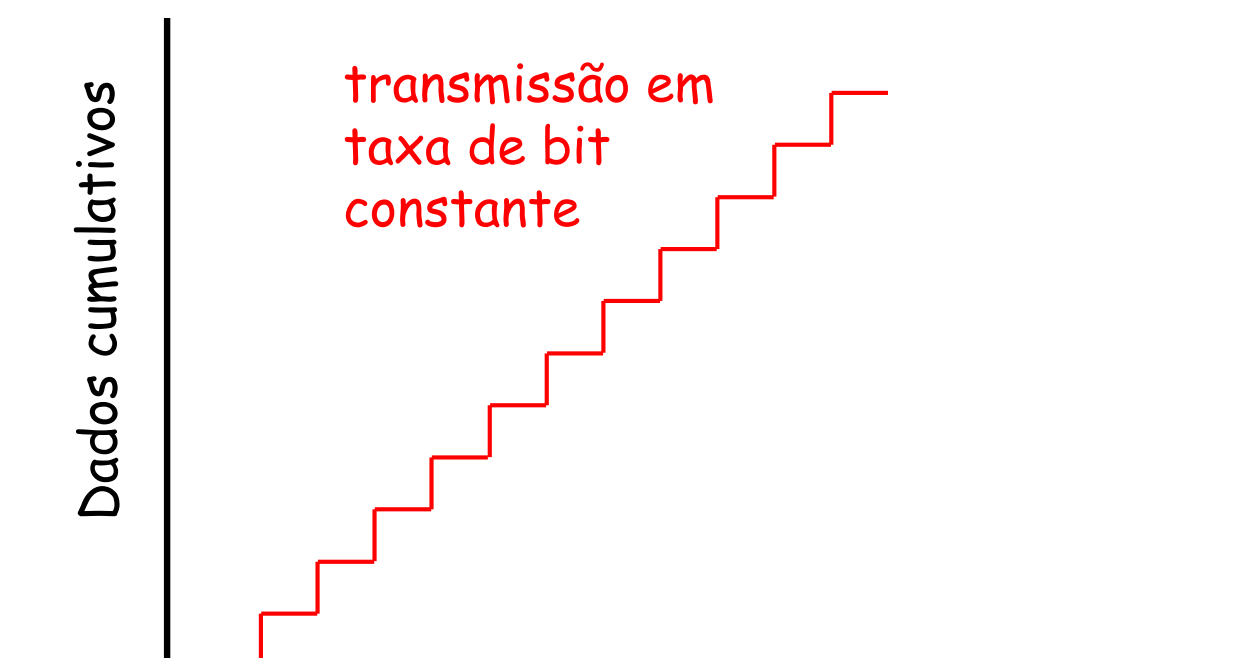

tempo

• Considere os atrasos fim-a-fim de dois pacotes consecutivos: diferença pode ser mais ou menos do que 20 mseg

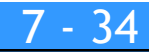

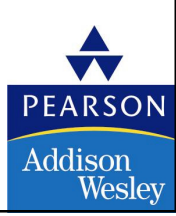

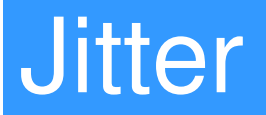

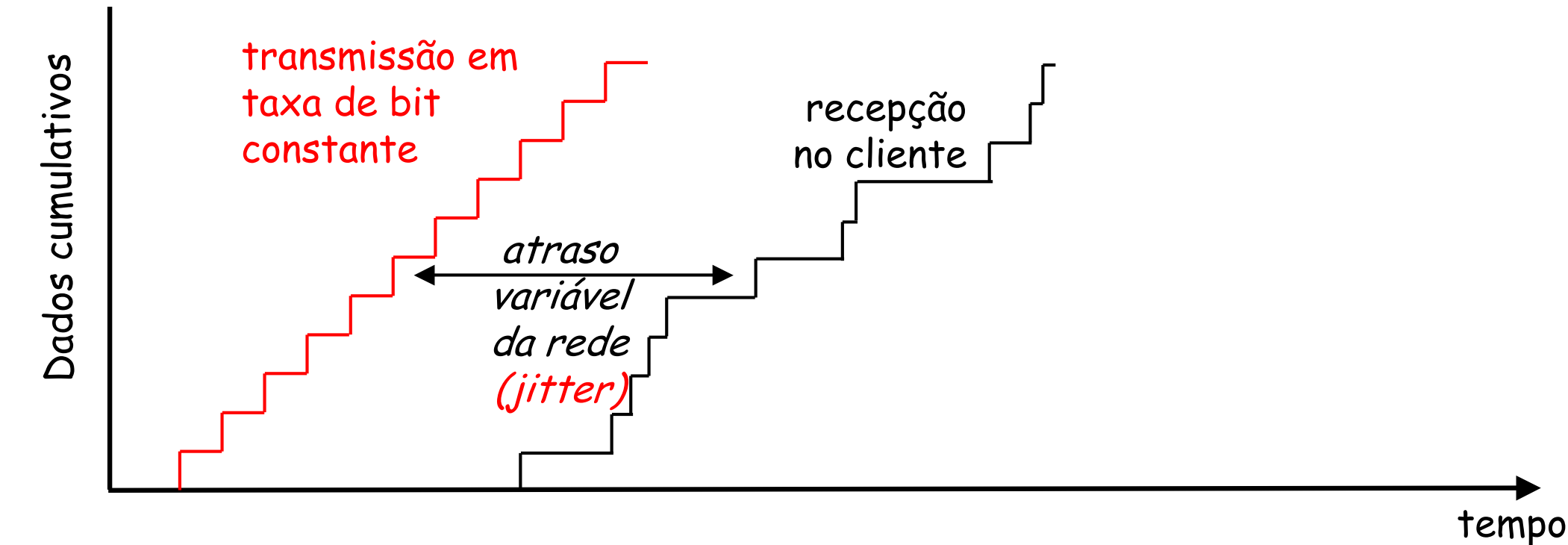

• Considere os atrasos fim-a-fim de dois pacotes consecutivos: diferença pode ser mais ou menos do que 20 mseg

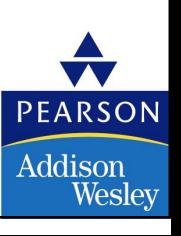

© 2005 by Pearson Education

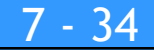

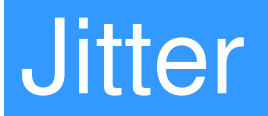

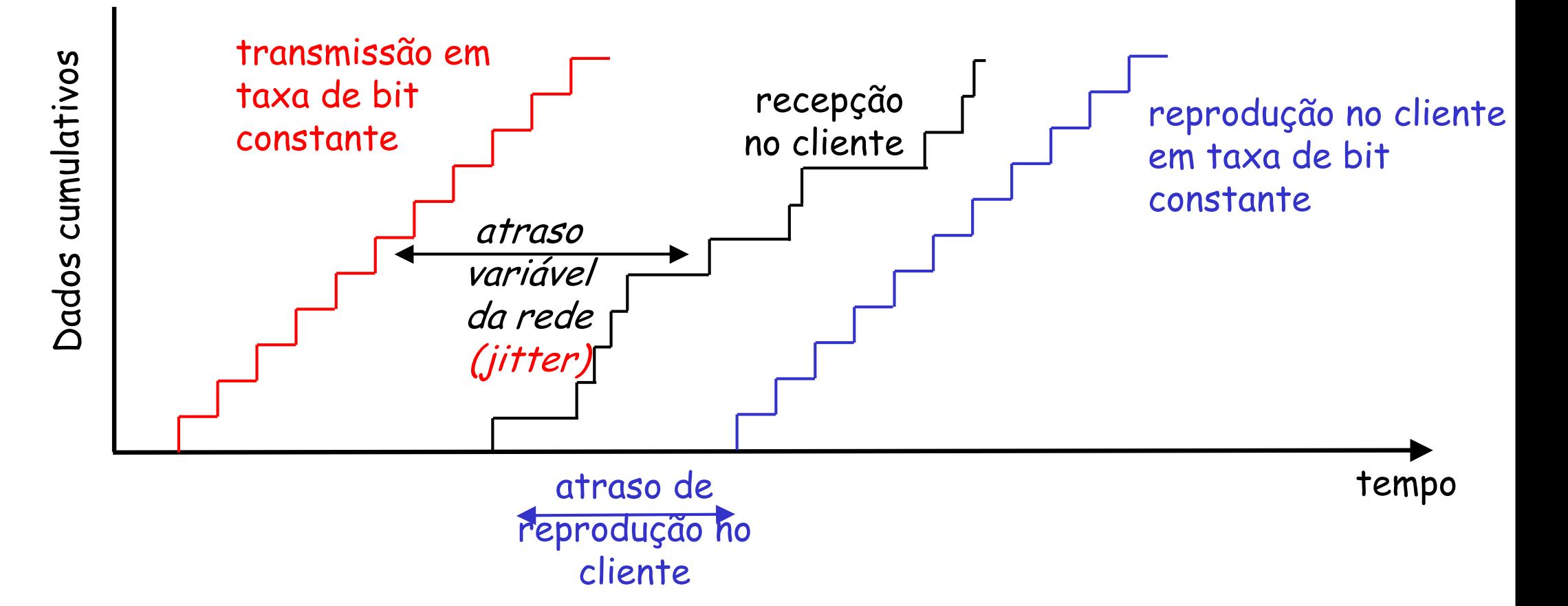

• Considere os atrasos fim-a-fim de dois pacotes consecutivos: diferença pode ser mais ou menos do que 20 mseg

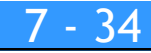

**PEARSON** 

Addison<br>Wesley

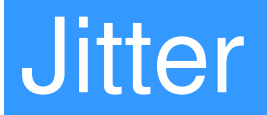

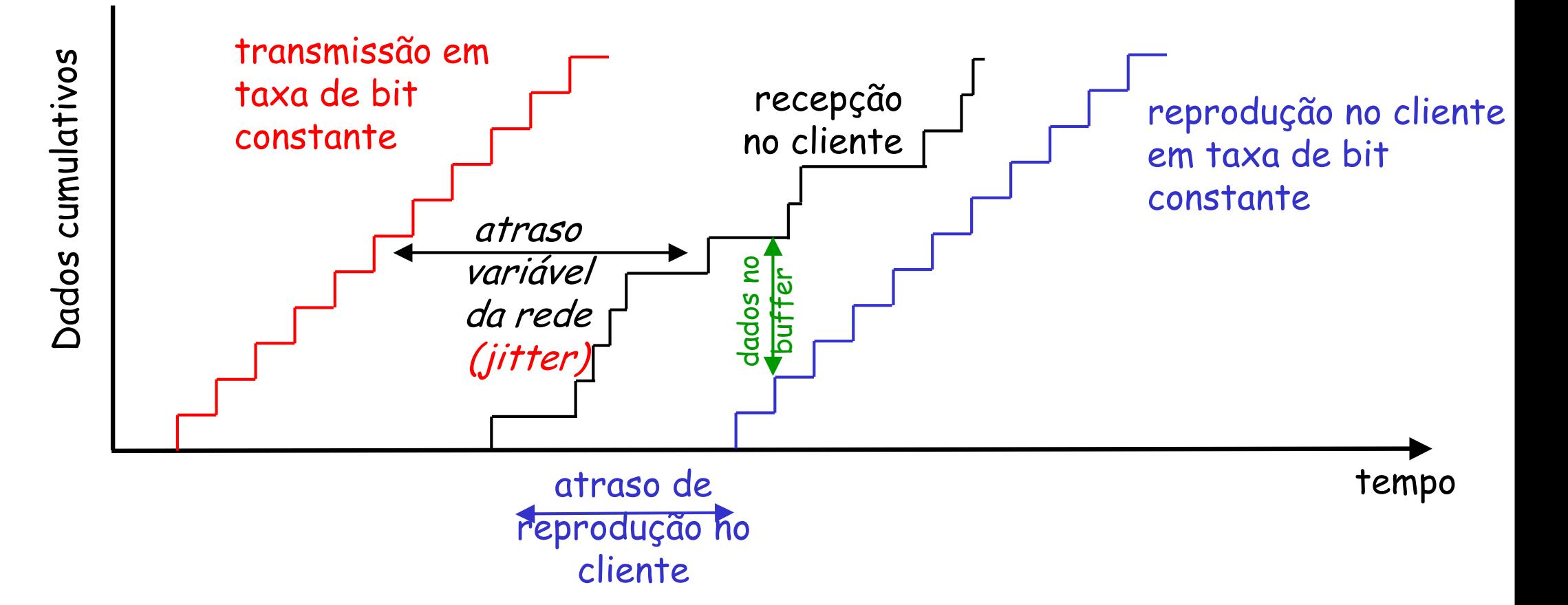

• Considere os atrasos fim-a-fim de dois pacotes consecutivos: diferença pode ser mais ou menos do que 20 mseg

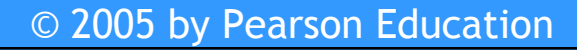

**PEARSON** 

Addison<br>Wesley

#### Telefonia Internet: atraso fixo de reprodução

- Receptor tenta reproduzir cada bloco exatamente q msegs após o blocoser gerado.
	- Bloco possui marca de tempo t: bloco de reprodução em t + q .
	- Bloco chega após t + q: dado chega muito tarde para ser executado, "perda" do dado
- Compromisso de q:

- Q grande: menor perda de pacote
- Q pequeno: melhor experiência interativa

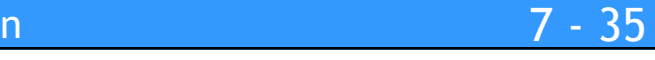

### Atraso fixo de reprodução

**7**

Transmissor gera pacotes a cada 20 ms durante os intervalos de atividade. Primeiro pacote é recebido no instante r. Primeira programação de reprodução: começa em p.

Segunda programação de reprodução: começa em p'.

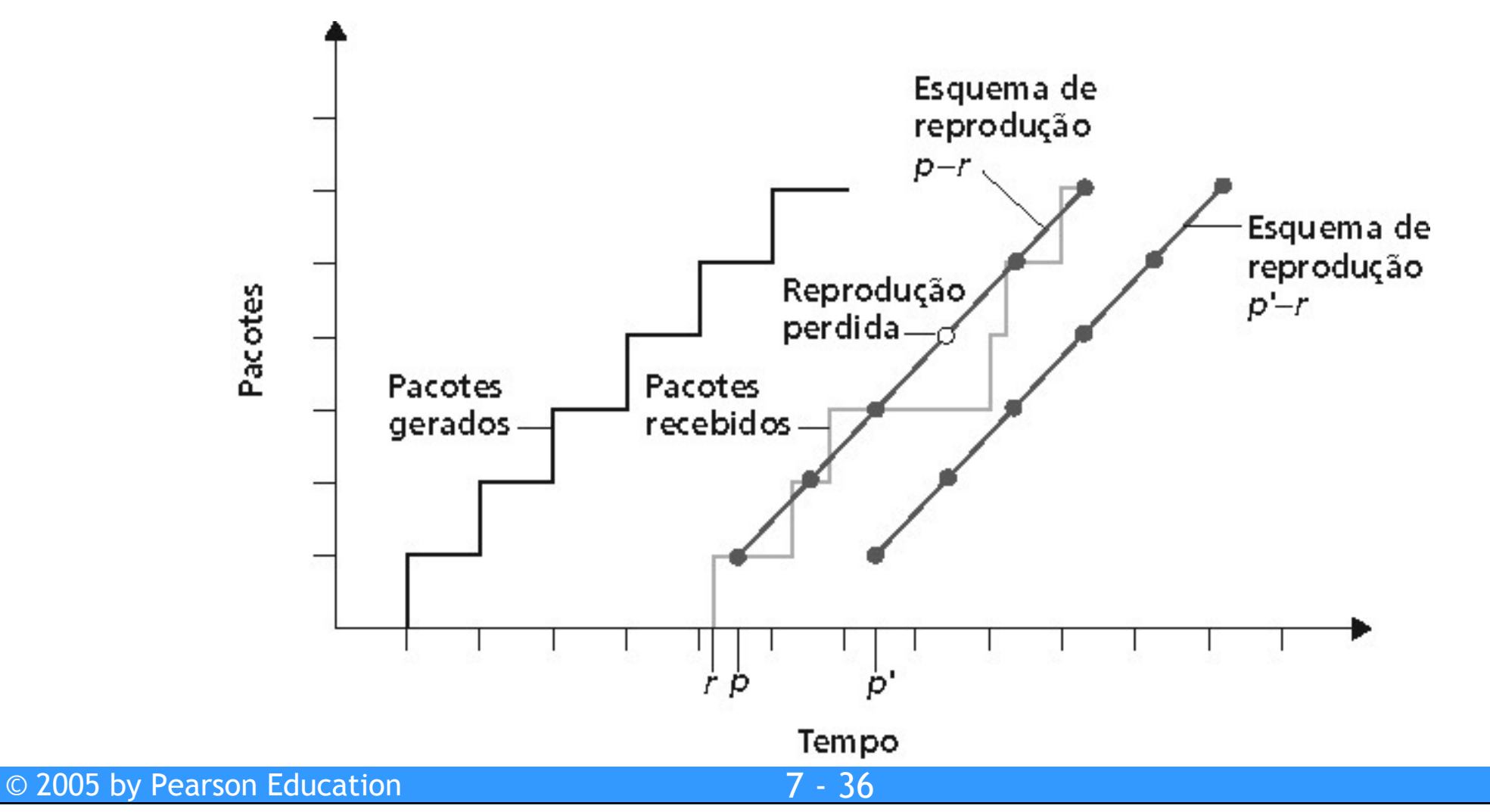

**PEARSON** 

**Addison** Wesley

### Atraso de reprodução adaptativo (1)

- Estima o atraso da rede e ajusta o atraso de reprodução no início de cada intervalo de atividade
- Intervalos de silêncio são aumentados e diminuídos
- Blocos ainda são gerados a cada 20 ms nos intervalos de atividade

 $t_1$  = marca de tempo do *i*-ésimo pacote  $r_1$  = instante no qual o pacote *i* é recebido pelo receptor  $p_1$  = instante no qual o pacote  $i$  é reproduzido no receptor  $r_1$  -  $t_1$  = atraso da rede para o *i*-ésimo pacote  $d_1$  = estimativa do atraso na rede após receber o *i*-ésimo pacote

Estimativa dinâmica do atraso médio no receptor:

$$
d_i = (1 - u)d_{i-1} + u(r_i - t_i)
$$

Em que  $u$  é uma constante fixa (ex.,  $u$  = 0,01).

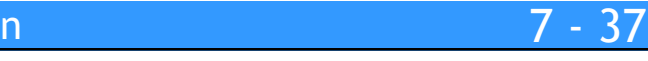

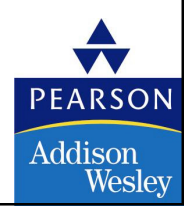

## Atraso de reprodução adaptativo (2)

É também usual estimar a variância média do atraso,  $v_i$ :

$$
v_i = (1 - u)v_{i-1} + u \mid r_i - t_i - d_i \mid
$$

As estimativas de  $d_i$  e  $v_i$  são calculadas para cada pacote recebido, embora elas sejam usadas apenas no início de um intervalo de atividade.

Para o primeiro pacotes de um intervalo de atividade, o instante de reprodução é:

$$
p_i = t_i + d_i + Kv_i
$$

Em que K é uma constante positiva constante.

Os pacotes restantes no intervalo de atividade são reproduzidos periodicamente

## Atraso de reprodução adaptativo (3)

#### Como saber se um pacote é o primeiro de um intervalo de atividade:

- Se nunca houvesse perdas, o receptor poderiasimplesmente olhar nas marcas de tempo sucessivas.
	- Se a diferença de marcas de tempo sucessivas for maior que 20 ms, então temos o início de um intervalo de atividade.
- Mas porque as perdas são possíveis, o receptor deve olhar tanto as marcas de tempo como os números de seqüência dos pacotes.
	- Se a diferença de marcas de tempo sucessivas é maior que 20 ms e nãohá pulos nos números de seqüência, então tem-se o início de um intervalo de atividade.

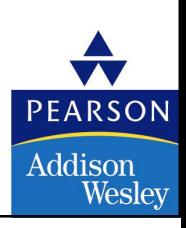

## Recuperação de perdas de pacotes (1)

#### Correção de erro de envio (FEC): esquema simples

- Para cada grupo de n blocos, cria um bloco redundante realizandouma operação OU exclusivo entre os n blocos originais
- Envia os n + 1 blocos aumentando a banda passante por um fator de 1/n
- Pode reconstruir os n blocos originais se houver no máximo um bloco perdido nos n+1 blocos enviados
- Atraso de reprodução precisa ser definido para receber todos os n + <sup>1</sup> pacotes
- Compromisso:

- Aumentar n, menor disperdício de banda
- Aumentar n, maior atraso de reprodução
- Aumentar n, maior <sup>a</sup> probabilidade que dois ou mais blocos sejam perdidos

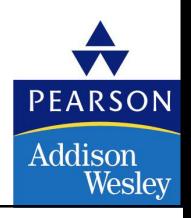

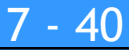

## Recuperação de perdas de pacotes (2)

• 2º esquema FEC

**7**

- Enviar um fluxo de menor qualidade como"carona"
- Envia fluxo de áudio de menor resolução comoa informação redundante
- Por exemplo, um fluxo PCM nominal a 64 kbps e um fluxo GSM redundante a 13 kbps

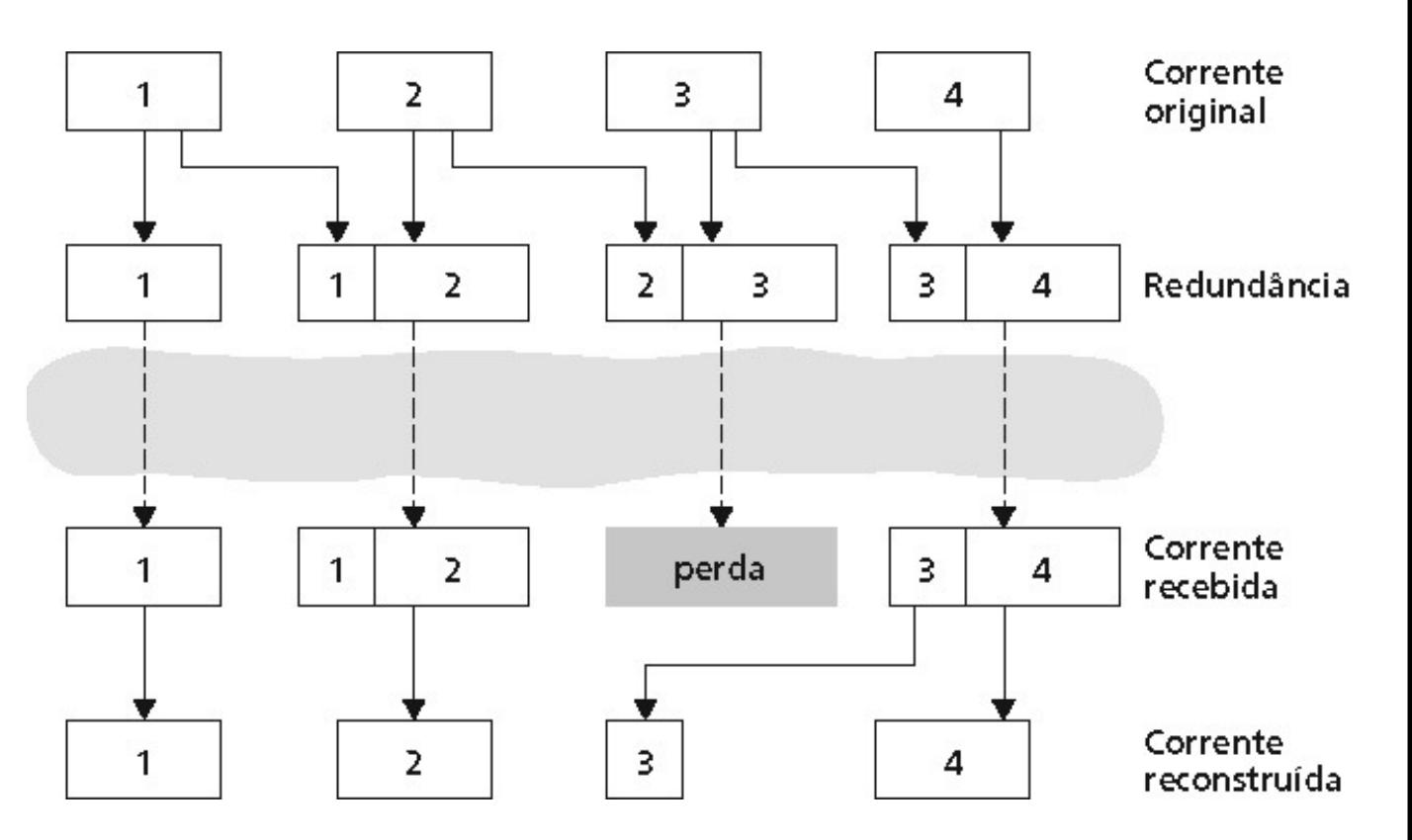

- Sempre que ocorre perda não consecutiva, o receptor pode esconder a perda
- Pode também anexar os blocos (n 1) e (n 2) do fluxo de baixa qualidade

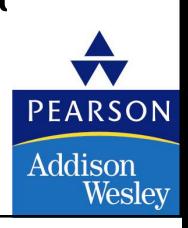

7 - <sup>41</sup>

#### **7**Recuperação de perdas de pacotes (3)

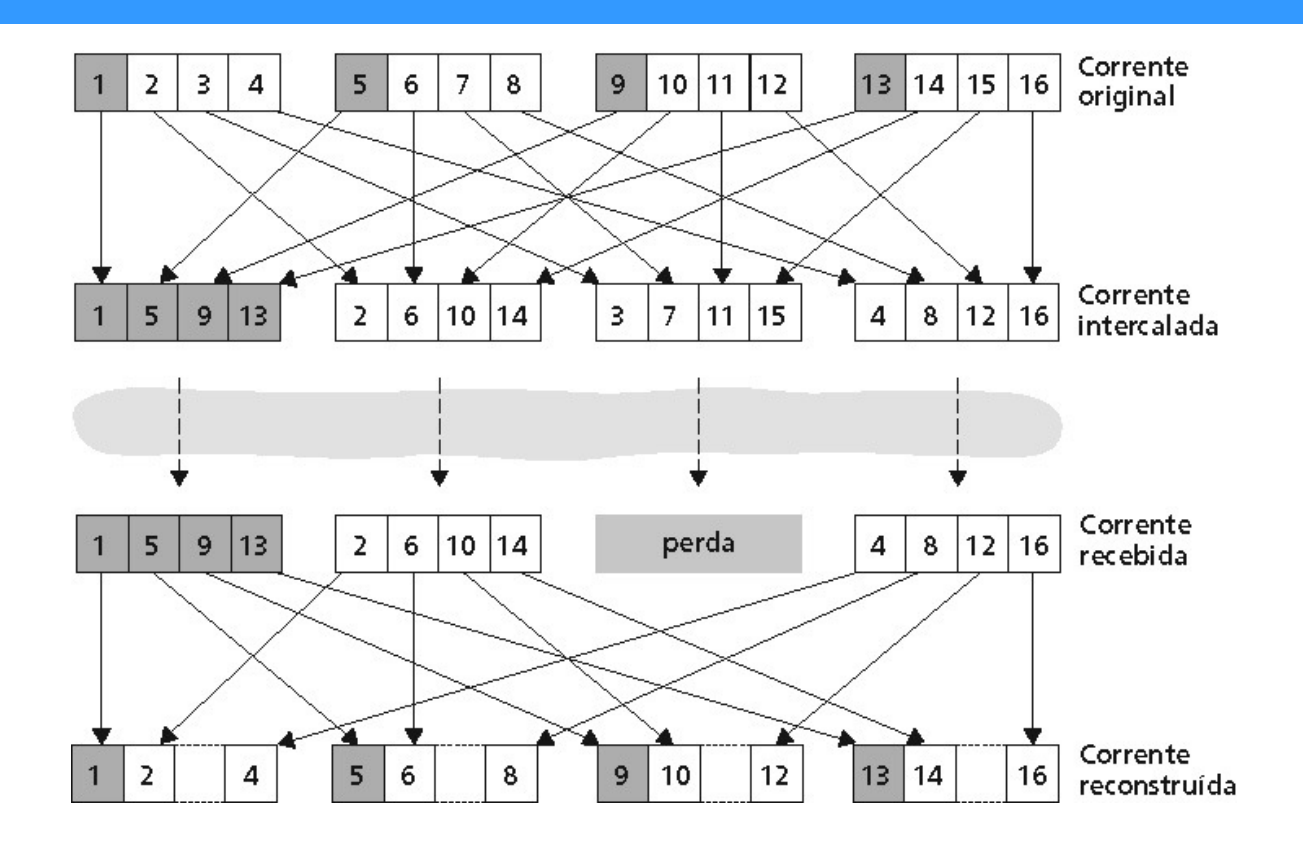

#### Interpolação

- Blocos são quebrados em unidades menores
- Por exemplo, 4 blocos de 5 ms cada
- Pacote agora contém unidades menores de diferentes blocos
- Se o pacote for perdido, ainda resta mais de cada bloco
- Não há cabeçalho de redundância
- Mas adiciona ao atraso de reprodução

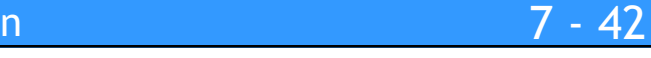

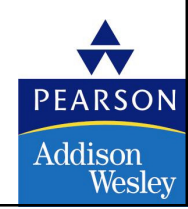

#### Resumo: multimídia da Internet - saco de truques

- Usa UDP para evitar o controle de congestionamento do TCP (atrasos) para tráfego sensível ao tempo
- Atraso de reprodução adaptivo do lado cliente: para compensar atrasos
- Lado servidor ajusta a largura de banda do fluxo à largura de banda disponível no caminho cliente-ao-servidor
	- Escolhe entre taxas de fluxo pré-codificadas
	- Taxa codificação do servidor dinâmica
- Recuperação de erros (no topo do UDP)
	- FEC, interpolação
	- Retransmissões, permissão de tempo
	- Esconde erros: repete dados próximos

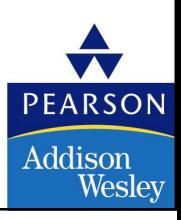

## Redes multimídia

- 7.1 Aplicações de Rede Multimídia
- 7.2 Transmissão em fluxo contínuo de áudio e video armazenados
- 7.3 Multimídia em tempo real: estudo da Telefonia Internet
- 7.4 Protocolos para Aplicações Interativas em tempo real • RTP, RTCP,SIP
- 7.5 Distribuição de Multimídia: redes de distribuição de conteúdo
- 7.6 Além do Melhor Esforço
- 7.7 Agendamento <sup>e</sup> Mecanismos de Policiamento
- 7.8 Serviços Integrados <sup>e</sup> Serviços Diferenciados
- 7.9 RSVP

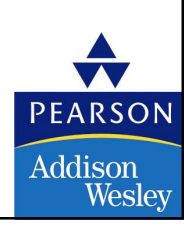

## Protocolo de tempo real (RTP)

- RTP especifica uma estrutura de pacotes que transportam dados de áudioe vídeo
- RFC 1889

- Pacote RTP oferece
- Identificação do tipo de carga
- Numeração da seqüência de pacotes
- Marcas de tempo
- RTP roda nos sistemas terminais.
- Os pacotes RTP são encapsulados em segmentos UDP
- Interoperabilidade: se duas aplicações de telefonia IP usam RTP, então elas podem ser capazes de trabalhar juntas

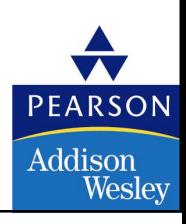

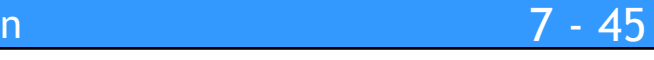

## RTP roda em cima do UDP

As bibliotecas do RTP fornecem uma interface de camada de transporte que estendem o UDP:

- Número de portas, endereços IP
- Identificação do tipo de carga
- Numeração da seqüência de pacotes
- Marcas de tempo

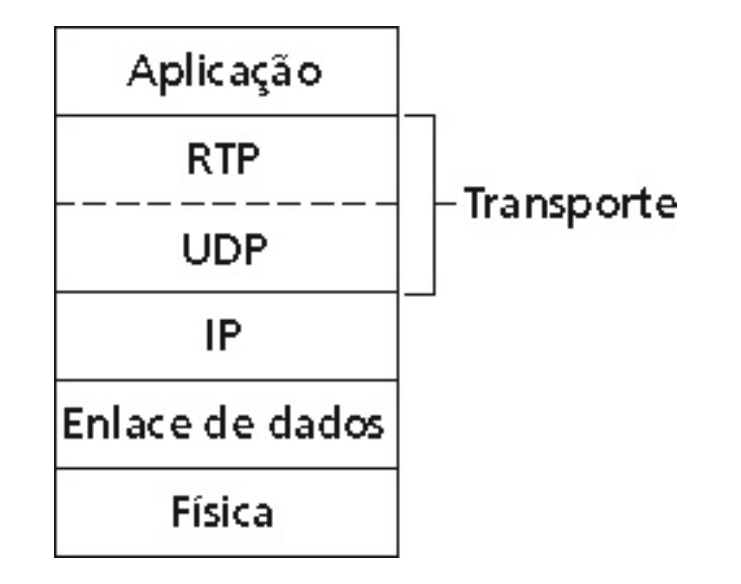

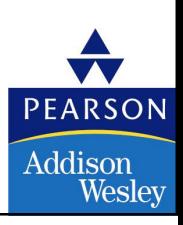

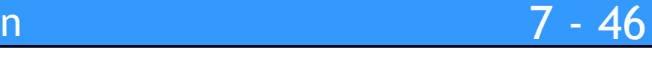

- Considere enviar 64 kbps de voz codificada em PCM sobre RTP
- Aaplicação reúne dados codificados em blocos, por exemplo, a cada <sup>20</sup> ms = 160 bytes por bloco
- O bloco de áudio, junto com o cabeçalho RTP forma o pacote RTP, queé encapsulado num segmento UDP
- <sup>O</sup> cabeçalho RTP indica <sup>o</sup> tipo de codificação de áudio em cada pacote
	- Os transmissores podem mudar <sup>a</sup> codificação durante <sup>a</sup> conferência
- <sup>O</sup> cabeçalho RTP também contém os números de seqüência <sup>e</sup> marcas de tempo

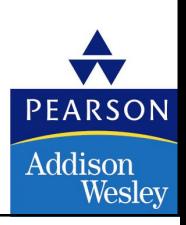

#### **7**RTP e QoS

- RTP não fornece nenhum mecanismo para assegurar a entrega dos pacotes e dados no tempo correto, nem fornece outras garantias de qualidade de serviço
- O encapsulamento RTP é visto apenas nos sistemas finais ele não <sup>é</sup> percebido pelos roteadores intermediários
	- Roteadores fornecem o serviço de melhor esforço tradicional da Internet. Eles não fazem nenhum esforço especial para assegurar que os pacotes RTP cheguem no destino no momento correto

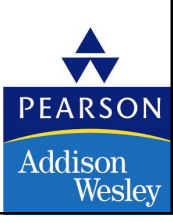

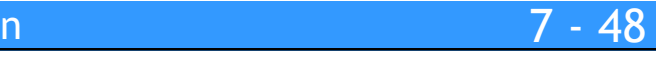

# Cabeçalho RTP

**7**

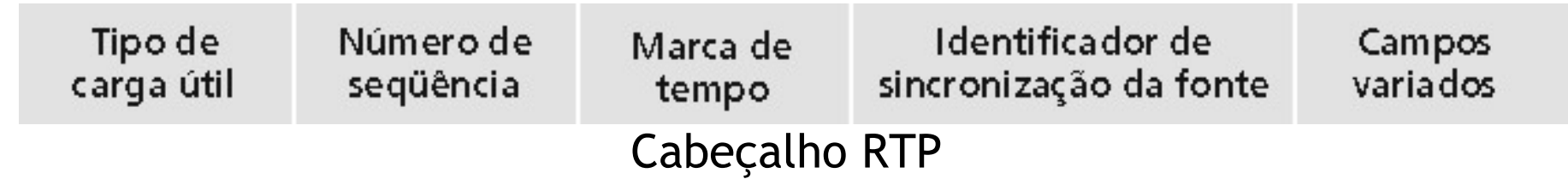

Tipo de Carga (7 bits): Usado para indicar o tipo de codificação que está sendo usado no momento. Se um transmissor muda o tipo de codificação durante uma conferência, o transmissor informa o receptor através deste campo de tipo de carga.

- Tipo de carga 0: PCM mu-law, 64 kbps
- Tipo de carga 3, GSM, 13 kbps
- Tipo de carga 7, LPC, 2.4 kbps
- Tipo de carga 26, Motion JPEG
- Tipo de carga 31. H.261
- Tipo de carga 33, MPEG2 vídeo

Número de seqüência (16 bits): O número de seqüência é incrementado de um a cada pacote RTP enviado; pode ser usado para detectar perdas de pacotes e para recuperar a seqüência de pacotes.

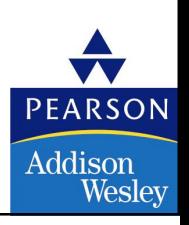

## Cabeçalho RTP (2)

- Timestamp field (32 bytes long). Reflete o instante de amostragem do primeiro byte no pacote de dados RTP.
	- Para áudio o relógio de marca de tempo incrementa de um a cada intervalo de amostragem (por exemplo, cada 125 us para uma taxade amostagem de 8 KHz)
	- Se a aplicação de áudio gera blocos contendo 160 amostras codificadas, então a marca de tempo do RTP aumenta de 160 para cada pacote RTP quando a fonte está ativa. O relógio de marca de tempo continua a aumentar numa taxa constante mesmo quando <sup>a</sup> fonte está inativa
- Campo SSRC (32 bits). Identifica a fonte do fluxo RTP. Cada fluxo numasessão RTP deve ter um SSRC distinto

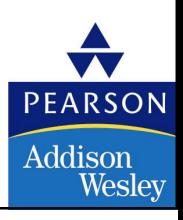

## Tarefa de programação RTSP/RTP

- Construir um servidor que encapsula quadros de vídeo armazenadodentro de pacotes RTP
	- Pegue o quadro de vídeo, adicione cabeçalhos RTP, crie segmentos UDP, envie os segmentos para o socket UDP
	- Inclua números de seqüência e marcas de tempo
	- O cliente RTP é fornecido para você
- Escreva tambémo lado cliente do RTSP
	- Edite comandos de reproduzir e parar
	- O servidor RTSP é fornecido para você

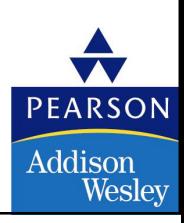

## Real-Time Control Protocol (RTCP)

- Trabalha em conjunto com o RTP
- Cada participante de uma sessão RTP transmite periodicamente pacotes de controle RTCP para todos os outros participantes
- Cada pacote RTCP contém relatórios do transmissor e/ou do receptor
	- Estatísticas de relatório são úteis para a aplicação
- As estatísticas incluem <sup>o</sup> número de pacotes enviados, número de pacotes perdidos, variação de atraso entre chegadas etc.
- Esta informação de realimentação para <sup>a</sup> aplicação pode ser usada para controle do desempenho <sup>e</sup> para fins de diagnóstico
	- <sup>O</sup> transmissor pode mudar suas transmissões com base nestas informações de realimentação

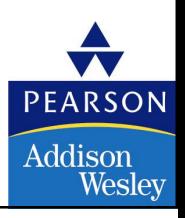

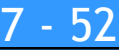

#### **7**RTCP (Cont.)

- Para uma sessão RTP existe tipicamente um único endereço de multicast; todos os pacotes RTP e RTCP pertencentes à sessão usam este endereço demulticast.
- Os pacotes RTP e RTCP são distintos um dos outros pelo uso de números de portas diferentes.
- Para limitar o tráfego, cada participante reduz seu tráfego RTCP quando <sup>o</sup> número de participantes da conferência aumenta.

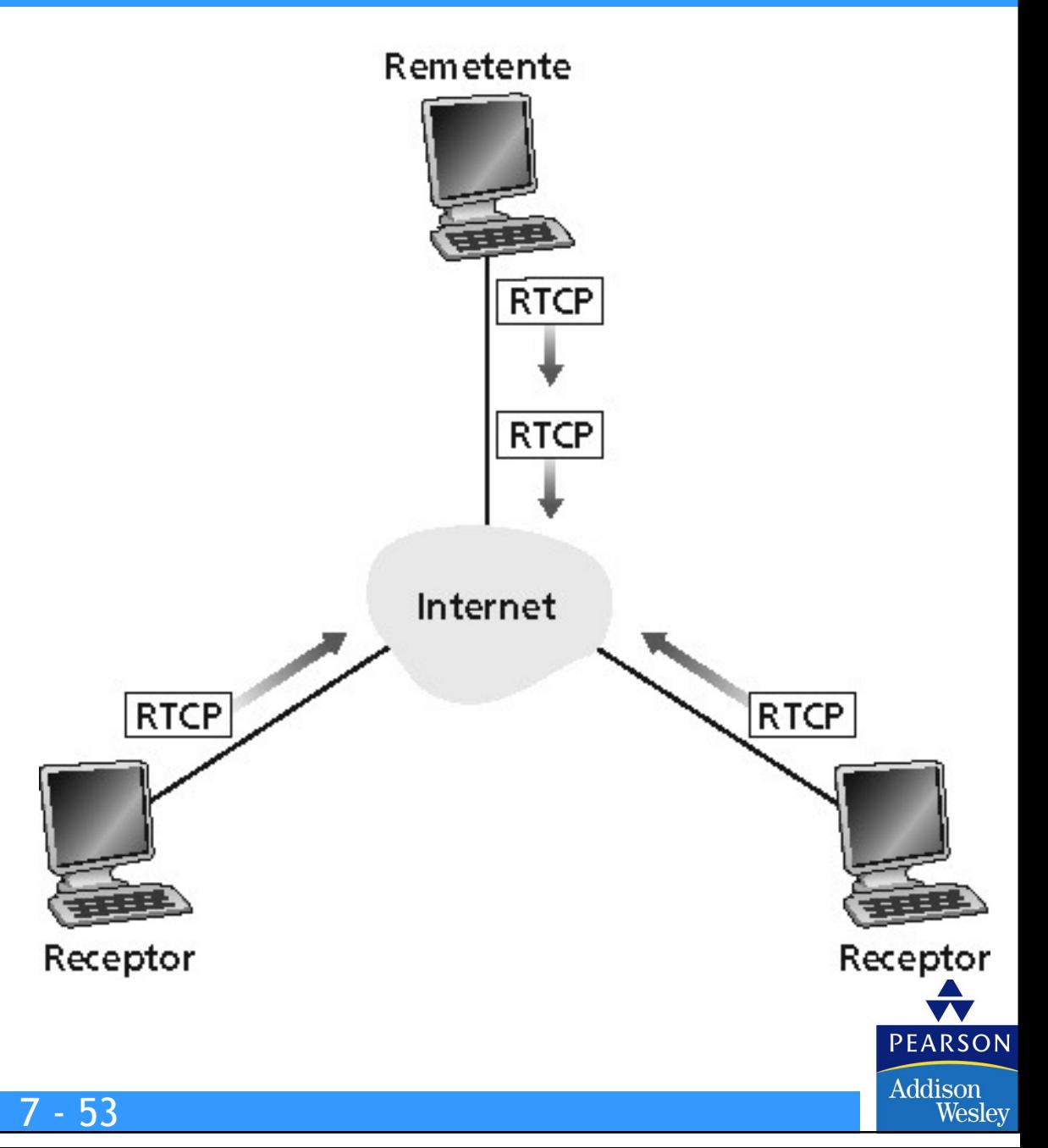

#### **7**Pacotes RTCP

#### Pacotes de relatório do receptor:

• Fração de pacotes perdidos, último número de seqüência, variância médiado atraso entre chegadas

#### Pacotes de relatório do transmissor:

• SSRC do fluxo RTP, o tempo corrente, o número de pacotes enviados e o número de bytes enviados

#### Pacotes de descrição da fonte:

- Endereço de e-mail do transmissor, o nome do transmissor, o SSRC do fluxoRTP associado
- Fornecem um mapeamento entre o SSRC e o nome do usuário ou dohospedeiro

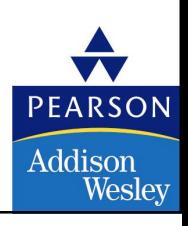

## Sincronização de fluxos

- RTCP pode ser usado para sincronizar diferentes fluxos de mídia numa sessãoRTP
- Considere uma aplicação de videoconferência para a qual cada transmissor gera um fluxo RTP para áudio e um para vídeo
- As marcas de tempo nesses pacotes são vinculadas aos relógios de amostragemde vídeo e de áudio, mas não são vinculadas a um relógio de tempo real (isto é, a um relógio de parede)
- Cada pacote relatório do transmissor RTCP contém (para <sup>o</sup> último pacote gerado no fluxo RTP associado):
	- Marca de tempo do pacote RTP
	- Instante de tempo real no qual <sup>o</sup> pacote foi criado
- Receptores podem usar esta associação para sincronizar <sup>a</sup> reprodução de áudioe de vídeo

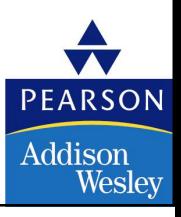

### Controle de Banda do RTCP

- <sup>O</sup> RTCP procura limitar seu tráfego a 5% da banda passante da sessãoExemplo
- Suponha que existe um transmissor enviando vídeo com uma taxa de 2 Mbps. Então o RTCP procura limitar seu tráfego a 100 kbps
- RTCP dá 75% dessa taxa para os receptores; 25% do restante para o transmissor
- Os 75 kbps dedicados aos receptores são divididos de forma igual entre os receptores :
	- Com R receptores, cada receptor consegue enviar tráfego RTCP a uma taxa de 75/R kbps
- Transmissor envia tráfego RTCP a uma taxa de 25 kbps
- Um participante (um transmissor ou receptor) determina o período de transmissão de pacotes RTCP dinamicamente calculando o tamanho médio do pacote (durante toda a sessão) e dividindo o tamanho médio do pacote RTCP pela sua taxa alocada

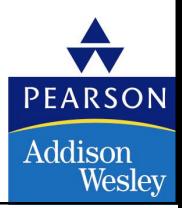

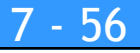

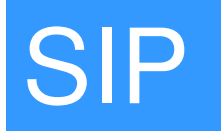

- Session Initiation Protocol
- Desenvolvido pelo IETF

#### Visão de longo prazo do SIP

- Todas chamadas telefônicas e chamadas de videoconferência ocorremsobre a Internet
- Pessoas são identificadas por nomes ou endereços de e-mail, em vez de números telefônicos.
- Você pode alcançar o usuário chamado, não importa onde ele esteja, não importa o dispositivo IP que ele esteja usando atualmente.

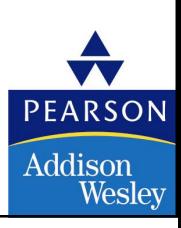

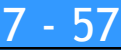

## SIP: Serviços

- Estabelecendo uma chamada
	- Provê mecanismos para o chamador deixar o usuário chamado saber que ele deseja estabelecer uma chamada
	- Provê mecanismos de modo que o chamador e o chamado possam concordar com o tipo de mídia e codificação.
	- Provê mecanismos para terminar a chamada.
- Determina <sup>o</sup> endereço IP do usuário chamado.
	- Mapeia o identificador mnemônico para o endereço IP atual
- Gerenciamento de chamada
	- Adiciona novos fluxos de mídia durante a chamada
	- Troca a codificação durante a chamada
	- Convida outros
	- Transfere <sup>e</sup> retém chamadas

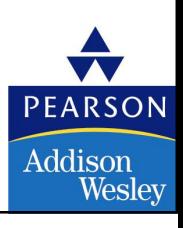

#### **7**Estabelecendo uma chamada para um endereço IP conhecido

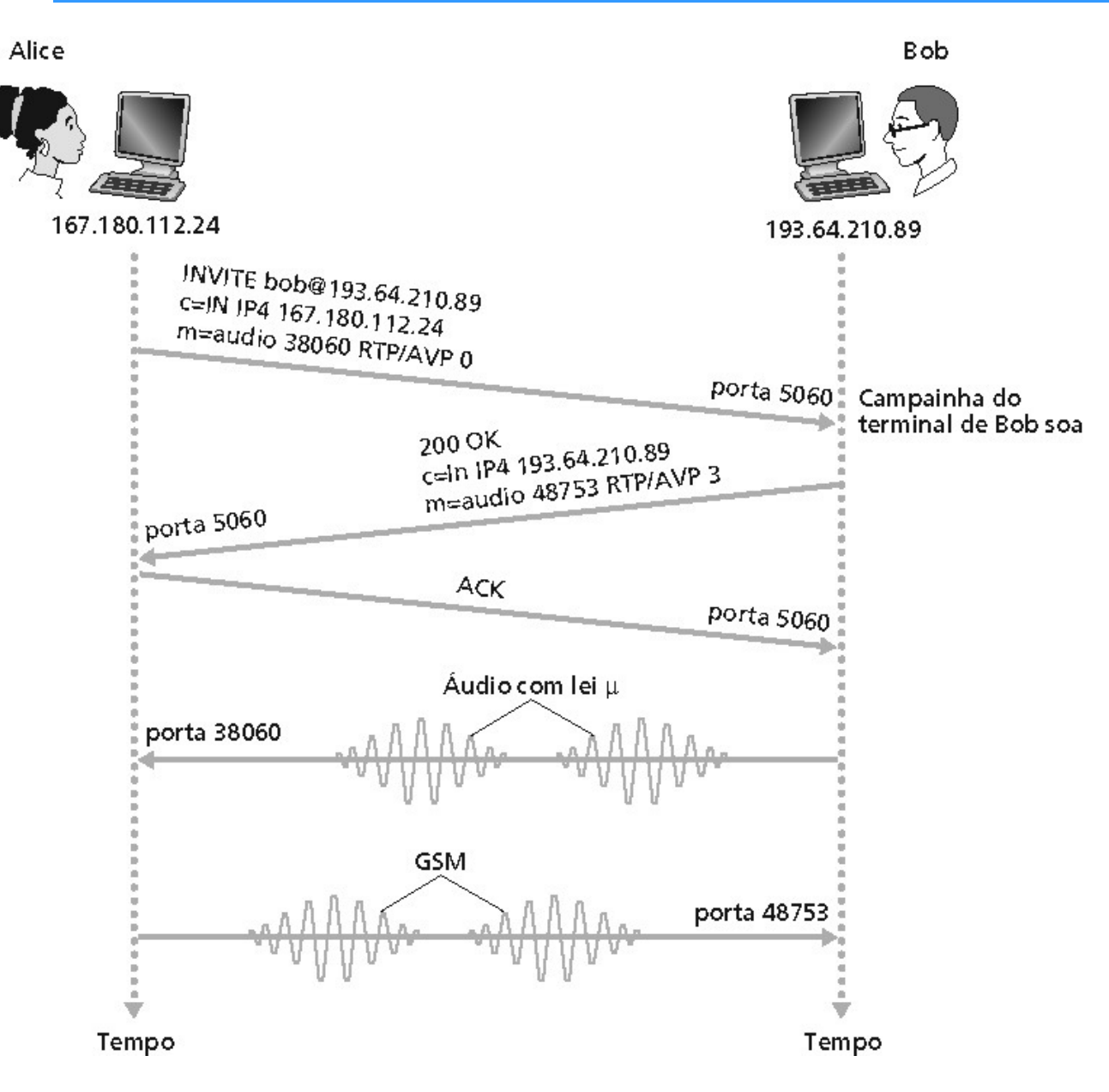

- <sup>A</sup> mensagem INVITE do SIP de Alice indica seu número de porta e endereço IP. Indica a codificação que Alice prefere receber (PCM lei-m)
- A mensagem 200 OK de Bob 200 indica seu número de porta, endereço IP e codificação preferida (GSM)
- Mensagens SIP podem ser enviadas sobre TCP ou UDP; aqui são enviadas sobre RTP/UDP.
- Onúmero de porta padrão do SIP é 5060.

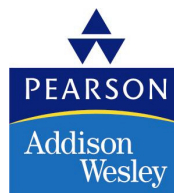

## Estabelecendo uma chamada (mais)

• Negociação do codec:

- Suponha que Bob não tenha o codificador do PCM para lei m
- Bob responderá então com 606 Not Acceptable Reply e listará os codificadores que ele pode usar
- Alice pode então enviar uma nova mensagem INVITE, anunciando um codificador apropriado
- Rejeitando <sup>a</sup> chamadal
	- Bob pode rejeitar com respostas "ocupado," "ausente," "pagamento exigido," "proibido"
- <sup>A</sup> mídia pode ser enviada sobre RTP ou algum outro protocolo

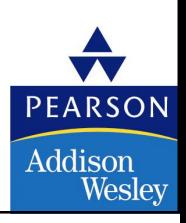

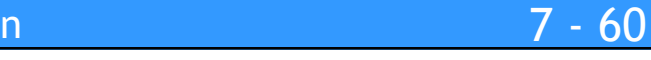
## Exemplo de mensagem SIP

INVITE sip:bob@domain.com SIP/2.0Via: SIP/2.0/UDP 167.180.112.24From: sip:alice@hereway.comTo: sip:bob@domain.com Call-ID: a2e3a@pigeon.hereway.comContent-Type: application/sdpContent-Length: 885

c=IN IP4 167.180.112.24m=audio 38060 RTP/AVP 0

Notas:

- Sintaxe de mensagem HTTP
- sdp = protocolo de descrição de sessão
- •• ID de chamada (Call-ID) é único para cada chamada.
- Aqui não sabemos o endereço IP de Bob. Servidores SIP intermediários serão necessários
- Alice envia e recebe mensagens SIP usando o número 5060 de porta padrão do SIP
- Alice especifica através de cabeçalho que o cliente SIP envia e recebe mensagens SIP sobre UDP

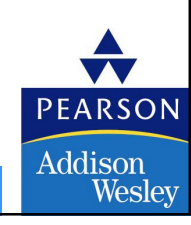

### Tradução de nome e localização de usuário

- <sup>O</sup> chamador quer chamar o usuário de destino, mas tem somente o nome do usuário ou o endereço de e-mail
- Precisa obter o endereço IP do hospedeiro atual do usuário chamado:
	- Usuário move-se ao redor
	- Protocolo DHCP

**7**

- Usuário possui diferentes dispositivos IP (PC, PDA, dispositico de carro)
- Resultado pode ser baseado em:
	- Hora do dia (trabalho, casa)
	- Usuário chamado (não quer ser chamada pelo chefe em casa)
	- Status do chamado (chamadas enviadas para correio-de-voz quando <sup>o</sup>chamado já está falando com alguém)

Serviços fornecidos pelos servidores SIP:

- Servidor de registro SIP
- Servidor proxy SIP

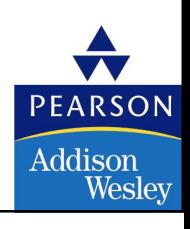

### **7**Registro SIP

• Quando Bob inicia o cliente SIP, o cliente envia a mensagem SIP REGISTER ao servidor de registro de Bob (função similar necessária para mensagens instantâneas)

#### Mensagem de registro:

REGISTER sip:domain.com SIP/2.0Via: SIP/2.0/UDP 193.64.210.89 From: sip:bob@domain.comTo: sip:bob@domain.comExpires: 3600

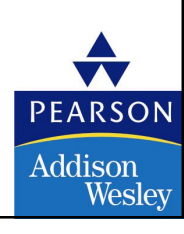

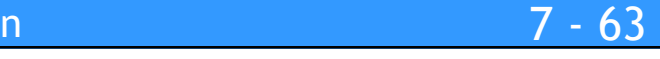

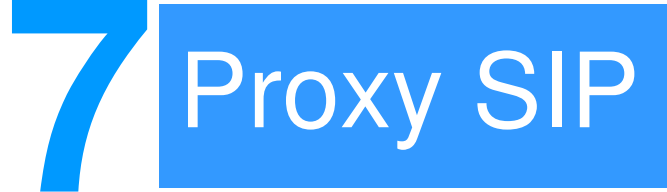

- Alice envia a mensagem "invite" para o seu servidor proxy
	- Contém endereço sip:bob@domain.com
- Proxy responsável por rotear mensagens SIP para o usuário chamado
	- Possivelmente através de múltiplos proxies.
- <sup>O</sup> usuário chamado envia a resposta de volta através do mesmo conjunto de proxies.
- Proxy retorna a mensagem de resposta SIP para Alice
	- Contém o endereço IP de Bob
- Nota: proxy é análogo ao servidor DNS local

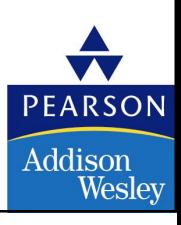

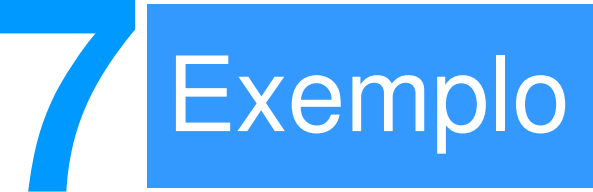

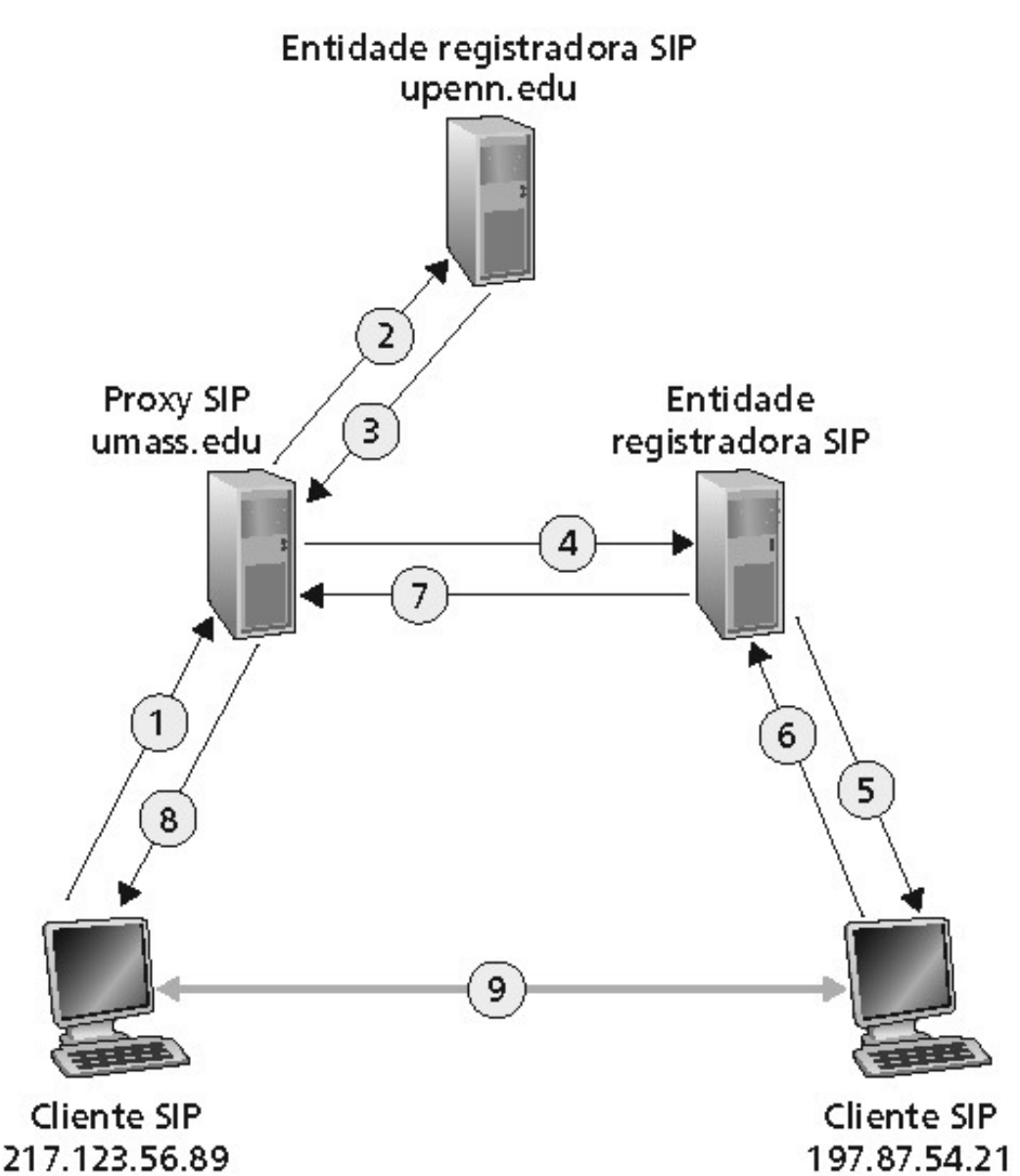

Usuário chamado jim@umass.edu que estabelece uma chamada para keith@upenn.edu

(1) Jim envia mensagem INVITE para o proxy SIP umass SIP. (2) Proxy encaminha a requisição para o

servidor de registro upenn.

(3) servidor upenn retorna resposta, indicando que ele deveria tentarkeith@eurecom.fr (4) proxy umass envia INVITE para registro eurecom. (5) registro eurecomencaminha INVITE para 197.87.54.21, que está rodando o cliente SIP de keith. (6-8) resposta SIP enviada de volta (9) mídia enviada diretamente entre clientes.

Nota: também há mensagens *ACK* SIP, que não são mostradas.**PEARSON** 

> Addison Wesley

## Comparação com H.323

- H.323 é outro protocolo de sinalização para tempo real, interativo
- H.323 é um conjunto de protocolos completos e verticalmente integrados para conferência multimídia: sinalização, registro, controle de admissão, transporte e codecs.
- SIP é um componente monolítico. Funciona com RTP, mas não o obriga. Pode ser combinado com outros protocolos e serviços.
- H.323 foi desenvolvido pela ITU (telefonia).
- SIP foi desenvolvido pela IETF: Muitos de seus conceitos vêm do HTTP. O SIP é parecido com a Web, visto que H.323 é parecido com a telefonia.
- SIP usa <sup>o</sup> princípio de KISS (keep it simple stupid).

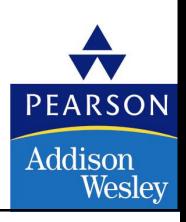

### **7**Redes multimídia

- 7.1 Aplicações de Rede Multimídia
- 7.2 Transmissão em fluxo contínuo de áudio e video armazenados
- 7.3 Multimídia em tempo real: estudo da Telefonia Internet
- 7.4 Protocolos para Aplicações Interativas em tempo real RTP, RTCP,SIP
- 7.5 Distribuição de Multimídia: redes de distribuição de conteúdo
- 7.6 Além do Melhor Esforço
- 7.7 Agendamento <sup>e</sup> Mecanismos de Policiamento
- 7.8 Serviços Integrados <sup>e</sup> Serviços Diferenciados
- 7.9 RSVP

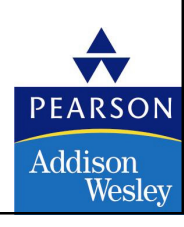

### Redes de distribuição de conteúdo (CDNs)

#### Réplica de conteúdo

**7**

- Desafio para transmitir fluxo de arquivos grandes (ex., vídeo) de um único servidor de origem em tempo real
- Solução: replica o conteúdo em centenas de servidores por toda a Internet
	- Conteúdo é descarregado nos servidores CDN antes do tempo de uso
	- Colocar o conteúdo "próximo" ao usuário evita prejuízos (perda, atraso) de se enviar o conteúdo por longos caminhos
	- Servidor CDN tipicamente na rede de borda/acesso

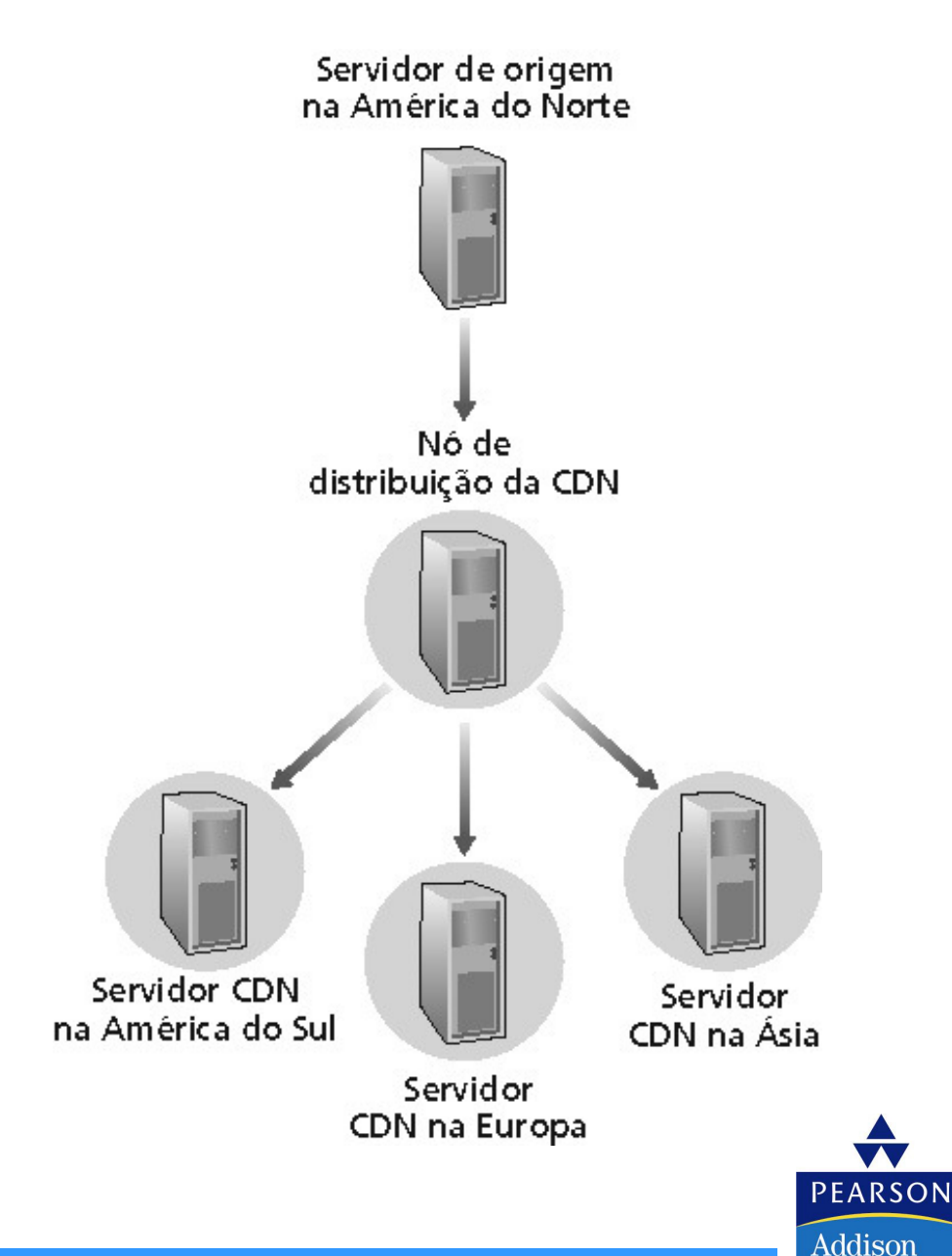

Wesley

7 - <sup>68</sup>

### Redes de distribuição de conteúdo (CDNs)

#### Réplica de conteúdo

- Cliente CDN (ex., Akamai) é o provedor de conteúdo (ex., CNN)
- CDN replica o conteúdo dos clientes em servidores CDN. Quando <sup>o</sup> provedor atualiza o conteúdo, a CDN atualiza os servidores

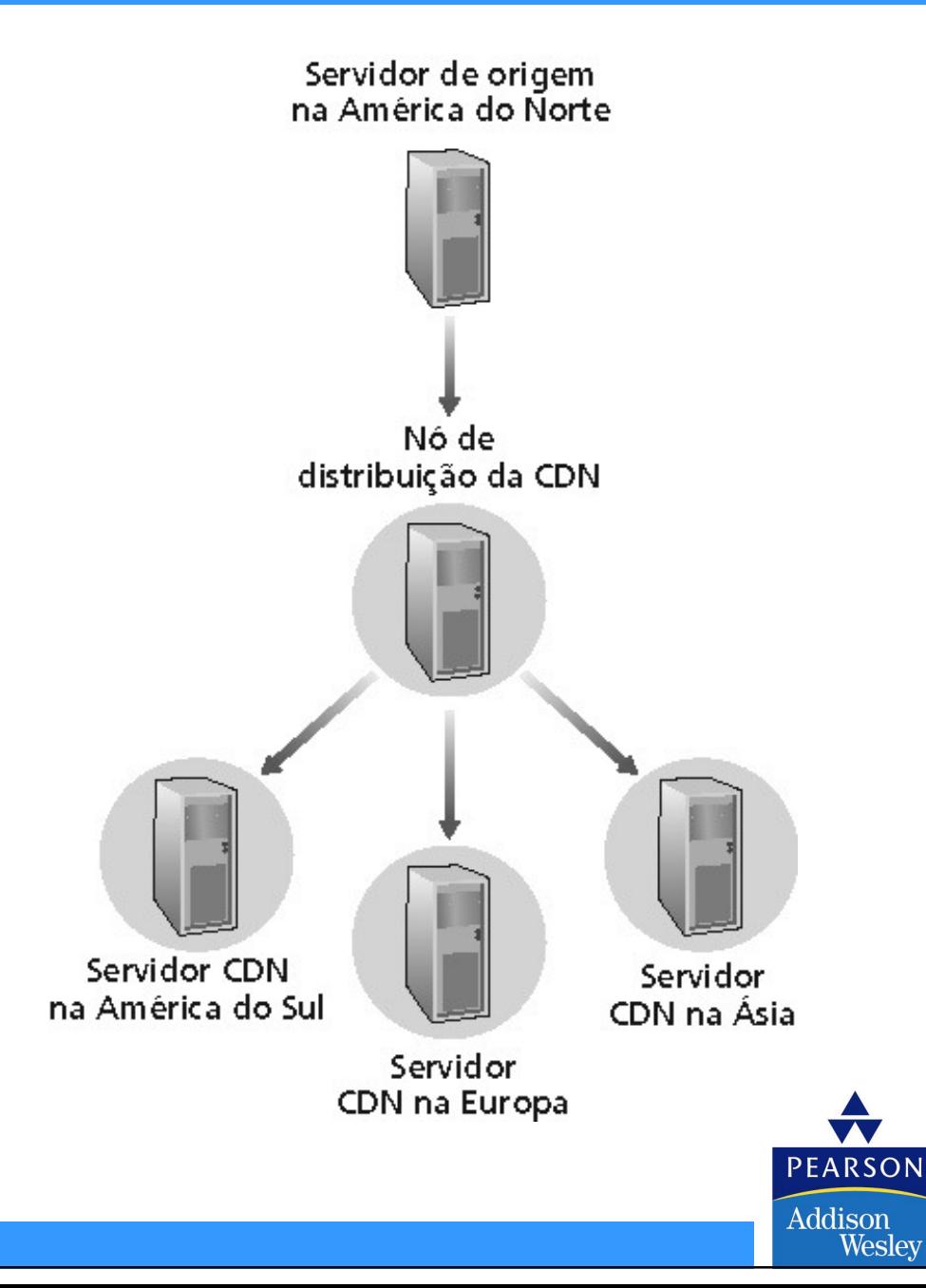

### **7**CDN: exemplo

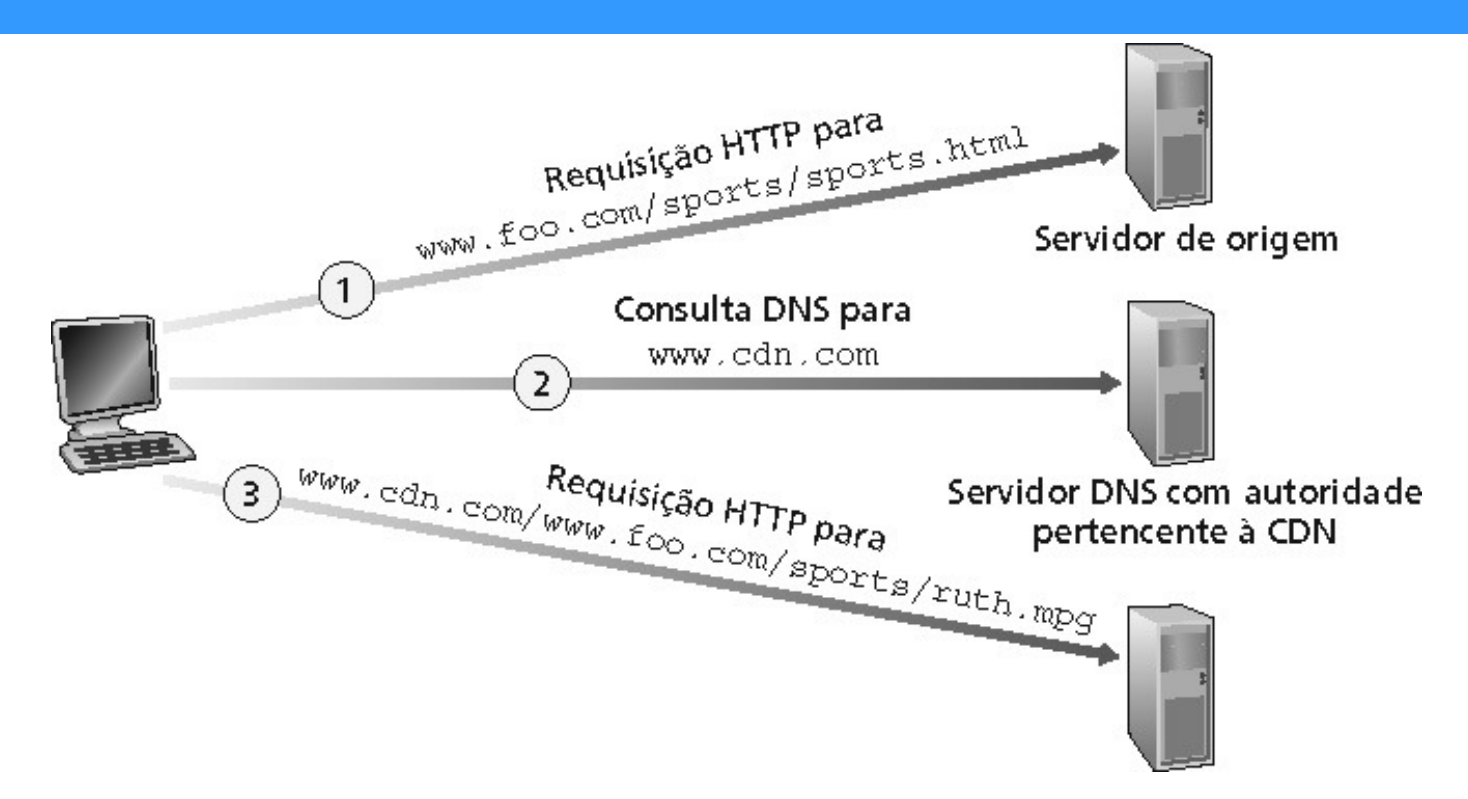

#### Servidor de origem (www.foo.com)

- Distribui HTML
- Substitui:

http://www.foo.com/sports.ruth.gif

por

http://www.cdn.com/www.foo.com/sports/ruth.gif

#### Companhia CDN (cdn.com)

- Distribui arquivos gif
- Usa seu servidor DNS autoritário para rotear requisições redirecionadas

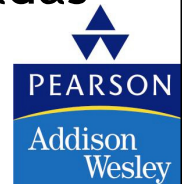

© 2005 by Pearson Education

7 - <sup>70</sup>

## Mais sobre CDNs

#### Requisições de roteador

- CDN cria um "mapa", indicando as distâncias dos ISPs aos nós CDN
- Quando a consulta chega ao servidor DNS autoritário:
	- Servidor determina ISP de onde se originou a consulta
	- Utiliza <sup>o</sup>"mapa" para determinar o melhor servidor CDN
- Nós CDN criam a rede de sobreposição da camada de aplicação

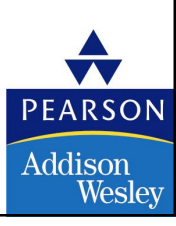

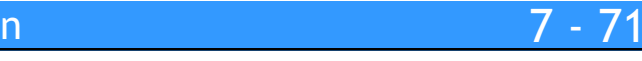

### **7**Redes multimídia

- 7.1 Aplicações de Rede Multimídia
- 7.2 Transmissão em fluxo contínuo de áudio e video armazenados
- 7.3 Multimídia em tempo real: estudo da Telefonia Internet
- 7.4 Protocolos para Aplicações Interativas em tempo real RTP, RTCP,SIP
- 7.5 Distribuição de Multimídia: redes de distribuição de conteúdo
- 7.6 Além do Melhor Esforço
- 7.7 Agendamento <sup>e</sup> Mecanismos de Policiamento
- 7.8 Serviços Integrados <sup>e</sup> Serviços Diferenciados
- 7.9 RSVP

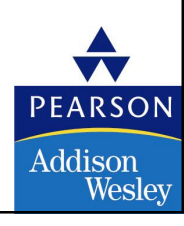

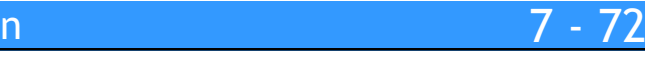

## Oferecendo QoS em Redes IP

Até agora: "fazer o melhor do melhor esforço"

Futuro: Internet da próximageração com garantias de QoS

- RSVP: sinalização para reserva de recursos
- Serviços diferenciados: garantias diferenciais
- Serviços integrados: garantias rígidas

Modelo simples paraestudos de compartilhamento <sup>e</sup>congestionamento:

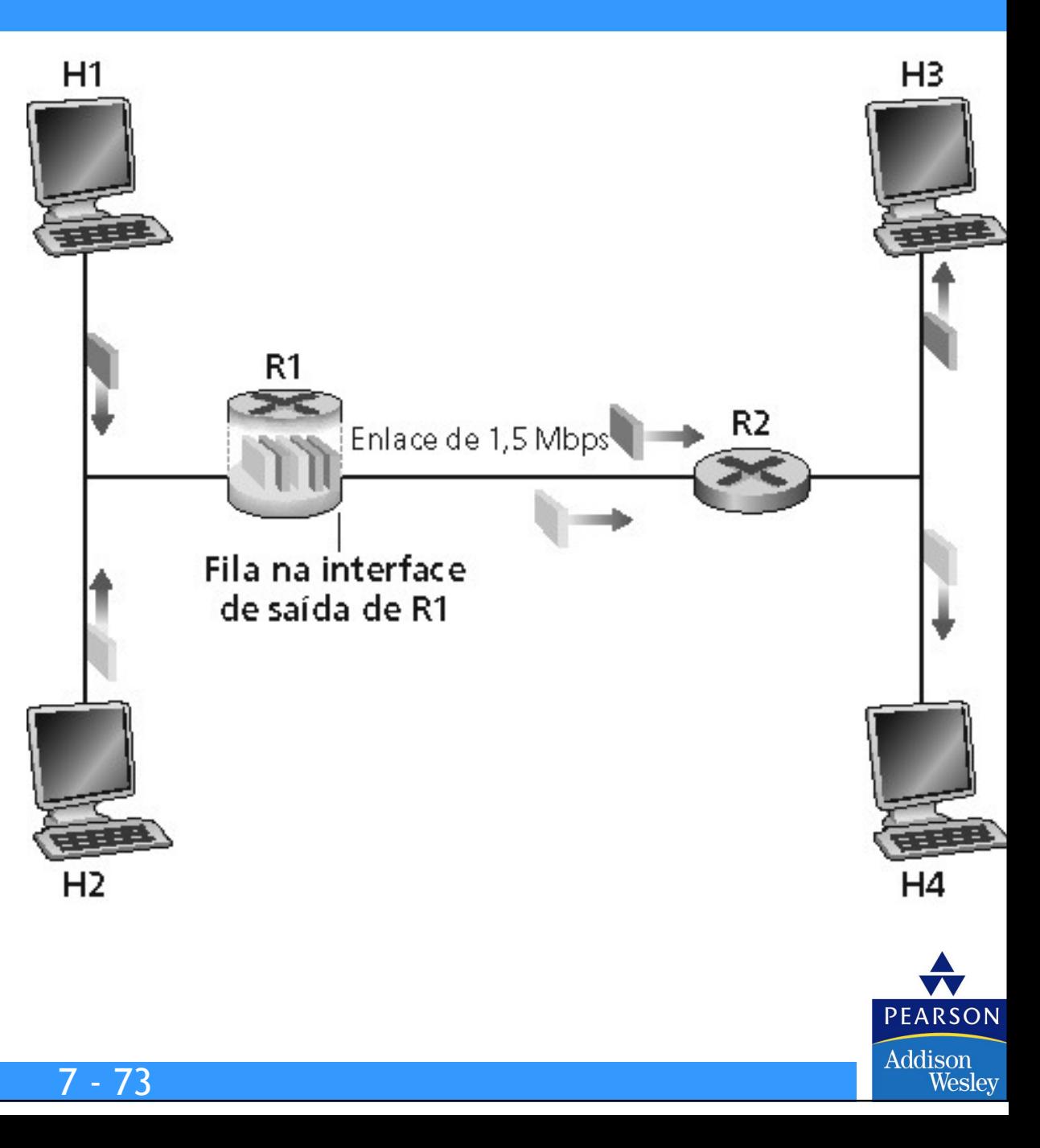

# Princípios para garantias de QoS

- Exemplo: 1 Mbps para telefonia IP, FTP compartilha um enlace de 1,5 Mbps
- Rajadas de FTP podem congestionar o roteador, causando perda de áudio
- Quer dar prioridade ao áudio sobre FTP

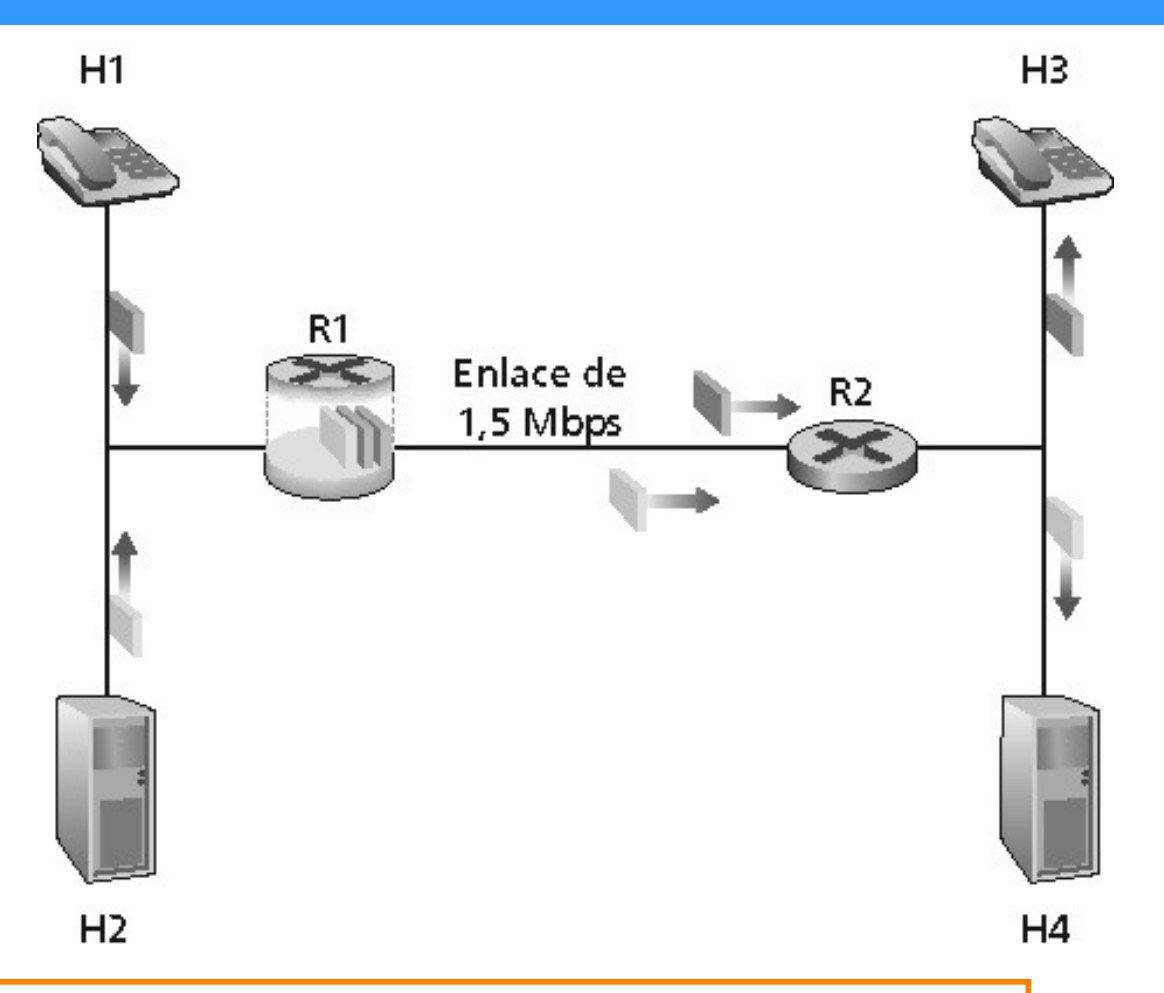

**PEARSON** 

Addison Wesley

#### Princípio <sup>1</sup>

**7**

 Marcação dos pacotes é necessária para o roteador distinguir entre diferentes classes; assim como novas regras de roteamento para tratar os pacotes apropriadamente.

7 - <sup>74</sup>

# Princípios para garantias de QoS (mais)

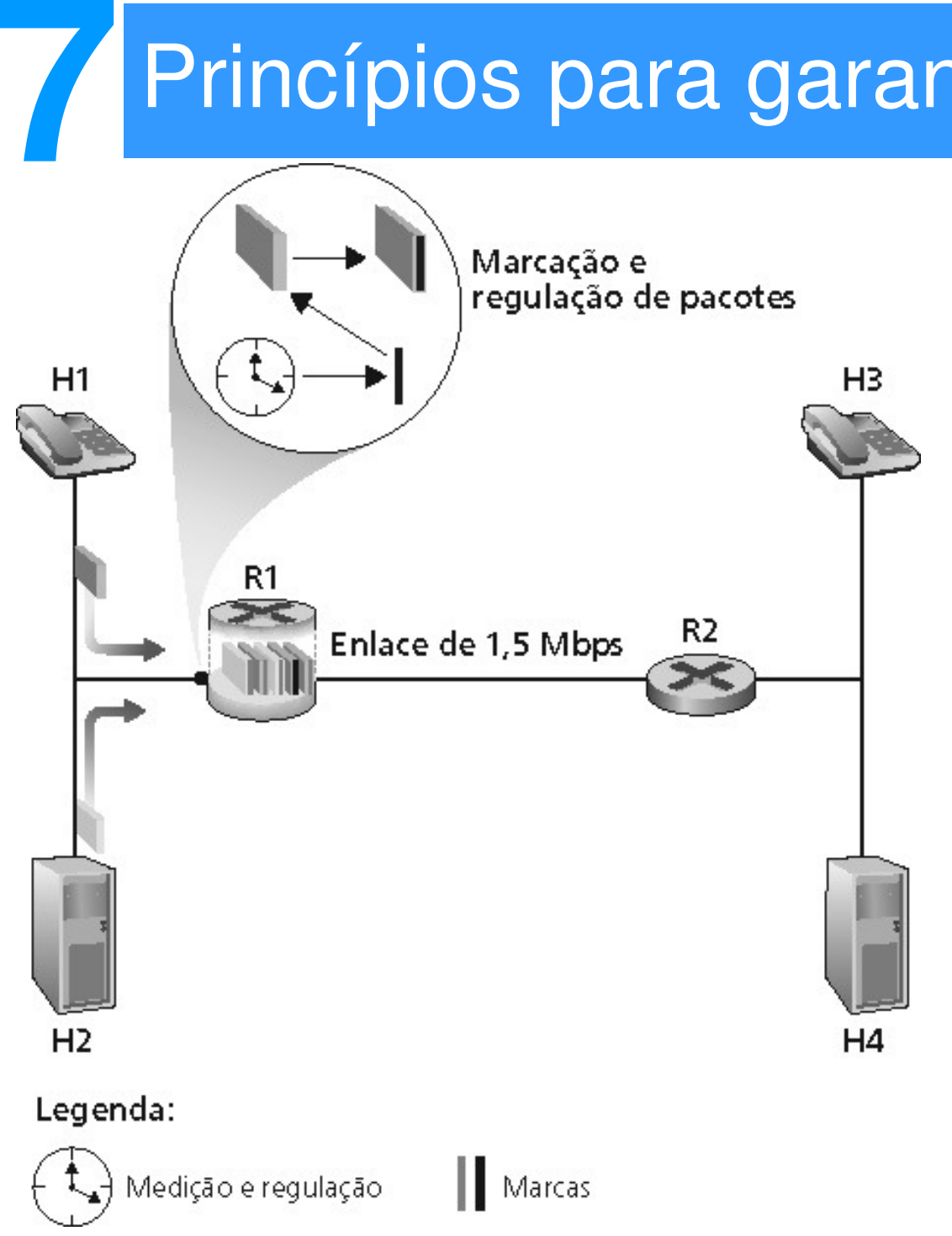

n 7 - 75

© 2005 by Pearson Education

- Aplicações malcomportadas (áudio enviapacotes numa taxa superior do que <sup>a</sup> taxa declarada)
	- Policiamento: força a fontes <sup>a</sup> aderirem às alocações de largura de banda
- Marcação e policiamento na borda darede:
	- Similar ao ATM UNI (User Network Interface)

Princípio <sup>2</sup> Fornecer proteção (isolação) para umaclasse em relação às demais.

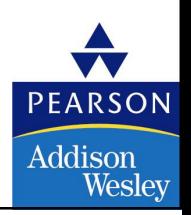

### **7**Princípios para garantia de QoS (mais)

7 - <sup>76</sup>

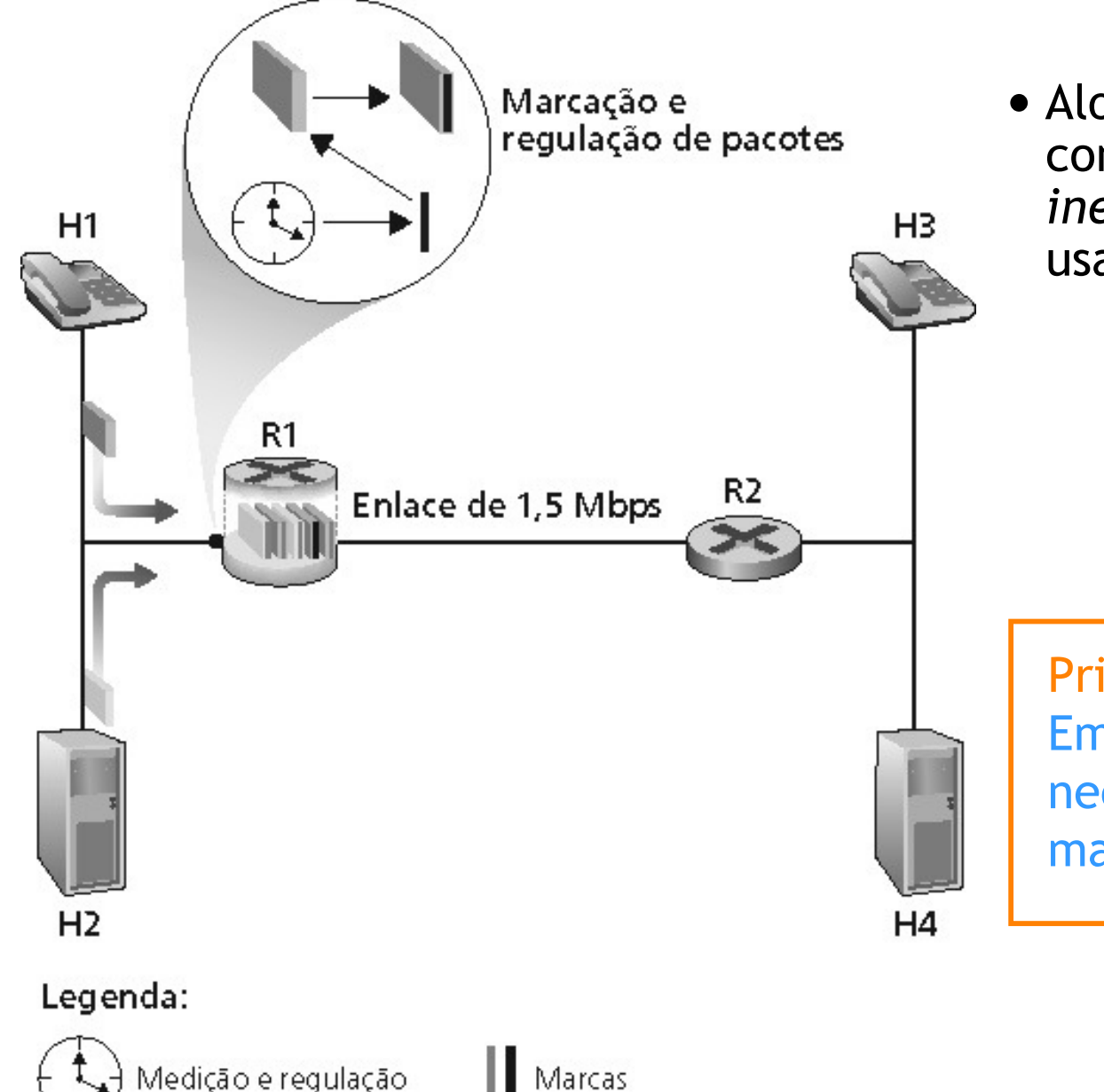

© 2005 by Pearson Education

• Alocando largura de banda *fixa* (não compartilhável) para o fluxo: usoi*neficiente* da banda se o fluxo não usar sua alocação

Princípio <sup>3</sup> Embora fornecendo isolação, é necessário usar os recursos da forma mais eficiente possível.

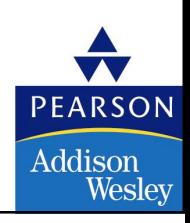

# Princípios para garantia de QoS (mais)

• Fato básico de vida: não pode suportar demandas de tráfego além dacapacidade do enlace

Princípio <sup>4</sup> Admissão de chamada: fluxo declara suas necessidades, a rede pode bloquear a chamada (ex., sinal de ocupado) se ela não puder encontrar as necessidades.

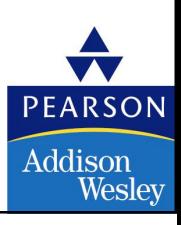

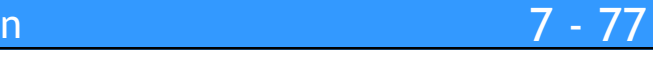

## Resumo dos princípios de QoS

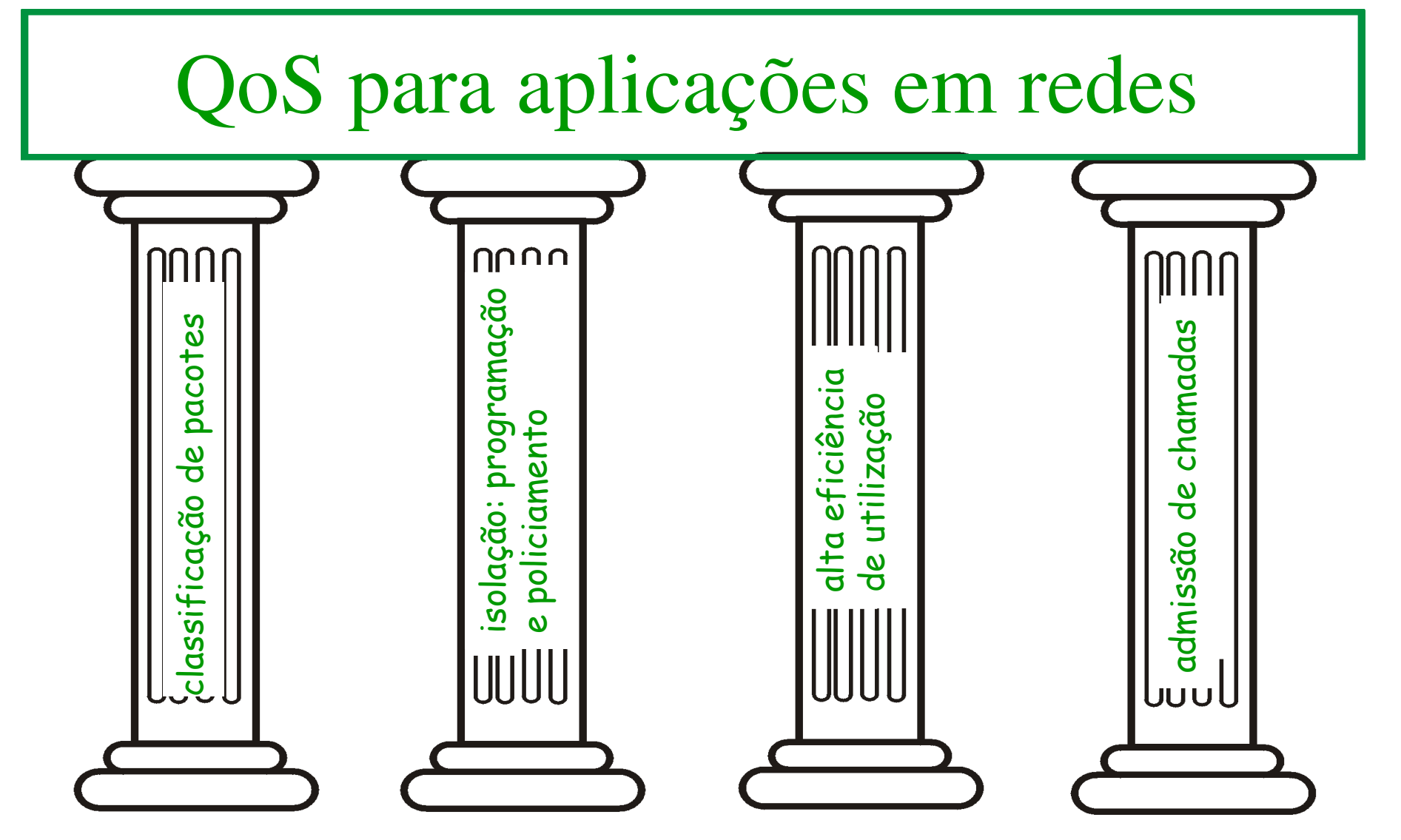

A seguir veremos os mecanismos para alcançar isso ….

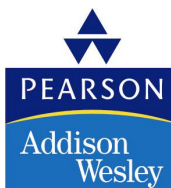

© 2005 by Pearson Education

**7**

7 - <sup>78</sup>

# Redes multimídia

- 7.1 Aplicações de Rede Multimídia
- 7.2 Transmissão em fluxo contínuo de áudio e video armazenados
- 7.3 Multimídia em tempo real: estudo da Telefonia Internet
- 7.4 Protocolos para Aplicações Interativas em tempo real RTP, RTCP,SIP
- 7.5 Distribuição de Multimídia: redes de distribuição de conteúdo
- 7.6 Além do Melhor Esforço
- 7.7 Agendamento <sup>e</sup> Mecanismos de Policiamento
- 7.8 Serviços Integrados <sup>e</sup> Serviços Diferenciados
- 7.9 RSVP

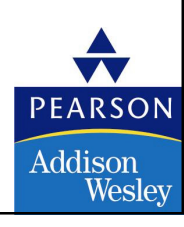

### Mecanismos de escalonamento e policiamento

- Escalonamento: escolhe o próximo pacote para enviar no enlace
- Escalonamento FIFO (first in first out): envia em ordem de chegada para fila
	- Exemplo do mundo real?
	- Política de descarte: se o pacote chega à fila cheia: quem descartar?
		- Descarta extremidade: descarta pacote que chega
		- Prioridade: descarta/remove com base em prioridade
		- Aleatório: descarta/remove aleatoriamente

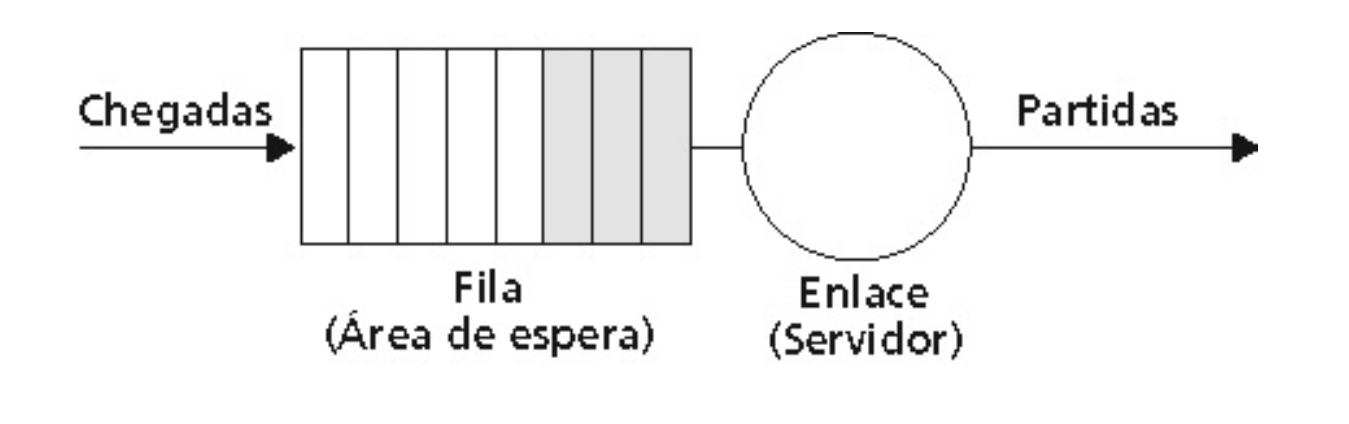

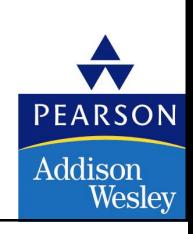

### Políticas de escalonamento e policiamento (cont.)

Filas com prioridade: transmite um pacote de prioridade mais alta queesteja presente na fila

- Múltiplas classes, com diferentes prioridades
	- Classes podem depender de marcação explícita ou de outras informações no cabeçalho. Ex., o IP de origem/destino, números de porta etc.
	- Exemplo do mundo real?

**7**

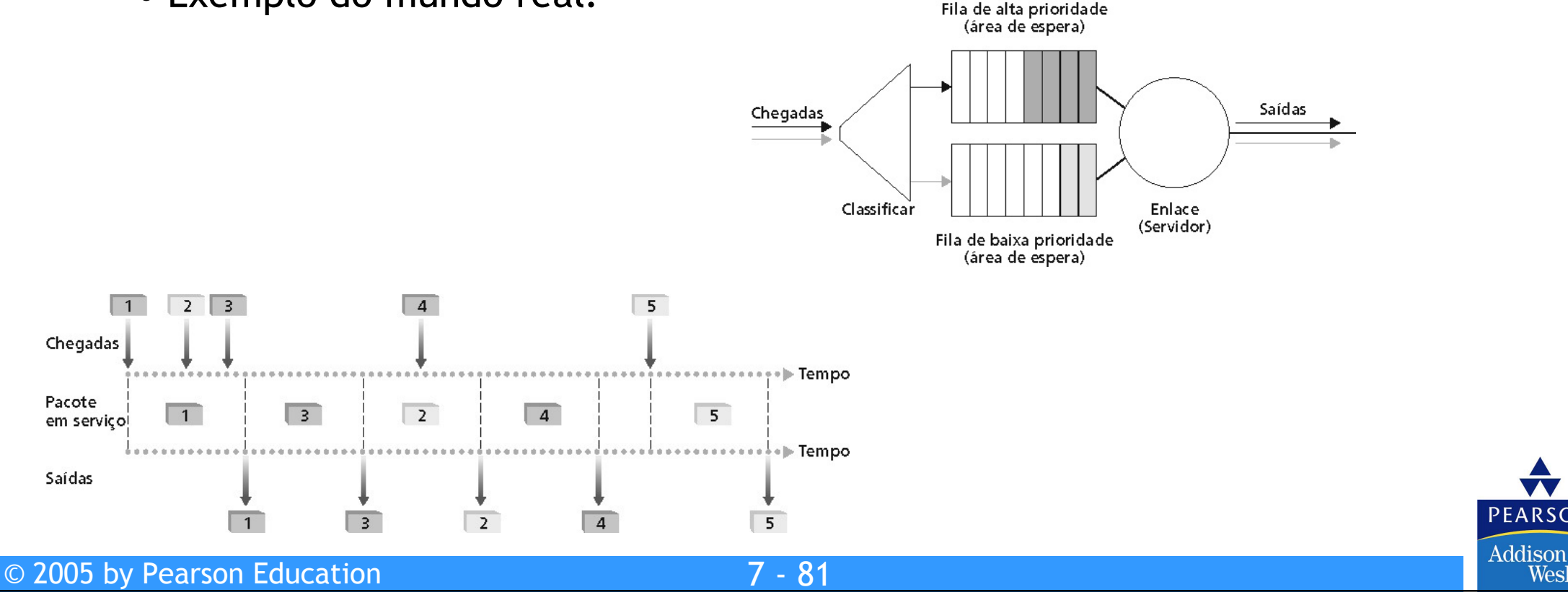

PEARSON

Weslev

### Políticas de escalonamento e policiamento (cont.)

#### Escalonamento round robin:

• Múltiplas classes

- Ciclicamente percorre as classes presentes na fila, servindo um pacote de cada classe (se disponível)
- Exemplo do mundo real?

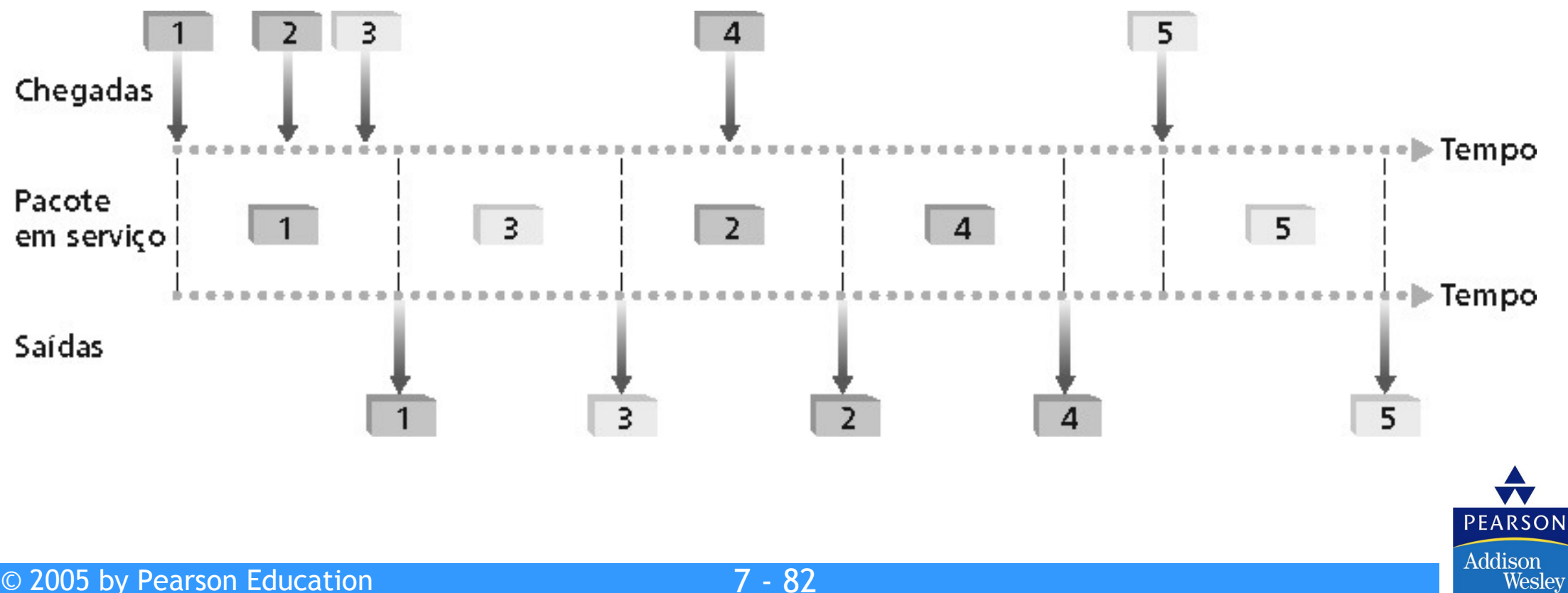

### Políticas de escalonamento e policiamento (cont.)

#### Weighted Fair Queuing (Fila justa ponderada):

- Forma generalizada de Round Robin
- Cada classe obtém um volume diferenciado de serviço em cada ciclo
- Exemplo do mundo real?

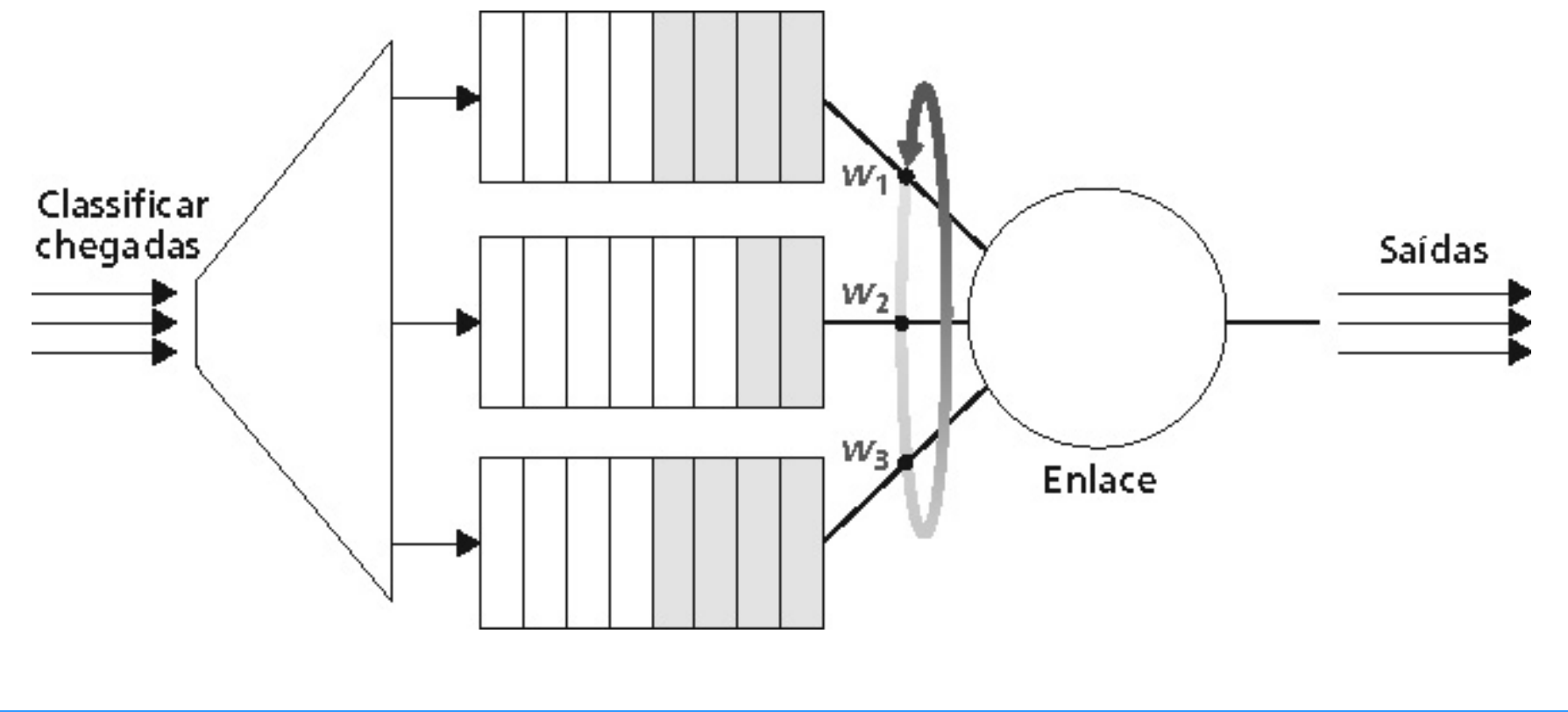

**7**

PEARSON

**Addison Wesley** 

### Mecanismos de policiamento

Objetivo: limitar o tráfego para não exceder os parâmetros declarados Três critérios comuns utilizados:

- (longo prazo) taxa média: quantos pacotes podem ser enviados por unidade de tempo? (a longo prazo)
	- questão crucial: qual é o tamanho do intervalo: 100 pacotes por segundo ou6.000 pacotes por minuto possuem a mesma média!
- taxa de pico: ex., 6.000 pacotes por minuto (ppm) na média; taxa de pico de 1.500 ppm
- (max.) tamanho da rajada: número máximo de pacotes enviados consecutivamente (num curto período de tempo)

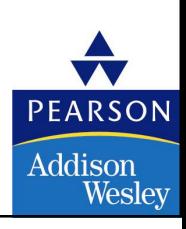

### Mecanismos de policiamento

Token bucket: limita a entrada dentro de um tamanho de rajada e uma taxamédia especificados.

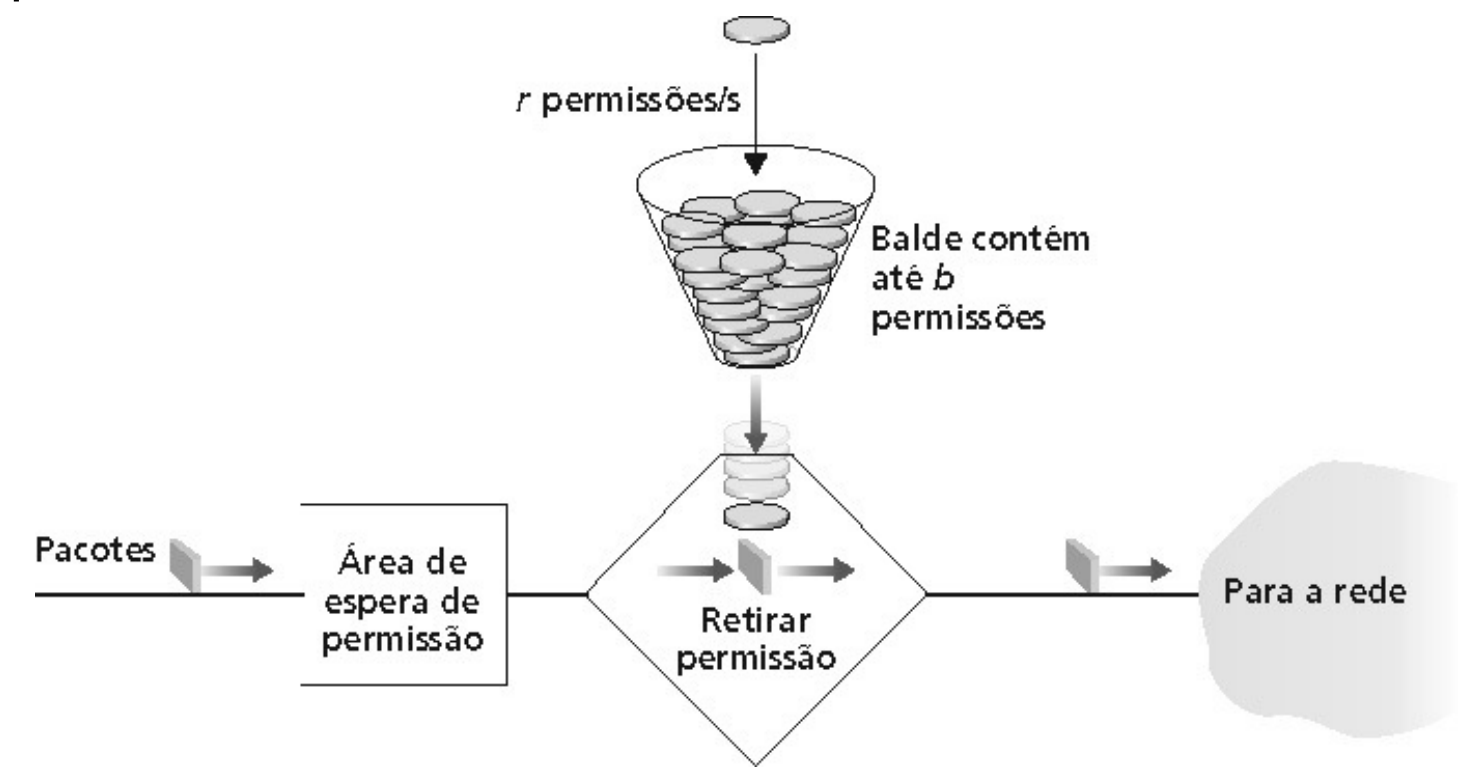

- Bucket pode segurar b tokens
- Tokens gerados numa taxa r token/s exceto se o balde está cheio
- Num intervalo de tamanho t: número de pacotes admitidos menor ou igual a  $(r t + b)$ .

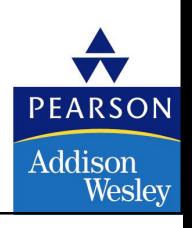

### Mecanismos de policiamento

• Token bucket e WFQ podem ser combinados para prover um limite superior ao atraso, ex., garantia de QoS!

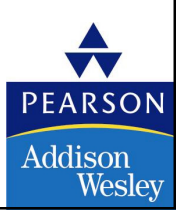

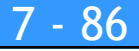

# Redes multimídia

- 7.1 Aplicações de Rede Multimídia
- 7.2 Transmissão em fluxo contínuo de áudio e video armazenados
- 7.3 Multimídia em tempo real: estudo da Telefonia Internet
- 7.4 Protocolos para Aplicações Interativas em tempo real RTP, RTCP,SIP
- 7.5 Distribuição de Multimídia: redes de distribuição de conteúdo
- 7.6 Além do Melhor Esforço
- 7.7 Agendamento <sup>e</sup> Mecanismos de Policiamento
- 7.8 Serviços Integrados <sup>e</sup> Serviços Diferenciados
- 7.9 RSVP

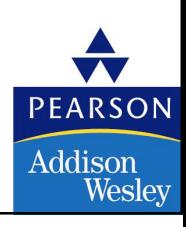

## Serviços integrados do IETF

- Arquitetura para prover garantias de QOS em redes IP para sessões individuais de aplicações
- Reserva de recursos: roteadores mantêm informação de estado (como VC) dos recursos alocados, requisições de QoS
- Admite/recusa novas requisições de estabelecimento de chamada

Questão: um fluxo recém-chegado pode ser admitido com garantias de desempenho enquanto não violar as garantias de QoS feitas aos fluxos já admitidos?

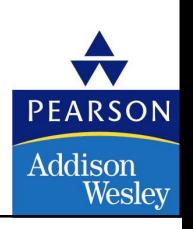

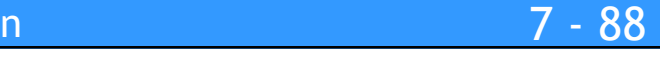

## Intserv: cenário de garantia de QoS

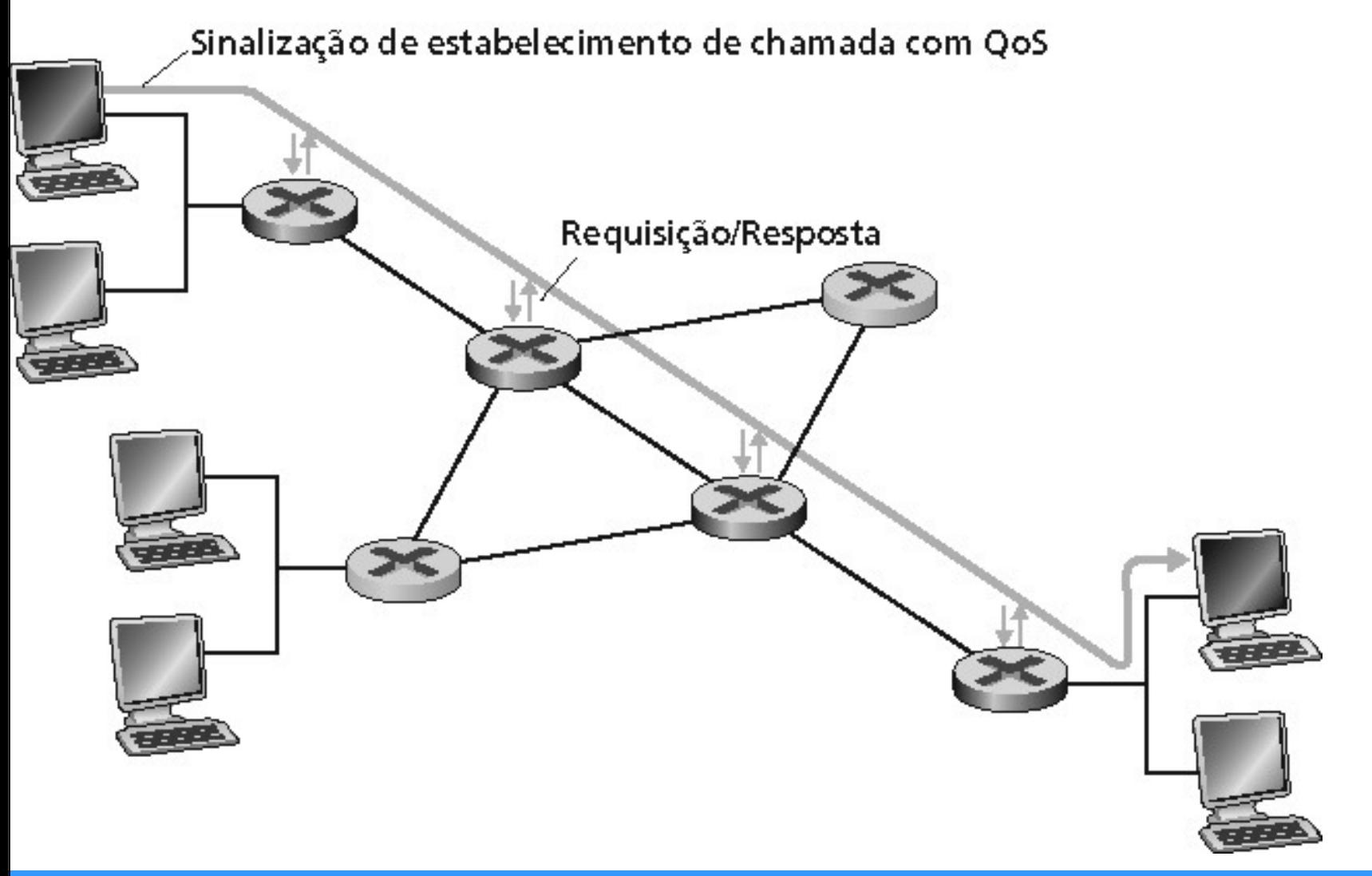

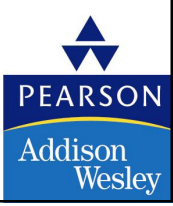

## Intserv: cenário de garantia de QoS

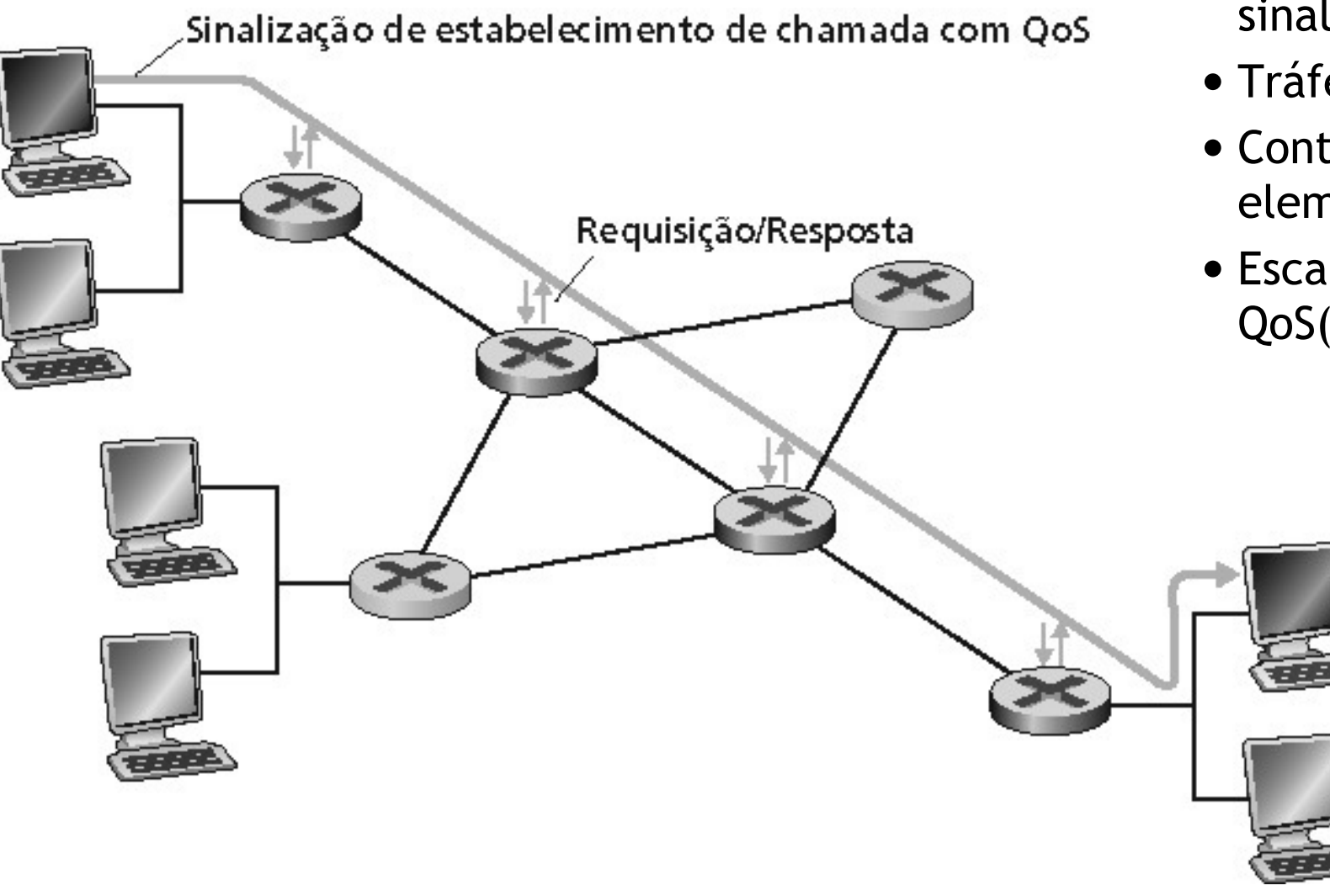

7 - <sup>89</sup>

**7**

© 2005 by Pearson Education

- Reserva de recursos
	- Estabelecimento de chamada, sinalização (RSVP)
	- Tráfego, declaração de QoS
	- Controle de admissão por elemento
	- Escalonamento sensível <sup>a</sup>QoS(ex., WFQ)

**PEARSON** 

**Addison** Wesley

### Admissão de chamadas

Na chegada, a sessão deve:

- Declarar seus requisitos de QOS
	- R-spec: define a QOS que está sendo solicitada
- Caracteriza o tráfego que será enviado pela rede
	- T-spec: define as características de tráfego
- Protocolo de sinalização: necessário para transportar um R-spec e um Tspec aos roteadores (quando reserva é necessária)

• RSVP

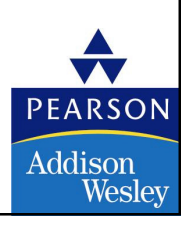

## Intserv QoS: modelos de serviço [RFC2211, RFC 2212]

#### Serviço garantido:

**7**

- Pior caso de chegada de tráfego: fonte policiada por furado
- Simples (matematicamente demonstrável) *limitado* no atraso [Parekh 1992, Cruz 1988]

#### Serviço de carga controlada:

• "a qualidade do serviço aproxima-se do QoS que o mesmo fluxo receberia de um elemento da rede sem carga."

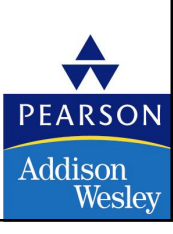

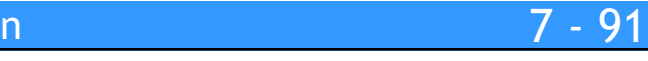

## Serviços diferenciados da IETF

#### Preocupações com Intserv:

**7**

- Escalabilidade: sinalização, mantendo difícil o estado do roteador por fluxo com grande número de fluxos
- Modelos de serviço flexíveis: Intserv possui apenas duas classes. Tambémquer classes de serviço "qualitativas"
	- "comporta-se como um fio"
	- Distinção de serviço relativo: Platina, Ouro, Prata

#### Abordagem Diffserv:

- Funções simples no núcleo da rede, funções relativamente complexas nos roteadores de borda (ou hospedeiros)
- Não define classes de serviço, fornece componentes funcionais paraconstruir classes de serviço

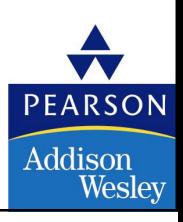

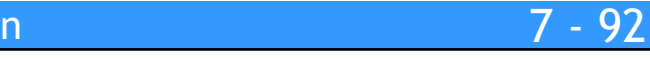

# Arquitetura Diffserv

#### Rotedor de borda:

**7**

- Gerenciamento de tráfego <mark>po</mark>r fluxo
- Marca os pacotes com no perfil e fora de perfil

#### Roteador de núcleo:

- Gerenciamento de tráfego <mark>por</mark> classe
- Armazenamento em buffer e escalonamento baseado na marcaçãona borda
- Preferência dada aos pacotes no perfil
- Encaminhamento garantido

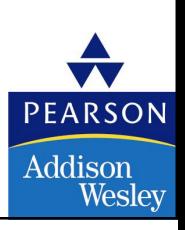

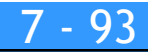

### Marcação de pacote no roteador de borda

- Perfil: taxa A pré-negociada, tamanho do balde <sup>B</sup>
- Marcação do pacote na borda baseada no perfil por fluxo

#### Uso possível de marcação:

- Marcação baseada em classe: pacotes de diferentes classes marcados de mododiferente
- Marcação intraclasse: porção de fluxo em conformidade marcada de mododiferente que daqueles em não conformidade

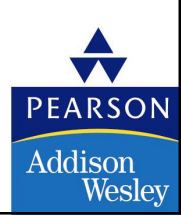

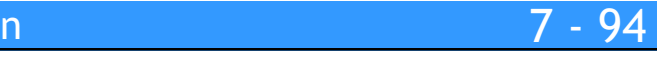

### Classificação e condicionamento

- Pacote é marcado no campo Tipo de Serviço (TOS) no IPv4, e Classe de Trafégo no IPv6
- 6 bits são usados para o Ponto de Código de Serviços Diferenciados (DSCP) - (Differentiated Service Code Point) e determinam o PHB que o pacotereceberá
- 2 bits são atualmente não usados
### Classificação e condicionamento

- Pode ser desejável limitar a taxa de injeção de tráfego em alguma classe;
- Usuário declara o perfil de tráfego (ex., taxa e tamanho das rajadas)
- Tráfego é medido e ajustado se não estiver de acordo com o seu perfil

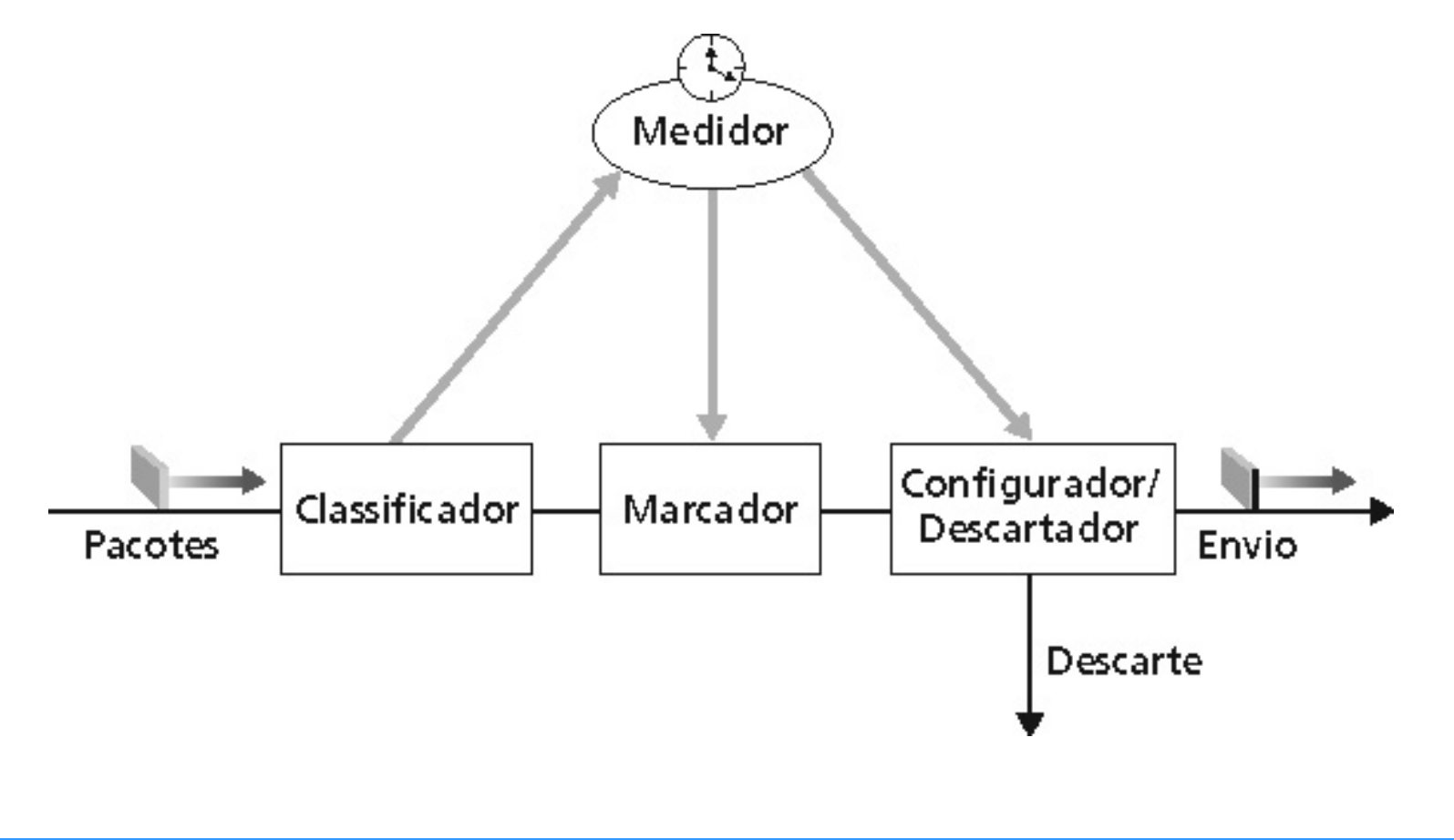

**7**

PEARSON

**Addison** Wesley

### **7**Envio (PHB)

- PHB resulta num comportamento observacio-nalmente diferente(mensurável) para o desempenho do envio de pacotes
- PHB não especifica quais mecanismos usar para assegurar umcomportamento do desempenho conforme o exigido pelo PHB
- Exemplos:
	- Classe A obtém x% da taxa de transmissão do enlace de saída considerando intervalos de tempo de uma certa extensão
	- Pacotes de classe A partem primeiro, antes dos pacotes de classe <sup>B</sup>

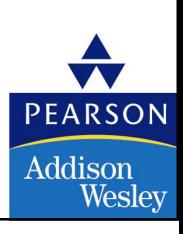

### **7**Envio (PHB)

- PHBs que estão sendo estudados:
	- Envio expresso: taxa de partida dos pacotes de uma dada classe igualaou excede uma taxa especificada
		- Enlace lógico com uma taxa mínima garantida
	- Envio assegurado: 4 classes de tráfego
		- Cada uma garantida com um mínimo de largura de banda;
		- Cada uma com três particionamentos para preferência de descartedos pacotes

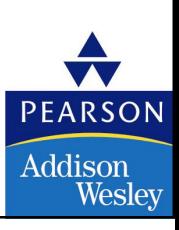

### Redes multimídia

- 7.1 Aplicações de Rede Multimídia
- 7.2 Transmissão em fluxo contínuo de áudio e video armazenados
- 7.3 Multimídia em tempo real: estudo da Telefonia Internet
- 7.4 Protocolos para Aplicações Interativas em tempo real RTP, RTCP,SIP
- 7.5 Distribuição de Multimídia: redes de distribuição de conteúdo
- 7.6 Além do Melhor Esforço
- 7.7 Agendamento <sup>e</sup> Mecanismos de Policiamento
- 7.8 Serviços Integrados <sup>e</sup> Serviços Diferenciados
- 7.9 RSVP

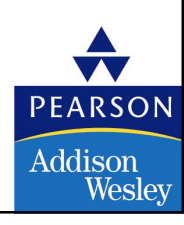

### Sinalização na Internet

+

Encaminhamento sem conexão (sem estado) pelos roteadores IP

**7**

serviço de melhor esforço <sup>=</sup>

sem protocolos de sinalização no projeto incial do IP

- Novo requisito: reserva de recursos ao longo do caminho fim-a-fim (sistemafinal, roteadores) para QoS de aplicações multimídia
- RSVP: Resource Reservation Protocol [RFC 2205]
	- " … permite que os usuários comuniquem suas exigências à rede de maneira robusta e eficiente." Ex., sinalizando!
- Protocolo mais antigo de sinalização na Internet: ST-II [RFC 1819]

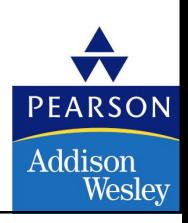

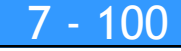

## Objetivos do projeto RSVP

- 1. Acomodar receptores heterogêneos (largura de banda diferente ao longo do caminho)
- 2. Acomodar diferentes aplicações com diferentes requisitos de recursos
- 3. Fazer multicast de um serviço de primeira classe, com adaptação parasociedade de grupo de multicast
- 4. Alavancar o roteamento multicast/unicast existente, com adaptação às mudanças nas rotas de unicast/multicast
- 5. Cabeçalho do protocolo de controle com crescimento (no pior caso) linear do<br>prímero de receptores número de receptores
- 6. Projeto modular para tecnologias heterogêneas

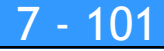

### **7**RSVP: não…

- Especifica como os recursos estão para serem reservados
	- Prefere: um mecanismo para necessidades de comunicação
- Determina rotas que os pacotes seguirão
	- Isso é trabalho para protocolos de roteamento
	- Sinalização desacoplada do roteamento
- Interage com encaminhamento de pacotes
	- Separação de controle (sinalização) e planos de dados (encaminhamento)

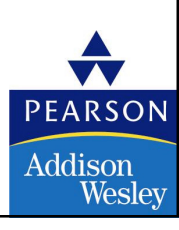

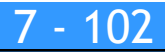

### RSVP: visão geral da operação

- Transmissor/receptor juntam-se a um grupo de multicast
	- Feito fora do RSVP

- Trasmissor não precisa se juntar a um grupo
- Sinalização do transmissor para rede
	- Mensagem de caminho: faz a presença do transmissor ser conhecida pelos roteadores
	- Abandonar caminho: apaga dos roteadores o estado do caminho do transmissor
- Sinalização do receptor para rede
	- Mensagem de reserva: reserva recursos do transmissor para o receptor
	- Abandonar reserva: remove reservas do receptor
- Sinalização da rede para sistema final
	- Erro de caminho
	- Erro de reserva

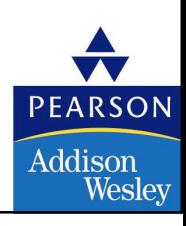

#### Mensagens de caminho: sinalização RSVP transmissor para rede

- Conteúdo da mensagem de caminho:
	- Address: destino do unicast, ou grupo de multicast
	- *Flowspec*: especifica requisitos de banda
	- Filt*er flag*: se sim, grava identidades dos emissores de upstream (para permitir filtragem de pacotes por origem)
	- *Previous hop*: ID do roteador/host de upstream
	- *Refresh time:* tempo até esta informação expirar
- Mensagem de caminho: comunica informações do transmissor <sup>e</sup> informações de roteamento de caminho-reverso-para-transmissor
	- Encaminhamento posterior para upstream das reservas do receptor

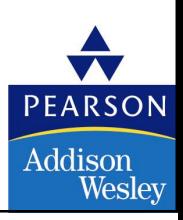

### RSVP: conferência de áudio simples

- H1, H2, H3, H4, H5 são todos transmissores e receptores
- Grupo de multicast m1
- Sem filtragem: pacotes de qualquer transmissor encaminhadas
- Taxa de áudio: *b*

**7**

• Apenas uma árvore de roteamento multicast possível

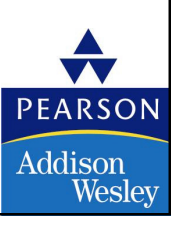

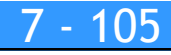

## RSVP: construindo estado de caminho

- H1, …, H5 todos enviam mensagens de caminho em m1: (address =  $m1$ , Tspec = b, filter-spec = no-filter, refresh = 100)
- Supõe que que H1 envia a primeira mensagem de caminho

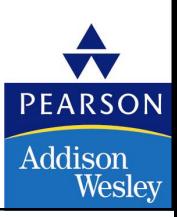

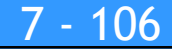

### RSVP: construindo estado de caminho (cont.)

• Em seguida, H5 envia mensagem de caminho, criando mais estados nos roteadores

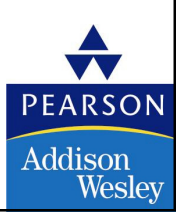

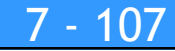

### **7**RSVP: construindo estado de caminho (cont.)

• H2, H3, H5 enviam mensagens de caminho, completando as tabelas de estado de caminho

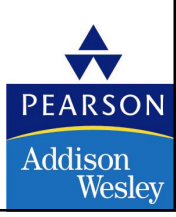

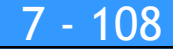

# Mensagens de reserva: *sinalização receptor para*<br>recla

- Mensagem de reserva contém:
	- Largura de banda desejada:
	- Tipo de filtro:

- Sem filtro: qualquer endereço de pacote para um grupomulticast pode utilizar reserva
- Filtro fixo: apenas pacotes de um grupo específico de transmissores podem utilizar reserva
- •Filtro dinâmico: transmissores cujos pacotes podem ser encaminhados pelo enlace mudarão (por escolha do receptor) através do tempo.
- Filter spec
- Fluxos upstream de reservas do receptor para transmissores, reservando recursos, criando estados adicionais *relacionados ao receptor* em roteadores

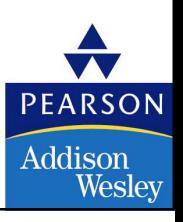

## RSVP: reserva do *receptor* (exemplo 1)

H1 quer receber áudio de todos os outros transmissores

- Mensagem de reserva do H1 flui árvore acima para as origens
- H1 reserva apenas largura de banda suficiente para um fluxo de um áudio
- Reserva é do tipo "sem filtro" qualquer transmissor pode usar largura de banda reservada

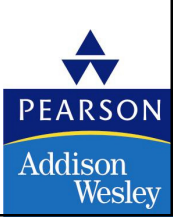

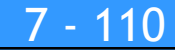

## RSVP: reserva do *receptor* (exemplo 1)

- Mensagens de reserva do H1 fluem árvore acima para as origens
- Roteadores, hospedeiros reservam largura de banda b necessária aos enlaces de downstream em direção ao H1

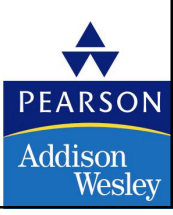

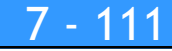

## RSVP: reserva do *receptor* (mais)

- $\bullet$  Em seguida, H2 faz reserva sem filtragem para banda  $b$
- H2 encaminha para R1, R1 encaminha para H1 e R2 (?)
- $\bullet$  R2 não faz nada, pois  $b$  já está reservado em L6

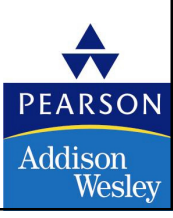

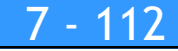

## RSVP: reserva do *receptor*: características

- E se houver múltiplos transmissores (e.g., H3, H4, H5) sobre o enlace (ex., L6)?
- Interpolação arbitrária de pacotes
- Fluxo L6 policiado por balde furado: se a taxa de transmissão de H3 + H4 + H5 ultrapassar b, ocorre perda de pacote

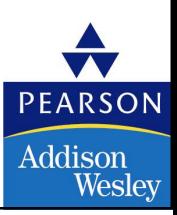

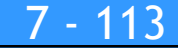

### RSVP: exemplo <sup>2</sup>

- H1, H4 são apenas transmissores
	- Enviam mensagens de caminho como antes, indicando reserva filtrada
	- Roteadores armazenam transmissores de upstream para casa enlace de upstream
- H2 vai querer receber de H4 (apenas)

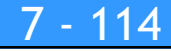

## RSVP: exemplo <sup>2</sup>

- H1, H4 são apenas transmissores
	- Enviam mensagens de caminho como antes, indicando reserva filtrada

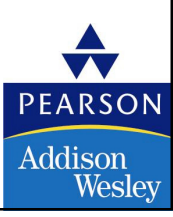

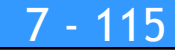

### RSVP: exemplo <sup>2</sup>

- $\bullet$  Receptor H2 envia mensagem de reserva para origem H4 na banda  $b$ 
	- $\bullet$  Upstream propagado em direção a H4, reservando  $b$

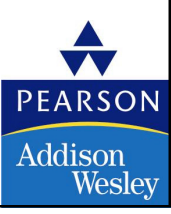

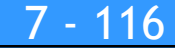

### RSVP: soft-state

- Transmissores periodicamente reenviam mensagens de caminho para manter (refresh) o estado
- Receptores periodicamente reenviam mensagens de caminho para manter (refresh) o estado
- Mensagens de caminho e de reserva possuem campo TTL, especificando intervalode refresh

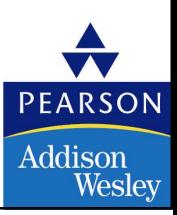

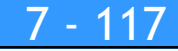

### RSVP: soft-state

- Suponha que H4 (transmissor) permanece sem encerrar a conexão
- Finalmente <sup>o</sup> estado nos roteadores irá expirar <sup>e</sup> desaparecer!

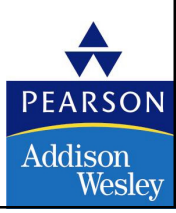

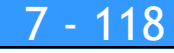

## Vários usos de refresh de reserva/caminho

- Recuperar-se de uma perda anterior de mensagem refresh
- Tempo esperado até a recepção do refresh deve ser maior do que <sup>o</sup> intervalo de expiração! (menor intervalo de tempo desejado)
- Manipular receptor/transmissor que sai sem encerrar a conexão
- Estado do transmissor/receptor irá expirar e desaparecer
- Refreshes de reserva farão com que novas reservas sejam feitas para um receptor de um transmissor que se juntou desde o último refresh de reserva dos receptores
- Ex., no exemplo anterior, H1 é apenas receptor, H3 apenas transmissor. Mensagens de caminho/reserva se completam, os dados fluem
	- H4 se junta como transmissor, nada acontece até que H3 realize o refresh da reserva, fazendo com que R3 encaminhe a reserva para H4, que irá alocar a banda

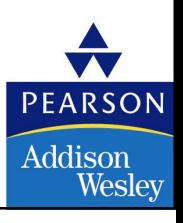

### **7**RSVP: reflexões

- Multicast como um serviço de "primeira classe"
- Reservas orientadas ao receptor
- Uso de soft-state

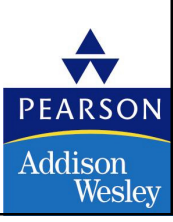

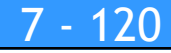

### Redes multimídia: resumo

- Aplicações e requisitos de multimídia
- Obtendo o melhor do serviço de melhor esforço atual
- Mecanismos de escalonamento e policiamento
- Internet da próxima geração: Intserv, RSVP, Diffserv

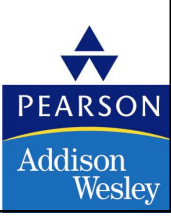

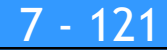